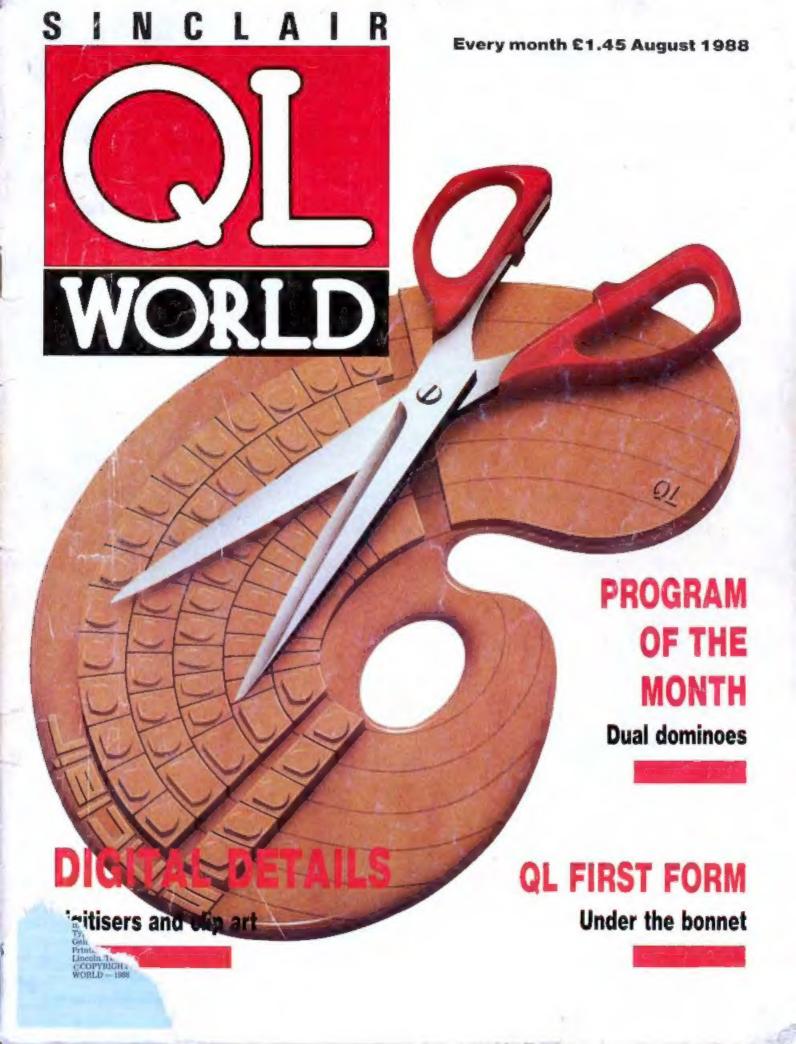

New Telephone lines are:

(0388) 450610

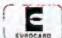

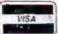

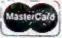

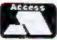

FAX: (0388) 609845 PRESTEL MBX: 219998590

nessages

phone always

availabl

le for

## SUPER USER BUREAU

★Genuine independent professional support for all users of the SINCLAIR GL, CST "THOR" series, and all compatible machines, NEW service for users of the ICL OPD and Merlin TONTO! Call:

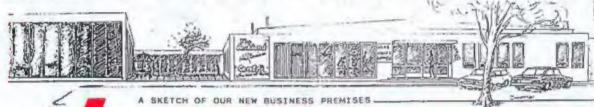

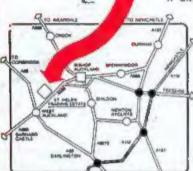

#### Find out what you are missing!

Telephone Richard, Julie, Geoff, or Colin, for more information. We are open for enquiries from 9am to 5pm, Monday to Friday. Our technical support is now available from 1pm to 8pm Sunday to Thursday.

Just ask for details!

"OL S.U.B." is a magazine for ALL QL users. We aren't competition to "QL World" but we can still offer a range of benefits for just £15.\* Abroad

We don't ask you to subscribe for a year mithout (\*Personal rate) knoming mhat to expect. We offer a special introductory copy for only our it is a good grounding in (it computing, and it is an extra bonus if you decide to subscribe directly... Each magazine is GUARANTEED at least 40 pages, Adverts ADD to the size of the magazine. The magazine is in AD format, and is not glossy, but we pay for our publication from subscriptions, not adverts. Why not at least glance at a copy... We usually feature news, reviews, help programs, a new adventure column, and lots more. (We think there were around 40000 words in Issue One.) Due to initial problems, we are running rather behind schedule, but nobody loses out because a subscription runs for 12 issues, or 12 months, whichever is more.

Other benefits! Yes, there are other benefits included in your £15 subscription. Free membership of \$1.5.0.8. offering a telephone helpline, written support, excellent discounts on most at products, guarantee schemes, and lots more... Phone us for details.

Independence. We have earnt our reputation on unbiased advice, and hard hitting reviews. We are dependent on readers ONLY.

#### NOW AFFILIATED TO B.A.C.C. TOO!

We are not in competition with GUANTA. Our services are complementary:

Theres is comparison at the second and the second and the second a

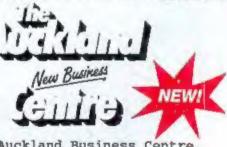

Auckland Business Centre St. Helen's Auckland, BISHOP AUCKLAND, Co. Durham, ENGLAND DL14 9TX

New Staff, New Premises, New Telephone Lines 0388-450610

S.U.B., PO BOX 3, SHILDON, DL4 213

Please Note- We use PO BOX 3 for convenience. If you would prefer write to, or order from our business premises direct you are welco do so. Of course, you can call too, but please arrange a time to

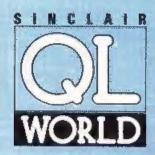

Editor Helen Armstrong Chief Sub Editor Harold Mayes MBE

Production Manager Nick Fry

Designer Chris Winch

Art Editor Neil Tookey

Group Advertisement Manager Perry Trevers

Advertising Sales Judy Gallon Robert Cole

Magazine Services Sheila Baker

Advertising Production Michelle Evans James Pyle

Managing Editor Brendon Gore

Publisher Trish Phillips

Publishing and Commercial Director Paul Coster

Financial Director Brendan McGrath

Chief Executive Richard Hease

Microdrive Exchange 089 283 4783/2952 (2 lines) TIL

Sinclair QL World Greencoat House Francis Street London SW1P 1DG Telephone 01-834 1717 Fax 01-828 0270 Telex 9419564 FOCUS G ISSN 026806X

Infortunately, we are no longer able to answer enquiries made by telephone. If you have any comments or difficulties, please write to The Editor, Open Channel, Trouble Shooler, or Psion Solutions. We will do our best to deal with your problem in the magazine, though we cannot guarantee individual replies. Back issues are available from the publisher price 22 UK, £2.75 Europe. Overseas rates on request. Please telephone 099 293 4783 to check availability. Published by Focus Magazines Ltd. London, Distribured by Quadrant Publishing Services, Sutton. Subscription information from TIL, PO Box 74, Paddock Wood, Tenbridge, Kent TNL2 BDW, 115 U.K. £30 Surface mail Europe and the rest of the world. Add 55 for air mail + £10 everseas. Typesetting by L30 Graphics Ltd. Gainsborough. Tel. (0472) 5323. Pristing by L30 Printers Ltd. Lincoln. Tel. (0622) 53330. COPYRIGHT SINCLAIR QL. WORLD—1968

# CONTENIS AUGUST 1988

- 5 QL SCENE The society page
- 6 OPEN CHANNEL More on microdrives
- 12 DIY TOOLKIT ROM routines part 1
- 16 GO SHOW Thor and the Microfair
- 21 TECHNICAL HELPLINE Multitasking and motors
- 26 PICTURE CAPTURE Digitisers and clip art
- 29 QL FIRST FORM Under the bonnet
- 32 SUPERBASIC It takes all sorts
- 39 PROGRAM OF THE MONTH Dual dominoes
- 46 MICRODRIVE EXCHANGE At-a-glance software

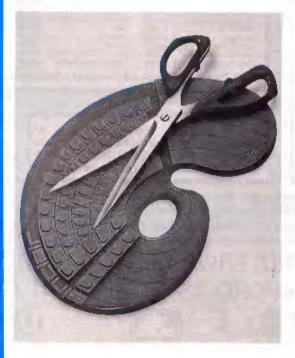

#### NEXT MONTH

### Lightning has struck

A review of Digital Precision's Lightning is in the bag and ready to strike.

#### **SuperBasic**

Mike Lloyd goes more deeply into sorting routines for the QL.

#### COMPUTERS

OL JS 2.35 software £169 OL640K JS 2.35 s/ware £260 Paion 2.35 sets £23 (inc 2.38 Archive)

#### PSION ORGANISER

 Organiser XP 32K
 £138

 Comms Link
 £60

 32K D Rampack
 £55

 Harvester Superchip
 £99

 Data Organiser
 £35

512K Rampack Z88 Software 128K Rampack OL - Z88 link Centronics interface Z 88 £200.00 phone £50.00 £23.00 £30.00

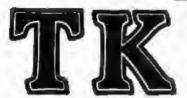

### COMPUTERWARE

the QL stockist

Tel: 0303-81-2801

#### DISC SYSTEMS

| £325.00  |
|----------|
| £125.00  |
| D phone  |
| \$209.00 |
| £295.00  |
| £350,00  |
| € 86.25  |
| £175.00  |
|          |

#### **SPARES**

| JS ROM sets                     | €27.50  |
|---------------------------------|---------|
| Keyboard membrane               | €8.25   |
| ULA ZX 8302                     | €10.25  |
| MAB 8049                        | £7.50   |
| Repairs                         | phone   |
| M/drive assemblies- complete    | \$27,50 |
| Voltage regulator (high output) |         |
| Power supply UK                 | £23,50  |
| Power supply European           | €25.50  |
| QL Test kit                     | £13,50  |
| QL test cart. + lead            | £13,50  |

#### SUNDRIES

| 10 Microdrive cartridges    | £17.50  |
|-----------------------------|---------|
| Cartridge storage box       | £5.50   |
| QL Dustcover                | £5.00   |
| 100 Microdrive labels       | €3.75   |
| Powerolean filter           | €36.00  |
| Eprom Programmer (QJump)    | £129.00 |
| Battery clock kits          | £19.50  |
| 10 DS/DD discs 3.5" (brand) | €29.00  |
| Joystick + adaptor          | £16.00  |
| 512K Expanderam             | £75.00  |
| Centronics Interface        | £29.00  |
|                             |         |

#### SOFTWARE

| BUSINESS                 |                  | Super Medic Manager (d)                       | £40.00  | Pro Fortran-77          | C92.00  |
|--------------------------|------------------|-----------------------------------------------|---------|-------------------------|---------|
| Flashback (e-d)          | 225.00           | XRef                                          | 215,00  | Pro Pascal              | 692.00  |
| Cash Trader (PDOL)       | \$80,00          | Grafor                                        | E16.00  | CIMON                   | C20.00  |
| Cash Trader + Angleser   | £105.00          | Super Tookit 2 (Egyptri)                      | 229.00  | Super Forth . Revent    | 638.00  |
| Decision Malter          | £35.00           | OlMI - Glos Mouse                             | E70.00  |                         | wantan. |
| Entrepreneur             | C25.00           | Ol. berator (c-d)                             | 860.00  |                         |         |
| Home Finance (Buzz)      | E22.00           | OLberstor (budget)                            | £30.00  | GAMES                   |         |
| Investment Maritor       | E20.00           | Disg Over                                     | E30.00  | Divest                  | £17.00  |
| Project Planner          | 229.00           | Sycones                                       | C50.00  | Super Croupler          | \$13.00 |
| Small Traders Pack       | C25.00           | ORem (o-di                                    | 630,00  | Flight Simulator        | 618,00  |
| Southound (c-d)          | C30.00           | RPM                                           | P15.00  | Hatchpoint              | £14.00  |
| Spallbound + Filebound   | £35.00           | Task Master (c-d)                             | E25.00  | Bridge Player 2         | \$20,00 |
| Touch Typist             | E12.00           | The Editor                                    | £29.00  | Professional Astroloper | £70.00  |
| Pacioli                  | £25.00           | The Editor - special action                   |         | Super Astrologer        | £25.00  |
| OTYP                     | 220.00           | Turba (o-d)                                   | 699.00  | Screbbie                | £18.00  |
|                          |                  | Turbo Quill (c-d)                             | 210.00  | Snapker                 | 213.00  |
| UNLINES                  |                  | Turbo Quill e (o-d)                           | 613.00  | Squadron                | £18.00  |
| Archarit                 | £30.00           | Ultra Print                                   | £20,00  | Super Backgammon S      | £13.00  |
| Cartridge Doctor         | 213.00           | SPY                                           | £15.00  | War in The East:        | E12.00  |
| Expert System            | 250.00           | Lightsing                                     | £30.00  | 1 Barbarossa            | 210.50  |
| CPM Emulator (c-d)       | £45.00           | Lightenerg                                    | 120,00  | Way in the East (set)   | 129.95  |
| Assembly Lang, Tooka     | 125.00           | CAD                                           |         | Microbridge             | 135.00  |
| Page Designer 2          | C16.00           | Concept 3D                                    | 040,00  | lon Gold                | £15.00  |
| Desking Publisher        | - Parketon       | Eve Q                                         | E29.00  | Heart of Germ           | 215.60  |
| - S/Edition (d)          | 680,00           | Mandelbeat Masis                              | £15.00  | Horrorday               |         |
| Flort Page (c-d)         | 129.00           | Technikit                                     | £25.00  | Talleman                | £15,00  |
| Front Page Euro 2 to di  | DI-0.00          | TachniQL                                      | £50.00  | The Prints              | £15.00  |
| ArchRTM                  | 620,00           | The Designer                                  | £15.00  |                         |         |
| ICE Epigm                | 227.00           | Viewpoint                                     | 530.00  | Blacklands              | £10.00  |
| Pasin Art                | 620.00           | 3-D Dasigner                                  | 138.00  | Archanold               | E15,00  |
| Key Delton               | £10.00           | 1-0 Deedles                                   | 238.00  | Death Strike            | 216,00  |
| Locksmith                |                  | LANGUAGES                                     |         | Fictionary              | 211.80  |
|                          | £31.50<br>£20.00 |                                               | 620,00  | Howerzone               | 215.90  |
| Marine (256K)            |                  | Assembler (Comp. One)<br>Forth (Computer Gred | £30.00  | Jungle Eddi             | £18.00  |
| Archive Tutor            | 620.00           |                                               |         | Karata                  | 215,00  |
| OFLASH Randuk - took     |                  | Better Baak                                   | \$24.00 | Knight Flight           | 216.00  |
| OFLASH Ram Eprom         | 225.00           | BCPL Development Kit                          | 1251,00 | Morride Daner           | £15.00  |
| OFLASH Ram utilities (or |                  | C Compiler                                    | £85,00  | Qubolds                 | C9.00   |
| Reconfigurable tookk 2   | 629.00           | DevPac Oevelopmen Kit                         | 230.00  | Tarsk Business          | £15.00  |
| 4 Matter                 | 211.50           | LISP                                          | 251.00  | Vroom                   | 613,00  |
| Recover                  | 120.00           | Oighal C                                      | B40.00  | Dragonhold              | E15.00  |
| Speedacteen (EPROM)      | 630.00           | MonOL                                         | £30,00  | Stone Raider            | £13.00  |
| Spanniticreen (C-D)      | 120.00           | Pascal (Computer One)                         | 00.003  | Litteds of Haveo        | £19,00  |
| Bidewinder Delone        | 020.00           | Pascal (Metacomen)                            | 175.00  | Wanderer                | £15,00  |

Please telephone for details of other products not listed here

#### BOOKS .

Using the Psion Organiser E10 QDOS Companion £7
Assembly lang. Programming £9 Inside QDOS £20
QL Advanced Programming £15 QL Service manual £20

Other QL Uties available - phone for details -

#### **KEYBOARDS**

Schon replacement £45,00 Schon PC £99,00 Sandy PC £99.00

• ALL PRICES INCLUDE VAT AND UK MAINLAND DELIVERY - WE EXPORT WORLDWIDE •

Phone for details of other QL products OR send SAE for our latest catalogue Credit card phone orders accepted, or send cheques, postal orders, Eurocheques to:

TK COMPUTERWARE, STONE STREET, NORTH STANFORD, ASHFORD, KENT TN25 6DF

TELEX 966676 PMFAB G

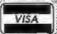

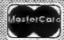

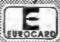

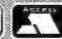

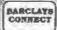

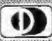

AMERICAN EXPRESS

FAX 0303 B12892

## QL

## SC

## E

## E

#### European QL Fair

The QL Users' Group of Limberg in Belgium -Sinclair QL Gebruikers Groep Limburg — is organising and promoting an international QL day at De Borggraaf Hotel, Hasselt, on October 23. The aim is to bring together supporters of the QL in Europe and to give rise to further QL days in subsequent years in other parts of Europe to maintain the contact. A further aim is to set up an international QL users' databank and ultimately an international QL/Thor users' organisation.

The Limberg group is canvassing support from software and hardware suppliers and wants QL user groups and publications to publicise the International QL Day in any way they are able. A number of major QL suppliers have already indicated that they will attend.

A draft program of demonstrations, lectures and forums too long for QL Scene to reproduce has already been drawn up and information about hotels and accommodation in Limberg, including De Borggraaf, is available. Hasselt is the county town of the province of Limberg and is near to a number of major road links.

For information about QL Day, contact the QL Users' Group Limberg, M. Beckers, Houterstraat 100, 3762 Gellick, Belgium.

## PDQL makes conversions to the QL disk cause

DiscOVER is the new program to be released from PDQL, which permits the conversion of text and data files between the QL format, and an alien format in either direction. The version of the program for conversion to and from IBM PC format is available

now for £29.50, with a multiformat version with CP/M and BBC format conversion facilities to follow soon, costing £39. PDQL is planning to add other alien format conversion routines to the multi-format version in the future.

PDQL has announced

that the first 50 registered buyers of the IBM version of DiscOVER will be entitled to a free upgrade of the multi-format version on application to PDQL up to August 30, 1988. Enquiries to PDQL, Unit 1, Heaton House, Camden Street, Birmingham B1 3BZ.

## Sector index to success

Sector Software has released a complete computerised index to QL World and QL User. The 150K database is compressed to run on an unexpanded QL and, Sector says, it can search under a number of headings and takes about one second to find any item. Costing £6, the program is available on Microdrive or disc.

Sector has also brought into being a bulletin board "mainly for the QL, with some features on the Z-88", according to David Batty. The bulletin board is available on the Sector telephone number, 0772 454328, at any time out of business hours, which is

usually from 6 pm to 9 am Mondays to Fridays, and all weekends and bank holidays. The Prestel-style board will carry reviews and information and allow users to leave messages.

Sector Software, 39 Wray Crescent, Ulnes Walton, Leyland, Lancs PR5 3NA.

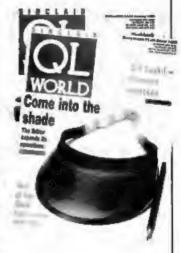

## DP draw wins a huge response

The Digital Precision prize draw took place under the watchful eye of Leslie Fahidy of QL World. The computer in charge considered its task for somewhat less than seven million years and in due course produced 84 names of QL users from Switzerland to Strathclyde who will be offered a free

copy of either Editor or Supercharge, or a choice of half-price packages, as well as discounts on other DP software. The total value of the prizes is over £2,500.

"We set up the prize draw some time ago," said Freddie Vachha of DP, "so this should be a pleasant surprise to 84 people."

#### No-charge Supercharge

Following the announcement of Special Edition Supercharge, Digital Precision would like to make it

clear that there are now no royalty restrictions on the use of output from any of the company's products.

## OPEN CHANNEL

Open Channel is where you have the opportunity to voice your opinions in Sinclair QL World. Whether you want to ask for help with a technical problem, provide somebody

with the answer, or just sound off about something which bothers you, write to: Open Channel, Sinclair QL World, Greencoat House, Francis Street, London SW1P 1DG.

#### Interesting

It was interesting to read Bryan Davies' article on the inner workings of the QL, in particular his observations concerning microdrives. I have always had about 220 sectors on new cartridges except the few through the years which have been faulty, so by his suggested standards my drives seem to be satisfactory but here is a thought which might reduce the number of data losses for anybody who has such problems.

Most experienced users will tell you that if you format a new cartridge a number of times you will get an increasing number of available sectors. There are two factors to be taken into consideration. First, you need to know that the contents of any cartridge may be transferred to any other "normal" cartridge in your library. It is safer to work on a basis of around 210 sectors maximum as a standard. This, of course, should be taken as a lesser figure if you do not achieve the 220 on average in the first place.

The second point is far more important and I feel that it might have contributed to my comparative lack of microdrive problems. Far from squeezing the maximum number of

sectors out of a given cartridge it is much better to settle for a reduced number. Thus when I format my cartridges my format program cycles through the process five times; this displays the number of good sectors each time.

Providing the last three times gives a constant figure, so long as it is 210 sectors or over, I accept it as a normal cartridge. If there is a variation in the available sectors during the five format processes and the last three are no constant my formatting program provided the ability to re-format singly under my control. Then I reformat until a low sector count is given. Then, and only then, do I classify it as normal. provided that the low figure is 210 sectors to above.

This seems to be the only way to be reasonably sure that any border-line sectors are excluded. There is no virtue in getting the count high if it is not absolutely reliable.

I enclose a copy of the very simple program used for this purpose and hope that it might prove useful.

It should be stressed, though, that there is no substitute for prudently keeping copies of all your work. It is the way professional computer installations maintain their reliability. The fact that you effectively buy two cartridges to store what can be recorded on one soon becomes economic. You don't have to lose much painstaking work to make this clear.

Contrary to early reactions, microdrives are very reliable and operate on an extremely clever principle in which the oxide surface gets far less wear than the current design of floppy discs. Those whom I have heard complaining about their unreliability have always been people who have lost data which was not backed-up.

The prime consideration is speed and volume. If one really must have these two qualities, buy floppy discs, but where do you buy a computer with two discs from around £150?

P. J. Winnall, Sheffield.

## PARPARA SERVERALE PROPERTOR

#### Editor's notebook

THE news that the Thor is finally to be promoted as a business computer across Europe and behind the Iron Curtain oan only be encouraging seven. The new company formed jointly by Dansoft and CST, Thor international, is expecting to sell the Thor XVI in aeveral configurations, manufactured in Weles and later in the Soviet Union for sale in Western Europe.

This is businesslike talk and the arranging of an introductory presentation for the press and QL desiers is a sign of serious commitment by the people concerned. On the other hand, the two days' notice QL World was given of the meeting, and the fact that the exhibition model of the Thor arrived at the venue two hours late — too late for pictures to accompany the report on page 16 — is less encouraging.

if the venture is to work, the participants must move one step shead of the weiting world, not two hours behind it.

SOON I shall be looking for users to write reports for QL World on items of hardware they saw. We shall probably begin with printers. If you would like to write about your printer, write to QL World for details of what we need, tailing us the model and how long you have had it.

```
IOU REMARK ***** PORMAT CARTRIDGE ****
105 REMark Copyright P. J. Winnell 1988
107 REMark Runs in high or low resolution mode.
110 :
120 BORDER#0,1,2: CLS#0: CLS#1
(30 INPOT#0, Drive Number ';md$ (40 INPOT#0, 'Cartridge name(including extension) ';name$ (50 md$='mdv' & md$ &'_"
160 REPeat loop
170
     FOR j=1 TO 5
180
        FORMAY mil & name $
      END FOR j
190
200
      DIR md6 & name8
      CLS#0: PRINT#0, 'Reformat y/n '
210
      inp$=18KEY$ (#0,-1)
220
      IF imp$='a' OR imp$='N' THEN EXIT loop
230
      IF inp$○'y' OR inp$○'Y' THEN j=5: GO TO 180
250 END REPeat Loop
260 CLS#0: PRINTFO, End of Formatting. Re-von for further
    cartridges.
270 STOP
```

### THORNADO - SYSTEMS SOFTWARE

| B0001                                                                               | E                                                | T-BASE XVI                           |                                                                                                    | €20                       |
|-------------------------------------------------------------------------------------|--------------------------------------------------|--------------------------------------|----------------------------------------------------------------------------------------------------|---------------------------|
|                                                                                     | tiple COPY-                                      |                                      | ser configurable Data-Base. Extremely reliable for-, FILE- and CONVERT -Facilities. Very user                  |                           |
| G001                                                                                | A                                                | SPARK                                |                                                                                                    | £15                       |
|                                                                                     |                                                  |                                      | eate your own 32x32 SPRITES in multiple colours.<br>sions for use with your own programs. Easy to he           |                           |
| G0003                                                                               | E                                                | The Publisher                        |                                                                                                    | 10.00                     |
|                                                                                     |                                                  |                                      | sher for your THOR/QL Computer, includes real graphic capabilities. Write for full specifications              |                           |
| F0002                                                                               | A                                                | HIDE and SAN                         | /E                                                                                                    | £15                       |
| sophisticated<br>multitasking.<br>E0001                                             | A A                                              | VocabulaTHO                          |                                                                                                    | £15                       |
| VocabulaTHO<br>vocabulary of<br>friendly.                                           | or make use                                      | of our Vocab DI                      | help you to learn a forreign language. Ente<br>SKs (available separately). Fully multitasing an                | r your own<br>d very user |
| M0001                                                                               | E                                                | MULTIPLOT                            |                                                                                                    | £15                       |
| E0003                                                                               | A A                                              | eco-DEV-PAC                          | lot any 2D or 3D!! Mathematical function on option and lots more  HARLES DARWIN and explore the laws of Nature | £15                       |
|                                                                                     |                                                  | with this sign will t                | our natural enviroment.  De available soon. Please write for details and ava                                   |                           |
| ORDER                                                                               | FORM                                             |                                      | ANS-MAKE                                                                                                    | MICE                      |
| Send on<br>ARMIN BREV<br>Postfaci<br>0-6104 SEEHEII<br>Telephone: 0<br>Telex: 41972 | ER VA. GBR<br>N 2234<br>M/JUGEHEIM<br>16257/7244 | 1 194                                | ease send me further informations on:                                                                          |                           |
| Select SOFTWAR                                                                      | E - MEDIA                                        |                                      |                                                                                                    |                           |
| Mov — Gar<br>3'/sin Disce<br>6'/sin Disce<br>40 🗆 80 Tra                            | tte<br>tte                                       |                                      | eque Creditto: DRESDNER BANK Darmstadt                                                                         |                           |
| A All Comput<br>B Soth Thor F<br>E Exf. QL + 6<br>Q Standard Q                      | Cs<br>Both Thors<br>L                            | QL-GOLD Card Ho<br>10% when buying a | BLZ.: 508 800 50 KtoHr.: 411 779 850 00 Iders: Quote your card number and deduct any Software Title            |                           |
| X Expanded (                                                                        | QL ,                                             |                                      |                                                                                                    | SQLW8                     |
| All autona tout 4                                                                   |                                                  | IP inside EUROPE.                    | ARMIN BREUER                                                                                                   |                           |

### THORNADO - SYSTEMS SOFTWARE

| B0002 E                                                                                                    | T.C.P.                                                  |                        |                                                                                                    | ***                       |
|----------------------------------------------------------------------------------------------------|---------------------------------------------------------|------------------------|----------------------------------------------------------------------------------------------------|---------------------------|
| An Intelligent Business<br>multiple applications wi<br>number of terminals and                                                                                     | th 1 THOR XVI                                           | base u                 | CTION Controller. Designed to control<br>init. Build professional networks and co                                                                                                    | and serve                 |
| G0002 E                                                                                                    | EdiTHOR                                                 |                        |                                                                                                    | £15                       |
| EdiTHOR — The ultimate characters at once. Inclu INVERSE, MIRROR, MOV                                                                                              | ides a SBasic 1                                         | N desigr<br>Foolkit fo | ner for you. Create 24x17 ICONs or edit up<br>or use with your own programs. Many Fe                                                                                                    | to 6 (six!)<br>atures eg. |
| F0001 A                                                                                                    | DiscOVER                                                |                        |                                                                                                    | DM90                      |
| DiscOVER — Make your<br>BBC transfer facilities a<br>available for our German                                                                                      | vailable soon.                                          | Data co<br>We've g     | mpatible. Read and Write in IBM Format, of the exclusive German version! Sorry!                                                                                                    | CPM and<br>It is only     |
| U0002 A                                                                                                    | UTILITY Disc                                            | 2                      |                                                                                                    | £10                       |
| amail multitasking calcuunderstand and to use.  A0001 E   von LUTZOM — Protect Atlantic. A nautic simu                                                             | von LUTZOW t a convey of relation with colo             | design                 | tathematical tools, procedures and function of the useage in your own programs are the useage in your own programs are the useage in your own programs are the useage in your own programs. | ***  Northern             |
| T0001 A                                                                                                    | u-PROM 1                                                |                        |                                                                                                    | 444                       |
| for full specifications.                                                                                                    | vith this sign will                                     |                        | A-, MEMORY- Handling. All on EPROM-Cable soon, Please write for details and avail                                                                                                    |                           |
| ORDER FORM                                                                                                    | P                                                       | lease send (           | ne further informations on:                                                                                                    |                           |
| Send orders to: ARMIN BREVER vA. GBR Postfach 2234 0-\$104 SEEHEIM/JUGEHEIM Telephone: 06257/7244 Telex: 4187245 ACIL D                                            |                                                         |                        |                                                                                                    |                           |
| Select SOFTWARE - MEDIA                                                                                                    |                                                         |                        |                                                                                                    |                           |
| ☐ Mov — Cartridge ☐ 3'/-in Discette ☐ 5'/-in Discette ☐ 40 ☐ 80 Tracks                                                                                             |                                                         | heque D                | , , , , , , , , , , , , , , , , , , , ,                                                                                                    |                           |
| A All Computers B Both Thor PCs E Ext. QL + Both Thors Q Standard QL X Expanded QL                                                                                 |                                                         | olders: Que            | BLZ.: 508 800 50<br>KtoNr.: 01 779 850 00<br>Ste your card number and deduct                                                                                                    | <u> </u>                  |
| X Expanded QL                                                                                                    |                                                         |                        |                                                                                                    | SQLW8                     |
| All prices incl. 14% VAT and P&<br>For orders from outside EUROP<br>Software and Pound 20 for<br>Prices are EXPORT Prices! P<br>Pound Price x3. Please allow 28 of | E add Pound 5 for<br>Hardware. Pound<br>rices in DM are | DI<br>Al               | RMIN BREUER<br>IRK SCHAFER<br>NDREAS BREV<br>STEPHEN MICHELS                                                                                                    | GbFI                      |

### THORNADO - SYSTEMS SOFTWARE

| F0003                                                                              | Α                                                | FLASHCOPY                                                                                            | £15                                                                            |
|------------------------------------------------------------------------------------|--------------------------------------------------|----------------------------------------------------------------------------------------------------|--------------------------------------------------------------------------------|
| FLASHCOPY<br>message for<br>and extreme                                            | you. If yo                                       | ke to have a cup of tea while your copute<br>buy FLASHCOPY you won't have time to                    | er copies files, than we've got a bad<br>for this any more. Fully multitasking |
| E0002                                                                              | A                                                | Vocab DISIC 1EG                                                                                      | £8                                                                             |
| Vocab DISK<br>Dictionary p<br>details).                                            | 1EG — 10<br>rog, Only t                          | sets of English/German vocabulary 50 was first of others to follow. (Other langua                    | vords each. Plus a free multitasking<br>ages are soon available — write for    |
| M0002                                                                              | Α                                                | JULIA                                                                                                | £15                                                                            |
| JULIA — Dis<br>simulation if<br>Multitasking                                       | or a com                                         | eauty of FRACTALs. Reach the Seahorse<br>lex mathematical problem. Dedicated                         | valley and go further A graphic to GASTON JULIA (1895 - 1978).                 |
| U0001                                                                              | A                                                | UTILITY Disc 1                                                                                       | £10                                                                            |
| UTILITY Dis<br>Mini-Data-Ba<br>alter/extend                                        | ase, BEEPe                                       | Disk filled with a set of very usefur, DiskPLANER, DiskRENAME All pronuse.                           | I tools. Eg.: Standard-Boot-Maker, grams are multitasking and easy to          |
| U0003                                                                              | Α                                                | UTILITY Disc 3                                                                                       | £10                                                                            |
| ScreenDUM                                                                          | , Windowi                                        | Disk filled with another set of tools<br>XPLORE, SystemMONITOR, Replace, Fir<br>asy to alter/extend. | to ease your life. ONE-TO-ONE, adFILE, DIFCATALOGUE, CONVERT.                  |
| A0002                                                                              | E                                                | ULF                                                                                                  | ***                                                                            |
| M0003<br>CaculaTHOR<br>ARC, BIN, C<br>must for the                                 | OSIN, COT                                        | CalculaTHOR  essional scientific calculator. Fully multi  N, DEC, HEX, RAD, RND, SORT, ABS, P        | tasking. Options include: SIN, TAN,<br>ERCENT, 10 MEMORY-CELLs A               |
| ORDER                                                                              |                                                  | QTY ARTHOUSER ARTHAME                                                                                | PRICE                                                                          |
| *******                                                                            |                                                  | Please send me further informations                                                                  | on:                                                                            |
| Send on<br>ARMIN BREV<br>Postac:<br>0-6104 SEEHEII<br>Telephone: (<br>Telex: 4197; | ER vA. GBR<br>h 2234<br>M/JUGEHEIM<br>06257/7244 |                                                                                                    |                                                                                |
| Select SOFTWAR                                                                     | E - MEDIA                                        |                                                                                                    |                                                                                |
| Mov — Car<br>3'/rin Disce<br>5'/rin Disce<br>40 □ 80 Tra                           | tte                                              |                                                                                                    | ys for Clearance)                                                              |
| A All Comput B Soth Thor S E Exf. QL + E                                           | Cs                                               | 81.2                                                                                                 | .: 508 800 50<br>Nr.: 01 779 850 00                                            |
| Q Standard Q<br>X Expanded (                                                       | L                                                | 10 to mired any and any appropries title                                                             | SQLW8                                                                          |
|                                                                                    |                                                  |                                                                                                    | SULW8                                                                          |

### THORNADO - SYSTEMS HARDWARE

| All prices incl. 1-<br>For orders from<br>Software and F               | outside EUROP                      | add Pound 5             | day                          | ARMIN BREUER<br>DIRK SCHAFER                   |                            |             |
|------------------------------------------------------------------------|------------------------------------|-------------------------|------------------------------|------------------------------------------------|----------------------------|-------------|
| B Both Thor F E Exf. QL + I Q Standard Q X Expanded 0                  | Both Thors                         | OL-GOLD C<br>10% when t | ard Holders: Quying any Soft | uote your card number and deduct<br>ware Title |                            | SQLW8       |
| A All Comput                                                           |                                    | 01 001 = -              |                              | BLZ.: 5<br>KtoNr.: 6                           | 08 800 50<br>11 779 850 00 |             |
| Mov — Cal<br>31/sin Disce<br>51/sin Disce<br>40 🗆 80 Tre               | rtridge<br>tte<br>tte              |                         | Cheque                       | Credit to: DRESDNER BANK                       |                            |             |
| Select SOFTWAR                                                         | RE - MEDIA                         |                         |                              |                                                |                            |             |
| ARMIN BREV<br>Postfac<br>0-6104 SEEHEII<br>Telephone: I<br>Telex: 4197 | h 2234<br>M/JUGEHEIM<br>08257/7244 |                         |                              |                                                |                            |             |
| Send on                                                                | dera to:                           |                         | Please sand                  | d me further informations en:                  |                            |             |
| ORDER                                                                  | FORM                               | (FT                     | ARF-HORGER                   | ATTALNE                                        |                            | PRICE       |
| DM 550                                                                 | 1 4 * * *                          | you v                   | want more?                   | Write for full product cata                    | logue                      |             |
| DM 225                                                                 | Z0002                              | 10 D                    | oubleSided                   | Discs DD: unbranded                            |                            | 15          |
| DM 3500                                                                | Z0001                              | 10 Si                   | ngleSided                    | Discs DD: unbranded                            | 1                          | 12          |
| DM 7550                                                                | P0008                              | STAT                    | ΓIC-RAM/E                    | PROM BOARD                                     | (availa                    | ble soon)   |
| DM 7200                                                                | P0007                              | STAF                    | R LC-10 Co                   | lour: 9 Pin Printer                            | DN                         | 4 800       |
| DM 5450                                                                | P0006                              | STAI                    | R LC-10 Mo                   | no: 9 Pin Printer                              | DN                         | 4 700       |
| DM 5100                                                                | P0005                              | PHIL                    | IPS: Monoc                   | chrome Monitor                                 | DA                         | # 350       |
| DM 3000                                                                | P0004                              | PHIL                    | IPS: Colour                  | r Monitor                                      | DN                         | A 950       |
| DM 2650                                                                | T000                               | QL/T                    | HOR TRAD                     | DE IN                                          | (write fe                  | or details) |
| DM 2300                                                                | P0003                              | CST                     | THOR XVI                     | Joystick Adaptor                               | (avalia                    | bie soon)   |
|                                                                        | P0002                              | CST                     | THOR XVI                     | 0.5 MB Ram Expansion                           |                            |             |
|                                                                        | P0001                              | CST                     | THOR XVI                     | 3 Button Mouse                                 |                            |             |
|                                                                        | O0001                              | CST                     | THOR XVI                     | F-SET, M-Mon. + Printer                        |                            |             |
|                                                                        | C0007                              | CST                     | THOR XVI                     | FF40: 2 Disc/40 MB Win                         |                            |             |
|                                                                        | C0006                              | CST                     | THOR XVI                     | F40: 1 Disc/40 MB Win                          |                            |             |
|                                                                        | C0005                              | CST                     | THOR XVI                     | FF20: 2 Disc/20 MB Win                         |                            |             |
|                                                                        | C0004                              | CST                     | THOR XVII                    | F20: 1 Disc/20 MB Win                          |                            |             |
|                                                                        | C0003                              | CST                     | THOR XVI                     | FF: 2 DiscDrives                               |                            |             |
|                                                                        | C0002                              | CST                     | THOR XVI                     | F: 1 DiscDrive                                 |                            |             |

#### THORNADO — SYSTEMS CLUB

THORNADO-SYSTEMS-CLUB — The international Support Club for CST Thor and SINCLAIR QL Users. A Club of Users for Users ☆ Regular NEWSLETTERS ☆ Several SPECIAL ACTIONS eg. DIY-HARDWARE ☆ Free UTILITY Discs ☆ Special PRICES on our products eg. 20% on Software ☆ PUBLIC-DOMAIN-SOFTWARE Library ☆ Central SECOND-HAND-HARDWARE Register ☆ Regular MEETINGS (in GERMANY) PLUS, PLUS, PLUS.

Send an A5-SAE for full INFORMATION and CLUB-STATUTES.

### Thorus

THORUS — THOR XVI Business Users Support. A professional support for a professional Personal Computer. An advanced Technical support and service for Hardware and our special Business Software.

(Sorryl THORUS is, at the moment, only available for our German customers.) Please write for details.

\*\*\* Software marked with this sign will be available soon. Please write for details and available ity

| ORDER FORM                                                                                                    | CUTY ART TUMBER AUT TAMBE                                                                    | PRICE  |
|----------------------------------------------------------------------------------------------------|----------------------------------------------------------------------------------------------|--------|
|                                                                                                    | Please send me further informations on.                                                      |        |
| Send orders to: ARMIN BREVER VA. GBR Postlach 2234 0-8104 SEEHEIM/JUGENEIM Telephone 06257/7244 Telex, 4197245 ACIL D |                                                                                              |        |
| select SOFTWARE — MEDIA                                                                                               |                                                                                              |        |
| Mov - Cartridge Sign Discette Sign Discette 1 5 an Discette 40 180 Tracks                                             | Tenclose ☐ Cheque ☐ P.0. (Allow? Days for Clearance)                                         |        |
|                                                                                                    | I Transfer Cheque Credit to: ORESONER BANK Darmetable BLZ - 508 800 50 KioNr.: 01 779 850 00 |        |
| A A I Computers B Both Thor PCs E Ext Qt. + Both Thors Q Standard Qt                                                  | OtGOLD Card Holders: Quote your card number and deduct 10% when buying any Software Title    |        |
| Q Standard QL<br>X Expanded QL                                                                                        |                                                                                              | SQLW 8 |

## DIY TOOLKIT

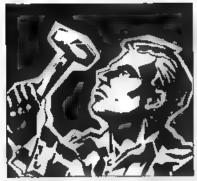

This month
Simon
Goodwin
covers the
commonest
errors in QL
Toolkit Code

ince the QL launch in 1984 I have written more than 200 toolkit routines and spent a good deal of time disassembling and testing other people's code. In the process I have found the same few mistakes occurring time and again, which is why I have compiled a list of the 10 commonest errors in QL toolkit code.

This article deals with minor details, the things which make the difference between programs which work and programs which do not If you have been reading DIY Toolkit for a time it should all make sense, especially if you have tried writing your own toolkit commands. Writing is easy; getting code to work is much more difficult. This article is an attempt to redress the balance.

You may find it useful to check your programs against this list. Many of the bugs are subtle and cause intermittent faults you may miss unless you check specifically for them. I discovered most of the mustakes listed when investigating the behaviour of published QL programs and commercial toolkits. I have tried to concentrate on problems which are difficult to spot and exceptional to the QL. I would be interested to hear of other QL quirks which readers find tricky

The bugs tested in the following section are divided into three groups—addressing bugs which concern the way memory is accessed; coding bugs which stem from the way code is written; and stack bugs which can occur inside resident functions

The classic QL bug is probably the odd address error. It is easiest to recognise when running SuperBasic at the same time as a faulty task, perhaps one which has been only partly copied.

Suddenly the cursor blinks unevenly; stripes of 'noise' appear on a TV display, usually a sign that the QL is in a tight loop in internal memory; and characters you type appear in fits and starts. This usually means an address error has occurred.

#### Strange rule

If you try to store a two- or fourbyte value in memory the QL will let you put it at only an even memory address. This rule seems strange if you are used to programming an older 8-bit processor, like the Z-80 or 6502, because they let you put words at any address, odd or even

The QL 88008 processor is still 8-bit; in other words, it writes 16-bit words in two halves but it is fussy because it is designed to be upwards-compatible with the faster 68000 used in the Thor XVI, Atari ST, Amiga and Apple Macintosh, which writes 16 bits at a time.

The 68000 stores both bytes of a word at the same time. The most significant eight bits of a word — the first digits when you write the value on paper — are always stored at an even byte address. The least significant bits are stored at the next odd address.

The QL enforces the same rule, even though its 68008 chip addresses

bytes of memory individually rather than in pairs. The rule ensures that QL programs still work if you upgrade to a 16-bit chip, otherwise it might be impossible to run QL software on the 16-bit Thor XVI Super QL.

#### Not practical

The processor can detect attempts to store a word, or a 32-bit long word, at an odd address. When that happens an 'address error' exception occurs and the processor jumps to a fixed location, normally in the QL ROM. The system tries to ignore the offending instruction and continue. This is not usually a very practical way to handle the problem but sometimes it is sufficient to enable you to recover from the error.

If an address error occurs in a task the machine will not crash but it becomes difficult to enter further commands. You may have met this situation in your experiments with EXEC. As usual, the processor shares its time between reading SuperBasic commands and running the task but an address error in a task means the QL keeps executing the same instruction over and over again and that disturbs multi-tasking. You must

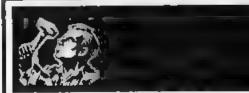

Addresses are placed in the QL memory, referred to by number. Addresses start at 0 and continue to 1,048,575; one byte is stored at each address. Some address ranges are unused on most systems.

Buffers are areas of memory used when reading, writing and editing data.

Bugs are the observed consequences of inadequate software design.

Bytes are basic units of computer memory. Each byte can store one character or a number between 0 and 255. One byte is made up of eight bits, each of which can store the value 'TRUE' or 'FALSE' independently

Machine code is the fast, pedantic programming language recognised by the processor chip in a computer

Qdos is the name of the QL operating system, the program which runs as

remove the task with the address error in it to regain full control

Even if your programs never suffer from address errors it is easy to demonstrate the problem by taking advantage of a feature of the EXEC command which I should really have included in my QL ROM bug lists. When EXEC loads a task it allocates two areas of memory — code space to store the 'code' from the file — and data space, mitially an empty area used to store values computed by the code Every task file has a data space which you can check and change using my routines in the February tiQL World.

#### **Dummy words**

If the data space of a task is an odd number the QL ROM routine which makes space for tasks fails, giving an address error when it tries to put dummy words at the end of the task data area. You can try this by using the DIY Toolkit routine SetHEAD to give a task an odd dataspace and then loading the task. The bug is present in all QL ROMs.

You can also run into odd address errors if you are careless when using Marcus Jeffrey's string PEEK and POKE routines from the first series of DIY Toolkit.

Jeffrey failed to make sure that the address used when reading and writing strings was even, although he kept a word length value at the start of each string. To fix this bug, add these lines after lines 31 and 56 of the listing on page 42 of the August 1987 uQL World:

know it expects; other users may not know the things you take for granted.

Machine code monitors, like Tony Tebby's excellent QMON, contain facilities to trap faults like address errors. When such an error occurs QMON stops the task, prints a message and waits for you to fix the problem by examining and editing

| EVEN | MOVE W<br>BTST<br>BEQ S<br>MOVEQ<br>RTS | A4,DO<br>#0,DO<br>RVEN<br>#-15,DO | Get ready to check address<br>Test odd/even bit<br>OK if bit is zero<br>BAD PARAMETER error |  |
|------|-----------------------------------------|-----------------------------------|---------------------------------------------------------------------------------------------|--|
|------|-----------------------------------------|-----------------------------------|---------------------------------------------------------------------------------------------|--|

Many QL ROM routines expect you to supply the address of a data table or a string; if the data starts with a word value you must make sure it is at an even address, because the QL ROM probably will not check this for you. You should always check that values, or offsets, supplied by the user are even before you use them to address words in memory. The check is fast and simple but without it the simplest typing mistake could stop your task or toolkit in its tracks.

It is important to make sure that you try a few odd values when testing routines to make sure they handle them properly. It is not sufficient to test a program with the values you the code. This is often easier said than done but at least the monitor lets you know what has happened and tells you where to look.

QL programmers are often tempted to assume that addresses used by the operating system are fixed. Some people use PEEK(163979) to check the code of the last key pressed. That reads the system variable SV.ARBUF, which is stored as the 140th byte in the QL system variables area.

Normally system variables are stored from address 163840 onwards, so the PEEK works but the Qdos specification says that the variables

### INDEX OF TERMS

soon as you turn on the computer. The name is derived from QL Disc Operating System, even though the standard QL has no discs. Many computer operating systems have names ending with DOS. The most common are MS-DOS and PC-DOS for IBM micros but in the last decade I nave seen AmigaDOS, AMS-DOS, DOS, DOS-PLUS, LDOS, MULTI-DOS, NEW-DOS, SDOS and TRS-DOS.

Sinclair probably chose the name Qdos because it is a pun on kudos, the Greek word for glory. The word kudos was fashionable when ancient Greek literature was in vogue and remains trendy among the highbrows of Cambridge.

Resident procedures are the commands you can enter at your QL keyboard when using SuperBasic. In this series we explain how you can add new functions and commands to the QL repertoire,

A Stack is an area of memory where values can be stored; the memory is accessed in such a way that the last value put into the area is the first one you can take out; the first value stored cannot be retrieved until all values stored after it have been removed. You can think of it like a stack of plates.

Stacks in QL memory normally start at high addresses and grow towards lower addresses as values are stored. Luckily there is no concept of gravity inside a QL.

System Variables are areas of memory containing details of what the computer is doing and where it keeps other data. The standard QL has two sets of system variables — Qdos system variables concerned with tasks and devices and SuperBasic system variables concerned with commands and the current Basic program.

SuperBasic system variables record things like the last program line number encountered (BV.LINUM), the address of the pro-

gram (BV.PFBAS); the address of variable values (BV.VVBAS); and so on. All addresses are offsets from the start of the Basic system variables, normally held in register A6. The whole Basic area can be moved round memory; so long as the value of A6 reflects the new start address all the address offsets can stay the same.

Qdos system variables record things like the first address of unused memory (SV.FREE); the address of the table of addresses of tasks (SV.JBBAS); whether or not BEEP is making a noise (SV SOUND); and other information about the facilities the computer provides for the user. Addresses among the Qdos system variables are absolute rather than offsets, as they refer, in general, to things which do not move round memory.

There is a full table of system variable names and offsets in Andy Pennell's highly-recommended Sinclair Qdos Companion, which is published by Sunshine Books and unfortunately is out of print now.

can be anywhere in memory, depending on the system

Your programs may not work on new Qdos systems if they assume that the variables are at 163840, without asking. The Thor 20 and Thor 16 computers move the variables into faster memory, so programs which access the system variables will not run on a Thor unless they call Qdos to find the new location of the variables.

The Qdos routine MT INF puts the address of any machine system

variables in register AO.

Even worse, some programs use PEEKs and POKEs to access information in the QL channel tables. In the early days of the QL I often found code which changed the character set in a particular window by POKEing a new font address. The programmers worked out the correct place to POKE by experiment and then built the value into the program.

#### Dangerous

This kind of trial and error is very dangerous on a multi-tasking, redefinable machine like the QL. When you turn on a QL it checks the amount of memory fitted and builds tables to keep track of file buffers, tasks and channel details. The data locations vary as channels are opened and closed and when window management utilities like QRAM take charge.

The result is that you cannot assume that anything in a QL system has a fixed address. You must use the operating system to find things for you; after all, that is what large

amounts of it are for

If you want to change the details of a window you should use the correct system call, giving Qdos a channel identifier and letting it work out where the window details are stored. SD.FOUNT lets you set the address of the font in a way which will work regardless of the configuration of the computer running the program,

The QL operating system Qdos makes special use of two address registers and it is easy to be caught if you forget what the system thinks you are doing. The significance of registers A6 and A7 varies, depending on the context of the code using them. Single instructions like TRAP or AND W \$55551,SR can change the value of these registers and when there are two conventional meanings for each value it is easy to assume that they have the meaning you want when in fact they do not. The machine is normally in supervisor mode when in system routines like device drivers and other code accessed via TRAP instructions. At that

time A6 contains the address of the start of the Qdos system variables.

When in user mode - in task code like the SuperBasic interpreter rather than operating system code -A6 normally contains the start address of Basic system variables when in user mode. This address can change at any time, as other tasks ask for memory, but the Basic system variables move with it so it is always a valid address.

You can still find the Qdos variables when in user mode by calling MT.INF. This leaves A6

"This kind of trial and error is very dangerous on a multitasking. redefinable machine like the QL."

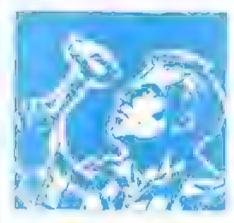

unchanged but puts the address of the system variables in AO Do not call MT INF and use Qdos offsets on

#### Stack TRAP

To make things even more difficult. there are two registers called A7 inside the QL Much like A6, one is used in system code, the Supervisor Stack pointer, and one in tasks, the User Stack pointer. They are swapped whenever the 68008 finds a TRAP, error or external interrupt signal. They swap back when instructions like RTE or AND W # 55551,SR are executed. This means you cannot pass parameters by storing them on the stack if you are calling a routine with a TRAP

Some data addresses, particularly areas of memory used by SuperBasic, may change at any time. SuperBasic

data — the program, variables, stacks and tables - can move without warning between any one instruction and the next. Machine code can still access data by using offsets inside the SuperBasic area; wherever Basic happens to be inside routines it uses, A6 points to the start of the Basic area. Addresses held in that area must be offsets from the value in A6. so that they are still valid if Basic is moved.

If you forget this you can run into two problems. The first is when you treat an offset as an address. To find the length of the first procedure name known to Basic you must use:

MOVE L BV.NLBAS(A6) ,AO MOVE B O(AO, A6, L) , DO

If you entered mustakenly:

MOVE L BV.NLBAS(A6) .AO MOVE.B (AO) .DO

you would almost certainly miss Basic completely, because the second line forgets that A6 is part of the

A more difficult problem occurs if you are tempted to add A6 to the offset, to use faster or more flexible instructions. To add the codes of 10 bytes inside the SuperBasic area, advancing from the offset in A5 you must write:

MOVEO #10-1 D1 MOVEO #O.D2 LOOP ADD B O(A6,A6),D2 ADDQ.L #1,A5 D1,LOOP DBRA

The double index in that loop makes it about half the speed of this code. which adds A6 to the offset once and for all

ADDL A6.A5 MOVEQ #10-1,D1 LOOP MOVEQ #0 D2 (A5) + D2ADD B DBRA DI. LOOP

Unfortunately the second version will not work reliably, because the value of A6 may change at any time when another task interrupts Basic. If the value changed during those ADD instructions they would read incorrect bytes and all kinds of unpredictable errors could occur. Sooner or later this code would crash your QL, although it might seem to work for a time

Suman Goodwin will continue this article in the September edition of QL World.

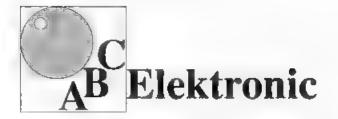

#### Andreas Budde Hügelstraße 10-12

#### 4800 Bielefeld 1

Telefon 0521/890381 Telex 932 974 budde d

Telefax 0521/160400

#### The Giga Soft IBM-Keybord Interface

the IBM keyboard-interface is conected to the QL ROM-Port. But the user does not lose the possibility to use additional Roms, because of a ROM-socket on the Keyboard interface.

- with the IBM Keyboard Interface it is possible to use any IBM or compatibel PC/ XT Keybord.
   with the IBM Keyboard Interface the user will have twice the input speed of the original keybord!
- the IBM keyboard Interface is fully "keyrow" compatible!

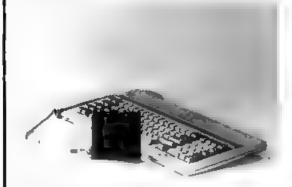

#### Extras:

CTRL < delete character left</p>
CTRL SHIFT < delete word reft (in editors only)</p>
SHIFT < delete whole line (in editors only)</p>
cursor to start of line (in editors only)

There are five new function-keys:

| F6                         | SHIFT FI           |
|----------------------------|--------------------|
| F7                         | SHIFT F2           |
| F8                         | SHIFT F3           |
| P9                         | SHIFT F4           |
| FIO                        | SHIFT P5           |
| CTRL SPACE                 | BREAK              |
| SCROLL LOCK                | CTRL F3            |
| NUM LOCK togetes the state | of the NUMBLOCK LE |

This controls the function of the numerical pad. Is NUMLOCK on, then a keypress on it generates the numbers and characters shown at the keys, otherwise

ARROW KEYS CURSOR CONTROL HOME Cursor to start of une (in editors only) END Cursor to end of line (in editors only) PAGE UP Scroll up one page (in editors only) PAGE DOWN Scrol, down one page (in editors only) DEL Delete character under cursor INS ALT ENTER (with SuperToolids II) CTRL program slow down CTRL + program speed up SYSREQ Job-change (function of CTRL C) CTRL PRTSC toggles MODE 4 and MODE II ALT SHIFT SYSREQ Level 7 informpt (CTRL ALT 7 at the QL) PRTSC ALT SHIFT PRISC RESET

#### The Giga Soft MEGA-RAM

Thanks to the MEGA-RAM Card it is now possible to use more than **640kb** on the QL Computer. MEGA-RAM is a Board that replaces the original **68008** CPU and can handle up to **3 MB**. The new CPU on the MEGA-RAM Card is fully compatibel to the **68008** CPU. The command "ramex" makes the additional memory available for use - the normal RAM up to **640kb** can then be used as a RAM Disk, Up to **2MB** it is possible to use the original QL case. For the **3MB** Version a new case is required.

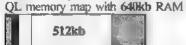

QL memory map with the Giga Soft MEGA -RAM

| S12kb 1 MByte | 2 MByte | 3 MByte |
|---------------|---------|---------|
|---------------|---------|---------|

| r                                        | Order form |       |       |  |
|------------------------------------------|------------|-------|-------|--|
|                                          | Pñ         | ce    |       |  |
| The Giga Soft IBM-Keyboard Interface     | £          | 45 DM | 229,- |  |
| The Giga Soft MEGA-RAM 1 MB<br>2 or 3 MB | £ 2<br>cal |       | 799,- |  |

Name and adress

Cheque, credit transfer to Postgirokonto Dortmund Nr. 90283-469

C.o.D. only Europe (not UK. Greece, Northern Ireland) Accepted, &= export prices

QLW8

## Thor goes East

In this report, Leslie Fahidy tells of the major improvements to the Thor, and of plans to take it as far as the Soviet Union.

he Thor, which originally was an alternative, improved version of the QL, has been with us for some time. In spite of that, apart from regular users of the computer from Cambridge Systems Technology, nobody seems to know much about it. Only a few days ago I was talking to a

friend and in discussing the Thor we agreed that we were at a loss to understand why CST is not making a better show of promoting it

#### Powerful machine

It is potentially a very powerful machine. I am not sure whether I would not opt for the Thor in preference to a PC but the company is not doing much to bring it to the attention of all potential users. I have learned that all this may change in the near future. CST and Dansoft have adventurous plans for the computer which derives its name from one of the senior gods in Scandinavian mythology.

thology.

CST has joined forces
with Dansoft, a Danish

software house of high reputation, and formed Thor International, with a 50 percent interest from both participating companies, for the purpose of creating a new image for the Thor and to promote its sale internationally as a serious business computer.

Hellmouth Stuven of Dansoft and Julian Grisley and David Oliver of CST

Simon
Goodwin takes
us on a guided
tour of the 27th
ZX Microfair
at the Royal
Horticultural
Hall in
London...

#### ZX MICROFAIR TO

The QL family of computers made a strong showing at the ZX Microfair, in London

Thames. The aunny weather and Nelson Mandela's birthday celebrations kept the crowds down, except at the start of the day, but the show was still busy until late afternoon

Microfairs are a Sinclair tradition—a cross between a car boot sale and a computer show, where third-party hardware and software suppliers can pile trestle tables with old stock, meet their customers and launch new products to

enthusiastic visitors.

Microfairs are also a good source of rare and minority-interest products

— adapters, cables, utilities, business programs and educational software. There is a keen trade in second-hand items, so it is a good place to go if you have just upgraded and want to sell your old equipment or you are looking for a bargain.

The show covers all the Sinclair computers, including the ZX range and 2-88, but 25 of the 70 firms at the fair were QL specialists. You could buy virtually all the well-known QL programs and add ons and a few obscure items as well

New QLs started the day selling at £80, with second-hand systems for £60. These sold out quickly and prices rose to £100 by the end of the fair. The bargain of the show for many users with unexpanded QLs was a flood of ultra-cheap memory-expansion units

In 1984, when the QL was first announced, one of the leading companies advertising hardware add-ons was Quest. It paid the price of its early start and was driven out of the market by other suppliers which produced smaller, simpler disc systems and memory units

Unsold stocks of its 64K, 128K and 286K memory boards reached the Microfair at bargain prices, 25 for a 64K board, £10 and £20 respectively for the larger sizes in metal boxes, all ready to plug into the end of a QL

Microfairs have a reputation for this kind of bargain but they are also good places to see the latest products and compare advice from several sources. Of course, QL World had a stand, as did the user groups Quanta and QL-SUB

#### NEW THOR ARRIVES!

The new CST Thor XVIs seemed to be everywhere, running stalwarts of the QL software scene like "SuperToolkit, Text 87, Speedscreen and One Per Desk Xchange — a vast improvement on the QL Psion packages. Compatibility seemed, if anything, rather better than the Thor 1 and the true 68000 processor makes the machine stunningly fast.

At last the Thor XVI is attracting up interest outside the converted community of QL enthusiasts—vital, because is the future of the QL and a guarantee

of new software. The official launch took place two days after the Microfair, in the more salubrious surroundings of the Danish Embassy in London.

#### QDOS ON THE STO

The Thor XVI was not the only QL clone on show Strong Computer Systems had a prototype Atari ST QL emulator on display, having wrested it from the clutch of ex-Sinclair designer Tony Tebby and aQL World wordsmith Ron Massey.

The emulator was developed by Scandinavian software house Futura Datasenter — despite the name a firm unconnected with the Sandy aborted Super-QL. The QL emulator uses a collection of QL parts inside an Atari Mega ST box, limiting display speed and future supplies but ensuring high compatibility.

The ST/QL emulator uses the QL Qdos operating system, with minor tweaks to fit the ST hardware Strong circumvent copyright problems by supplying the emulator with a patch disc If you to take a copy of your own QL ROM.

have outlined their ambitious plan for a series of new Thor computers. The Thor XVI series will be available in different configurations. The basic model will have double 720KB floppy drives, with memory which can be expanded internally to 6.5MB.

#### Fluctuating prices

A hard disc may be added with either 20 or 40MB of storage. Because of fluctuating component prices they were unable to give prices for the different models but it is envisaged that the basic model will sell at £989 including VAT

but excluding monitor. The monitor is likely to be fairly expensive.

The operating system is an entirely re-written version, with many enhancements, of Qdos, providing upwards compatability with QL software. The reverse is not true; Thor software may not run on the QL. As a matter of interest and to illustrate the increased ability of the new operating system Argos, Qdos is contained in 48KB of ROM, Argos occupies 128KB. The Thor XVI is based on G

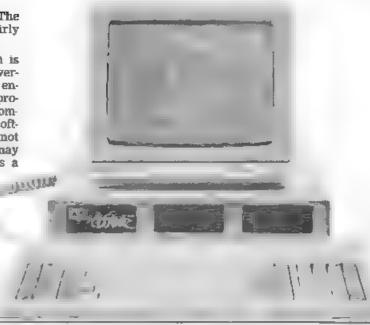

then use the patch disc to convert it for the ST That way Strong avoid is the attention of Amstrad protecting the intellectual property they bought from Sinclair but stubbornly refuses to use.

Strong claims that the emulator runs QL software marginally faster than a Thor XVI, it is also a little cheaper, although it lacks the Thor bundled software. Prices start at £750 for a complete system with about 800K of free RAM. Tasks run two to three times faster than on a QL and can communicate directly with the ST disc. Midi and printer port. The prototype tended to crash unexpectedly but when it worked it worked very well.

#### SAMOY PROTOTYPES

Sandy had a prototype version of its Megaboard—

2 kind of of SuperDuperQboard, with all the features of its SuperQboard, plus a 20 or 30 MB 'winchester' fixed disc, a full IMB of RAM, hattery-backed clock, mouse interface and ROM Speedscreen. Amazingly, the board is only one centimetre longer than the SuperQboard and uses

fewer components than the Quest 64K RAM. The price of the Megaboard will depend on the trade price of Winchester, drives, when Tony Tebby finishes the ROM software but should be near £600.

the 8MHz

One of Sandy associate companies, Power Computing was showing a prototype of a plug in board which promises to run QL software on any IBMcompatible computer The board holds a 68010 processor with space for 2 or 4 MB of RAM and the option to replace the processor with a 32 bit 68020 or an Inmos transputer The first versions will work as powerful network controllers, using the OS/9 operating system but later models should feature SMS-2. the Qdos compatible operating system Tony Tebby developed originally for the Futura project

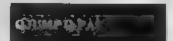

Tebby's software house, QJump, was much in evidence at the show, with a cheery line of staff ready to extol the virtues of QRAM, SuperToolkit and other QJump classics. The latest addition to the range of addons for the Q-Pointer

system is Q-PAC 1. This collection of pop up utilities atrived at the show at a special fair price of \$19.95 — by the time you read this it will have risen by \$10.

Q PAC 1 extends the desk-top metaphor of QRAM with a set of desk accessories you can call up at any time while using the computer. There is yet another QL clock test with an alarm, which pops messages on to your screen when time's up and a system monitor which shows graphically how tasks are sharing the memory in your system

The typewriter option sounds trivial but may be convenient when you are addressing envelopes or adding footnotes to preprinted text. As the name implies, it works like a correcting typewriter, letting you enter and edit single lines before sending them to the printer.

The documentation points out that the calendar lacks 'salacious illustrations', but it is still more impressive than you might expect. It can work out and display the calendar for any month since 9AD and takes the switch from Julian to Gregorian dates in its stride, so long as you are dealing with the history of England or Wales.

If you ask it to show September 1752 it prints a month of 19 days. After the second of that month people in England and Wales switched from the Julian calendar invented by Juhus Caesar, to Pope Gregory's revised calendar, which was 11 days ahead. QJump cannot be faulted for attention to detail

The other goodie in Q-PAC 1 is a very precise calculator The pop-up four-function calculator works much like the one supplied with Taskinaster, but uses its own maths package, capable of multiplying 20 digit numbers or values accurately with a four-digit decimal exponent. Even astronomers should be happy with this resolution.

Q PTR has a comprehensive configuration program and the revised hotkey interface lets you switch between tasks with ALT and a digit, just like the QRAM rival. Taskmaster As I left the stand I heard murmurings about QRAM

The 28th ZX Microfair will be held in the autumn and advertised in advance in *QL World* If you live within reach of London and can spare a Saturday you can be sure it will be a treat for Sinclair and QL enthusiasts.

Motorola 68000 processor but plans are included to upgrade it to the 68020 and, possibly, improved versions of that chip.

#### Perestroika

The ideas of glasnost and perestroika seem to have penetrated the computer market and as a result the venture will have certain common elements with the Soviet Union. The agreements have not yet been finalised but the company appears to be on target for signing a preliminary agreement.

Initially, production of the Thor will be undertaken by A.B. Electronics in South Wales and the target is to reach a production figure of 500 units per month. That arrangement will be gradually phasedout and production will be transferred to the Soviet Union, from where the Thor will be re-exported to Western European

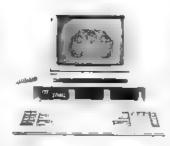

markets. Dansoft and CST say there will be no problems with respect to export licences; they state that the 68000-based machines have already been cleared for export to Eastern Bloc countries. They hope clearance will arrive in time for the 68020 version.

Another potential source of difficulty is the likely reaction of Amstrad Thor International does not expect any serious problems since it claims that not a line of code of the original Psion design is incorporated in the machine; Argos recognisably different from Odos. Amstrad.

however, is not likely to give up easily on the prospect of capturing a vast market in the East.

The Soviet market is not the only new proposition from Thor International. The aim is to make the machine truly international. There are plans to release versions specially tailored to all the major European languages, including Russian. The foreign language adaptations will involve changing the keyboard and the character set, as well as the prompts and screen messages. The makers aim to fit it to various software markets; one of them, the Ritzaus News Distribution Service, is already wellestablished in Denmark.

#### Sufficient support

The Soviet co-operation is interesting but probably not crucial to the success of the Thor The reaction from Amstrad is. Another important factor will be the

support offered by software developers. Dansoft, how ever, will be able to give sufficient software support to the project, at least mitially.

The appearance of the Thor XVI may well have a secondary effect on the QL. One of the factors which prevents a number of business users acquiring the QL is the lack of upgrading. Admittedly, several Thor models have been available previously but their existence was known mainly to a handful of potential users, most of whom would be reading Sinclair QL World.

Another factor may have an affect on the QL market concerns the availability of software. Even though software written for the Thor XVI will not, or may not, run on the QL - not even on the expanded QL with disc drives - either Dansoft or another software house is likely to undertake the task of re-writing some of the Thor software for the QL.

#### 'COMPUTER CLEANER'

Tried and tested mains filters. Full spec LCFI filters + spike suppression. 40-80 dB RF out and 130 joule apike auppression.

1-way (5a) — 214, 3-way (5a) — 216, 4-way (13a) with lead — 224

#### Qualuoft QL TERMINAL EMULATOR

Viowdate/VT52/ASCI) multitasking program for electronic matt/PRESTEL etc. Phone directories for ALL (yes ALL) moderns for the QL autodial (where applic) and logon, hardwire file transfer to IBM PC/ Paion organiser, Xmodem, buffered logs to printer, transmit files, real lime clockr timer aditable command time, storweglan/Swedish oplions, EOL translates etc etc. SOLVES ALL THE PROBLEMS WITH PACKAGED MODEM SOFTWARE Unbuffered moderns OK when used with Miracia modaptor Compatible with QRAM/Taskmaster/Thor

QL term hall emulator/ 36 page A5 manusi (v2.30) indv or 3.5" dist...... cap

For use with the Qualisoft terminal emulator:-

IMB PC file transfer program (3.5 or 5.25) and PC com1/OL ser2 lead QL/Psion Organiser serial lead (via ser2)

Psion organiser directory (inc. in v2 30 Qual soft program)

Ern detuxe communicatieprogramma van Kwalsoft....

ASTRACOM intelligent modern with text status measures. Hayan protocol paralled printer port (6K buffer). Operates of 240v AC mains or 9v DC. Autodiating and many other programmable features, including printer logging of RX and/or TX data. BY approved.

V2 /23 (300 baud & 76/1200 baud) V21/V22/23 (adds 1200/1200 baud tut) duplex & toke dialling) V22 upgrade to existing V21/23 models (to Hayes + tone dialting) ..... **698** 

#### ULTILLIPEN MARCODEN

Read and write ASCI barcodes (text, numbers, etc) for EPSON compatible printers. Will print ASCII text from keyboard or file. Use for archiving data. stock control, I brary booking etc

USR program supplied for direct input into Archive programs (V2.38 archive with USR() function). Barcoder is renovated model originally costing over £600.

TELEPEN barcoder and QL program ....... 

Prices include vat, postage and packing (in the uk)

# TF-SERVICES, †2 Bouverie Place, London W2 1RB

triel: 01-724 9053 fax: 01-706 2379 prestel: 017249053# telex: 265451 (ref BTGold 72:MAG90645)

#### The Independent QL Users Group

Membership of the group is by subscription only and offers the following benefits:

- Monthly Newsletter ( approx 40 pages ) =
- Massive software library mostly free! \*
- Free Heipline = \* Workshops \*
- Regional sub-groups one near you? \*
- Advice on Hazdware & Software problems =
- Discounis from most major retailers \*
- Subscription just £14 for UK members \* £17 overseus )
- Barclaycard Visa Access Mastercard \*

Further details from Phil Bormon, 15 Grosvenor Crescent. Grunsby, South Humberside, DN32 OOJ, Tel:0472 49850

For a limited period we have back issues available at 😂 per half year - sorry, offer available to members only.

## THE EDITOR SPECIAL EDITOR

#### Text handling par excellence

These are the ultimate file—handling programs for your favourite computer. A new concept in hyperspeed information manipulation, Editor serves as a word processor, printer driver, database and programming environment. You name it, Editor does it. Its logic and consistency of approach put Editor in a class of its own.

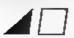

#### LIGHTNING

## The complete QL speed enhancement system

Lightning accelerates the QL's text, graphics, screen and mathematical operations by mind-blowing factors of up to 14x. No technical knowledge or programming is required. Simple to use, but with many bells and whisties - 34 fonts, new null device, user-variable precision, characterdrain, mode-change suppresson...

#### ⊿C ⊿DIGITAL PRECISION

#### TURBO

#### The supreme SuperBASIC compiler

Turbo is compatible with the entire syntax of SuperBASIC. Its friendliness, features, to erance flexibility and fast operation are legendary. TURBOcharged programs run upto 100x faster than BASIC ones. TURBO is supplied with a general-purpose, Two hundred command toolk t

## DESKTOP PUBLISHER DTP SPECIAL EDITION

#### **Professional presentation**

These programs provide professional wysiwyg document design with features found only on thousand pound programs. Huge number of RAM and device resident lo-res and fil-res fonts, continuously variable X & Y magnification, full compatibility with Editor, Quili and Eye-Q. Both versions require expansion RAM, and Special Edition is disk only. This is text for '88 not '87!

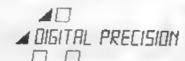

### SUCCESS

#### The supreme CP/M Code Emulation System

Converts the QL into a fully compatible CP/M operating environment. No its, buts or aimosts. From thousands of the world's favourite programs on your QL now!

#### DIGITAL C

#### An excellent C compiler

Truly portable, but carefully tailored and optimised to produce fast, concise code on the QL. No cash crop conversion this!

#### IDIS

## The first & only intelligent disassembler for the QL

 and the finest one we have ever seen. Takes all the tedium out of working in machine code.

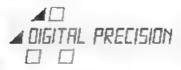

### 3D PRECISION

#### A dream to use

Provides every facility for creating and manipulating three dimensional objects, at tremendous speed. You have complete control over perspective, magnification and position, and you can create lines, surfaces, objects and worlds (collections of objects).

#### MEDIA MANAGER

Manages and controls disks and cartridges, transfers from/to alien formats, recovers corrupt/lost data, makes the coffee.

### PROFESSIONAL ASTROLOGER

The best, most comprehensive computer astrology system in the world **Professional Astronomer** is a companion program of equally high quality **Super Astrologer** is a simple astrological program for beginners

### ACT SPECIAL EDITION

The Adventure Creation Tool enables the user – who need not know how to program – to create the most amazing adventures, with text pictures and animation. A disk drive is needed.

### TRANSFER

Moves stuff from cartridge to disk, forever

#### **BETTER BASIC**

An expert system to help you improve your BASIC programming

#### SUPERFORTH

Quite simply, one of the fastest FORTH-83 compilers ever written.

### SPRITE GENERATOR

Moves things about smoothly, quickly flexibly.

#### ULTRAPRINT

Outputs screens (from Eye-Q etc.) to printers (Epson or Okl) beautifully.

#### WINNERS

Digital Precision's Prize Draw was held on 7th June 1988 under the supervision of QL World. All winners have been directly notified.

#### MICROBRIDGE

A generously specified contract bridge tutor and player. Of phenomenal educational and entertainment value!

### THE GAME COLLECTION

Backgammon, Droidzone, Arcadia, Reversi/Othello, Blocklands...Super Funt

#### EYE-Q

#### The classic QLgraphic system

With all the features you would expect, its superb, silky, precision feel is what makes this program so special.

#### SUPERCHARGE SPECIAL EDITION

The second– fastest BASIC compiler for the QL.
Non–budget power, budget price

Mike Lloyd, the expert who reviewed Speedscreen for QL World, has written to us saying that Lightning is a sturning utility. There been knocked out by the improvements." Sounds unanimous to us! For full program specifications see the July edition of QL World

#### **PRICES**

| 4) Desktop Publisher 59 95 5) Professional Astrologer 59,95 6) 3D Precision CAD System 49,95 7) Success DP/M Emulator 49,95 8) The Editor Special Edition 49,95 10) Super Media Manager 39,95 11) Superforth Compiler with Reversi 39,95 12) Microbindge 34,95 13) Eye-Q for Gigamouse 34,95 14) Lightiming QL Speed Enhancement System 29,95 14) Lightiming QL Speed Enhancement System 29,95 15) Supercharge Special Edition 29,95 16) The Editor 29,95 17) Eye-Q Graphics System 29,95 18) Spoits Generator 29,95 19) Professional Astronomer 29,95 20) IDIS Intelligent Disassembler 24,95 21) Super Astrologer 24,95 22) Cartridge Media Manager 24,95 23) Better Basic Expert System 29,95 24) Ultraprint 19,95 25) Super Backgammen 12,95 26) Oroidzone Arcade Game 9,95 27) Blocklands Arcade Adventure 9,95 28) Super Reversi Othelie Program 9,95 29) Super Arcadia |   | 1)<br>2)<br>3) | Turbo &ASiC Compiler with Turbo Toolkit<br>Desktop Publisher Special Edition<br>Professional Astrologer with Astronomer | 79 95 |
|----------------------------------------------------------------------------------------------------|---|----------------|----------------------------------------------------------------------------------------------------|-------|
| 6) 3D Precision CAD System 49.95 7) Success CP/M Emulator 49.95 8) The Editor Special Edition 49.95 9) Digital C Compiler 39.95 10) Super Media Manager 39.95 11) Superforth Compiler with Reversi 39.95 12) Microbindge 34.95 13) Eye-Q for Gigamouse 34.95 14) Lightning OL Speed Enhancement System 29.95 15) Supercharge Special Edition 29.95 16) The Editor 29.95 17) Eye-Q Graphics System 29.95 18) Sprite Generator 29.95 19) Professional Astronomer 29.95 19) Professional Astronomer 24.95 20) IDIS Intelligent Disassembler 24.95 21) Seper Astrologer 24.95 22) Cartindge Media Manager 24.95 23) Belter Basic Expert System 29.95 24) Ultraprint 19.95 25) Super Backgammen 12.85 26) Droudzone Arcade Game 9.95 27) Slocklands Arcade Adventure 9.95 28) Super Reversi Othelic Program 9.95 29) Super Arcadia                                                 | : |                |                                                                                                    | 59 95 |
| 7) Success CP/M Emulator 49.95 8) The Editor Special Edition 49.95 9) Digital C Compiler 39.95 10) Super Media Manager 39.95 11) Superforth Compiler with Reversi 39.95 12) Microbridge 34.95 13) Eye-Q for Gigamouse 34.95 14) Lightning OL Speed Enhancement System 29.95 15) Supercharge Special Edition 29.95 16) The Editor 29.95 17) Eye-Q Graphics System 29.95 18) Sprite Generator 29.95 19) Professional Astronomer 29.95 20) IDIS Intelligent Disassembler 24.95 21) Seper Astrologer 24.95 22) Cartridge Media Manager 24.95 23) Better Basic Expert System 24.95 24) Ultraprint 19.96 25) Super Backgammon 12.95 26) Droudzons Arcade Game 9.95 27) Slocklands Arcade Adventure 9.95 28) Super Reversi Othelic Program 9.95 29) Super Arcadia                                                                                                    |   | 5)             | Professional Astrologer                                                                                                 | 59.95 |
| 8) The Editor Special Edition 49.95 9) Digital C Compiler 39.95 10) Super Media Manager 39.95 11) Superforth Compiler with Reversi 39.95 12) Microbridge 34.95 12) Microbridge 34.95 13) Eye-Q for Gigamouse 34.95 14) Lightning QL Speed Enhancement System 29.95 15) Supercharge Special Edition 29.95 16) The Editor 29.95 17) Eye-Q Graphics System 29.95 18) Spride Generator 29.95 19) Professional Astronomer 29.95 20) IDIS Intelligent Disassembler 24.95 21) Seper Astrologer 24.95 22) Cartridge Media Manager 24.95 23) Better Basic Expert System 29.95 24) Ultraprint 19.96 25) Super Backgammen 26) Droutzons Arcade Game 9.95 27) Blocklands Arcade Adventure 9.95 28) Super Reversi Othelic Program 9.95 29) Super Arcadia 9.95                                                                                                    |   |                |                                                                                                    | 49.95 |
| 9) Digital C Compiler 39 95 10) Super Media Manager 39.95 11) Superforth Compiler with Reversi 39.95 12) Microbridge 34.95 13) Eye-Q for Gigamouse 34.95 14) Lightiming QL Speed Enhancement System 29.95 15) Supercharge Special Edition 29.95 16) The Editor 29.95 17) Eye-Q Graphics System 29.95 18) Sprite Gamerator 29.95 19) Professional Astronomer 29.95 20) IDIS Intelligent Disassembler 24.95 21) Separ Astrologer 24.95 22) Cartridge Media Manager 24.95 23) Belter Basic Expert System 29.95 24) Ultraprint 19.95 25) Super Backgarumon 12.95 26) Oroidzone Arcade Game 9.95 27) Blocklands Arcade Adventure 9.95 28) Super Reversi Othelic Program 9.95 29) Super Arcadia 9.95                                                                                                    |   |                |                                                                                                    | 49.95 |
| 10) Super Media Manager 39.95 11) Superforth Compiler with Reversi 39.95 12) Microbridge 34.95 13) Eye-Q for Gigamouse 34.95 14) Lightming QL Speed Enhancement System 29.95 15) Supercharge Special Edition 29.95 16) The Editor 29.95 17) Eye-Q Graphics System 29.95 18) Spoits Generator 29.95 19) Professional Astronomer 29.95 20) IDIS Intelligent Disassembler 24.95 21) Super Astrologer 24.95 22) Cartridge Media Manager 24.95 23) Belter Basic Expert System 39.95 24) Ultraprint 19.96 25) Super Backgammon 12.95 26) Oroidzone Arcade Game 9.95 27) Blocklands Arcade Adventure 9.95 28) Super Reversi Othelic Program 9.95 29) Super Arcadia 9.95                                                                                                    |   |                |                                                                                                    | 49.95 |
| 11) Superforth Compiler with Reversi 39.95 12) Microbindge 34.95 13) Eye-Q for Gigamouse 34.95 14) Lightiming QL Speed Enhancement System 29.95 15) Supercharge Special Edition 29.95 16) The Editor 29.95 17) Eye-Q Graphics System 29.95 18) Spots Generator 29.95 19) Professional Astronomer 29.95 20) IDIS Intelligent Disassembler 24.95 21) Super Astrologer 24.95 22) Cartindge Media Manager 24.95 23) Better Basic Expert System 24.95 24) Ultraprint 19.95 25) Super Backgammon 12.95 26) Oroidzone Arcade Game 9.95 27) Blocklands Arcade Adventure 9.95 28) Super Reversi Othelic Program 9.95 29) Super Arcadia 9.95                                                                                                    |   |                |                                                                                                    | 39 95 |
| 12) Microbndge 34 95 13) Eye-Q for Gigamouse 34,95 14) Lightimno DL Speed Enhancement System 29,95 15) Supercharge Special Edition 29,95 16) The Editor 29,95 17) Eye-Q Graphics System 29,95 18) Sprite Generator 29,95 19) Professional Astronomer 29,95 20) IDIS Intelligent Disassembler 24,95 21) Super Astrologer 24,95 22) Cartridge Media Manager 24,95 22) Cartridge Media Manager 24,95 23) Better Basic Expert System 24,95 24) Ultraprint 19,95 25) Super Backgammen 12,95 26) Oroidzone Arcade Game 9,95 27) Blocklands Arcade Adventure 9,95 28) Super Reversi Othelie Program 9,95 29) Super Arcadia 9,95                                                                                                    |   | 10)            | Super Media Manager                                                                                                    | 39.95 |
| 13) Eye-Q for Gigamouse 34.95 14) Lightning QL Speed Enhancement System 29.95 15) Supercharge Spacial Edition 29.95 16) The Editor 29.95 17) Eye-Q Graphics System 29.95 18) Sprite Generator 29.95 19) Professional Astronomer 29.95 20) IDIS Intelligent Disassembler 24.95 21) Super Astrologer 24.95 22) Cartindge Media Manager 24.95 23) Better Basic Expert System 24.95 24) Ultraprint 19.96 25) Super Backgammon 12.95 26) Droutzons Arcade Game 9.95 27) Blocklands Arcade Adventure 9.95 28) Super Reversi Othelic Program 9.95 29) Super Arcadia 9.95                                                                                                    | į | (1)            | Superforth Compiler with Reversi                                                                                        | 39.95 |
| 14) Lightning QL Speed Enhancement System 28.95 15) Supercharge Special Edition 29.95 16) The Editor 29.95 17) Eye-Q Graphics System 29.95 18) Sprite Generator 29.95 19) Professional Astronomer 29.95 20) IDIS Intelligent Disassembler 24.95 21) Separ Astrologer 24.95 22) Carthdge Media Manager 24.95 23) Better Basic Expert System 24.95 24) Ultraprint 19.96 25) Super Backgammen 12.95 26) Oroudzons Arcade Game 9.95 27) Blocklands Arcade Adventure 9.95 28) Super Reversi Othelie Program 9.95 29) Super Arcadia 9.95                                                                                                    | Ì |                |                                                                                                    | 34 95 |
| 15) Supercharge Special Edition         29.95           16) The Editor         29.95           17) Eye-Q Graphics System         29.95           18) Sprite Generator         29.95           19) Professional Astronomer         29.95           20) IDIS Intelligent Disassembler         24.95           21) Seper Astrologer         24.95           22) Cartridge Media Manager         24.95           23) Better Basic Expert System         24.95           24) Ultraprint         19.95           25) Super Backgarumon         12.95           26) Oroidzone Arcade Game         9.95           27) Blocklands Arcade Adventure         9.95           28) Super Reversi Othelio Program         9.95           29) Super Arcadla         9.95                                                                                                    | 1 | 13)            | Eye-Q for Gigamouse                                                                                                    |       |
| 16) The Editor 29.95 17) Eye-Q Graphics System 29.95 18) Sprite Ganerator 29.95 19) Professional Astronomer 29.95 20) IDIS Intelligent Disassembler 24.95 21) Separ Astrologer 24.95 22) Cartridge Media Manager 24.95 23) Better Basic Expert System 24.95 24) Ultraprint 19.95 25) Super Backgarumon 12.95 26) Oroidzone Arcade Game 9.95 27) Blocklands Arcade Adventure 9.95 28) Super Reversi Othelic Program 9.95 29) Super Arcadla 9.95                                                                                                    | ĺ | 14)            | Lightning QL Speed Enhancement System                                                                                   | 29.95 |
| 17) Eye-Q Graphics System         29.95           18) Sprite Generator         29.95           19) Professional Astronomer         29.95           20) IDIS Intelligent Disassembler         24.95           21) Sepes Astrologer         24.95           22) Cartridge Media Manager         24.95           23) Belter Basic Expert System         24.95           24) Ultraprint         19.95           25) Super Backgarumen         12.85           26) Droidzons Arcade Game         9.95           27) Blocklands Arcade Adventure         9.95           28) Super Reversi Othelie Program         9.95           29) Super Arcadia         9.95                                                                                                    | I |                |                                                                                                    | 29.95 |
| 18) Sprite Generator         29.95           19) Professional Astronomer         29.95           20) IDIS Intelligent Disassembler         24.95           21) Sepes Astrologer         24.95           22) Cartridge Media Manager         24.95           23) Belter Basic Expert System         24.95           24) Ultraprint         19.95           25) Super Backgammon         12.85           26) Droidzons Arcade Game         9.95           27) Slocklands Arcade Adventure         9.95           28) Super Reversi Othelie Program         9.95           29) Super Arcadia         9.95                                                                                                    | ı | ,              | .,,,                                                                                                    | 29.95 |
| 19) Professional Astronomer 29,95 20) IDIS Intelligent Disassembler 24,95 21) Seper Astrologer 24,95 22) Cartridge Media Manager 24,95 23) Bettar Basic Expert System 24,95 24) Ultraprint 19,95 25) Super Backgarumon 12,95 26) Oroidzone Arcade Game 9,95 27) Blocklands Arcade Adventure 9,95 28) Super Reversi Othelio Program 9,95 29) Super Arcadla 9,95                                                                                                    | ı |                |                                                                                                    | 29.95 |
| 20) IDIS Intelligent Disassembler                                                                                                    | ľ |                |                                                                                                    | 29.95 |
| 21) Sepes Astrologer     24 95       22) Cartnidge Media Manager     24.95       23) Bettar Basic Expert System     24.95       24) Ultraprint     19.95       25) Super Backgarumon     12.95       26) Oroidzone Arcade Game     9.95       27) Blocklands Arcade Adventure     9.95       28) Super Reversi Othelio Program     9.95       29) Super Arcadla     9.95                                                                                                    | Ì | 19)            | Professional Astronomer                                                                                                 | 29.95 |
| 22) Cartridge Media Manager 24,95 23) Belter Basic Expert System 24,95 24) Ultraprint 19,95 25) Super Backgarumen 12,95 26) Oroidzone Arcade Game 9,95 27) Blocklands Arcade Adventure 9,95 28) Super Reversi Othelio Program 9,95 29) Super Arcadla 9,95                                                                                                    | İ | 20)            | IDIS Infalligent Disassembler                                                                                           | 24 95 |
| 23) Better Basic Expert System 24.95 24) Ultraprint 19.95 25) Super Backgarnmen 12.95 26) Droidzene Arcade Game 9.95 27) Blocklands Arcade Adventure 9.95 28) Super Reversi Othelie Program 9.95 29) Super Arcadla 9.95                                                                                                    | ı |                |                                                                                                    | 24 95 |
| 24) Ultraprint         19.95           25) Super Backgarwnen         12.85           26) Droudzons Arcade Game         9.95           27) Blocklands Arcade Adventure         9.95           28) Super Reversi Othelie Program         9.95           29) Super Arcadla         9.95                                                                                                    | J |                |                                                                                                    | 24.95 |
| 25) Super Backgarnmen 12.95 26) Droidzone Arcade Game 9.95 27) Blocklands Arcade Adventure 9.95 28) Super Reversi Othelio Program 9.95 29) Super Arcadla 9.95                                                                                                    | l |                |                                                                                                    | 24.95 |
| 26) Droidzone Arcade Game         9.95           27) Blocklands Arcade Adventure         9.95           28) Super Reversi Othelio Program         9.95           29) Super Arcadla         9.95                                                                                                    | 1 |                |                                                                                                    | 19,95 |
| 27) Blocklands Arcade Adventure 9.95<br>28) Super Reversi Othelio Program 9.95<br>29) Super Arcadla 9.95                                                                                                    | ì |                |                                                                                                    | 12,95 |
| 28) Super Reversi Othelio Program 9.95<br>29) Super Arcadla 9.95                                                                                                    | ı |                |                                                                                                    | 9.95  |
| 29) Super Arcadia 995                                                                                                    | ı |                |                                                                                                    | 9.95  |
|                                                                                                    |   |                |                                                                                                    | 9.95  |
| 30) Transfer Lititity and                                                                                                    | ĺ |                |                                                                                                    | 9 95  |
|                                                                                                    | l |                | Transfer Utility                                                                                                    | 9.95  |
| 31) ACT Special Edition 49 95                                                                                                    |   | 31).           | ACT Special Edition                                                                                                    | 49 95 |

#### SPECIAL DEALS

| When ordering        | just qu         | ote deal fell         | lar (A-L)     |
|----------------------|-----------------|-----------------------|---------------|
| A 2+6+8+17           | tor             | £179.95               | (RRP £209,80) |
| 2 2+8+17             | for             | £139 95               | (RRP £159.86) |
| C 2+8                | for             | £114.05               | (RRP £129 90) |
| 9 2+17               | for             | E99.95                | (RRP £109 90) |
| 2 8+9                | for             | 279.95                | (RAP £89 90)  |
| F 149                | for             | £124.95               | (BRP £139.90) |
| € 17+18              | for             | €49.95                | (RAP £59 90)  |
| N 3+11               | for             | £124 95               | (RRP £139,90) |
| 1 1+23               | for             | £109 95               | (RRP £124.65) |
| J 6+17               | for             | \$69 95               | (RRP 279.90)  |
| X 17+24              | for             | £44.95                | (RRP £49.95)  |
| £ 25 to 29           | for             | £39.95                | (RRP 252.76)  |
| Var. and an address. | and the same of | and the second second | mi an         |

#### SUPER SPECIAL DEALS

£10 off The Editor (16) and/orACT Special Edition
 (31) if bought with anything else

# £2 off if you buy two progs, £3 off three, etc.

Buy any five programs, get the cheapest one free
 Buy any six programs, get the cheapest one free
 And 50% off the next cheapest one

TERMS & CONDITIONS

# LK prices are all-inclusive; there is nothing to add # For orders from Europe, please add 5% p&p # For orders from outside Further, please add 50% man

| To Digital Precision, 222 The Avenue. Lo                                                                                                    | ndon E4 9SE or telephone 01-527 5493                                                                                                    |
|----------------------------------------------------------------------------------------------------|----------------------------------------------------------------------------------------------------|
| Please send me:                                                                                                    | Name                                                                                                    |
| # #F # # 49 F 4 # milbons 41 mil 1/4                                                                                                    | Address - Address - Address                                                                                                    |
| Bods B B 44 Inc. or series or so season or a                                                                                                    | more and a second of the second of the second of                                                                                                    |
| 44 de le disconsistent de gelein als a                                                                                                    | Process of Assessment For Assessment Specifical                                                                                                    |
| Born Archer and Manner San Special Special                                                                                                    | manus as a manus of the manus of the second second |
| man was to the second of the second of the s | Postcode                                                                                                    |
| fenciose ☐ cheque ☐ cash ☐ P O ☐ for €                                                                                                    | Access/Mastercard DVisa/Barclaycard                                                                                                    |
| Do you have [] 3.5" disks [] 5.25" disks [] If you have disks, do you get [] 720 sector                                                                                                    |                                                                                                    |

## TECHNICAL HELPLINE

Paul Walton examines the versatility of the QL, looking at questions on multi-tasking, motor control and selective printing.

#### .RGB and syncs.

C. Potter of Preston has bought a Victor monitor but says "the QL RGB output does not seem compatible with the pinouts shown for my monstor Can I connect it and if so how?"

The RGB output from the QL contains RGB, PAL and mono video outputs. Figure three shows the connections to make to the monftor for monochrome signals. The monitor has separate vertical and horizontal sync inputs, both of which can be connected to pin 4 on the QL. Care Electronics may be able to supply a suitable lead or you can make one yourself using the part numbers shown taken from the Maplin catalogue.

#### CMiss a page T

D. Shilliam of Ealing asks: I wonder if you know of any method which will enable me to print alternate pages of a Quill document?

The first step is to print the document to a file rather than to the printer. So when the PRINT command of Quill prompts with "to printer", type a file name instead. I have assumed that your document is pagenumbered with "page" printed in italics before the number; that is the default DESIGN for Quill documents. I have also assumed that your printer is a dot matrix type and uses the

#### Figure 1. 100 CLS 110 INPUT "Enter filename ", fins 120 OPEN 45, fins 190 DELETE "mdv2\_temp elt" 140 OPEN-NEW #6, "mdv2\_temp\_olt" 150 REPeat evenodd 160 INPUT "Select even or odd pages (0/1): ": wented 170 IF wanted = 0 OR wanted = 1 THEN EXIT evenodd 180 END REPeat evenode 190 PRINT "At End of File message, type" "CLOSE#5; CLOSE#6" 200 PRINT "To print file, set up printer and type" "COPY MDV2\_temp\_alt TO SERIP 210 page = 1 220 end\_of\_page\$ = CHR\$ (27) & "5" 230 REPeat rd\_file INPUT #5, 15 250 IF wented THEN PRINT #6, 18 260 IF end\_of\_pages INSTR 18 THEN 270 wented = 1 - wented PRINT page. page " page + 1 END IF 310 END REPost rd\_file

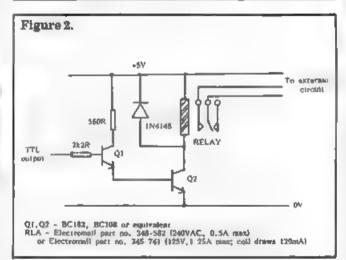

Figure 3.

QL RGB PORT

1. Mong video 2. Common 7. Video in 8. Horiz sync 4. Sync 9. Vert sync (FV78K)

escape sequence "27 5" to exit italics mode.

Based on those assumptions, the program at figure one will produce a file containing alternate pages which is ready to be copied to the printer. If that is not the case you should be able to modify the program appropriately.

The program will not detect the end of the Quill file, so it crashes to a halt. Fortunately all the work has been done by then — a heavy landing rather than a crash — but you must close the two files to complete the process.

#### Six-volt output

Ronam Sweeney writes from Co. Down to ask. "Can I control electric motors by switching the six-volt output of the serial ports under keyboard control?"

Pin 6 of each serial port has a +12V output which is intended to provide additional control signals if required by a peripheral. The voltage is not switchable, so it cannot control motors. Nor can you use the CTL1 or CTL2 ports as they are for input only

The QControl board from Care Electronics provides TTL-level outputs from the QL together with software to drive it. Even equipped with that add-on you will still need to use your soldering iron A TTL-level output is only about 3.4V and would not have the power to drive your motors. Instead you might use the TTL output to energise a

relay in the motor circuit. That has the added advantage of isolating the computer from the motor Figure two shows how you might connect a TTL output to switch a small relay in this way

#### MS-DOS?

J Bell is a QL Spectrum user who says. "I have a large Masterfile database running on a Spectrum and cannot afford the time to transfer it manually to the QL. I understand that Masterfile is available for a BC running under MS-DOS. Is there an MS-DOS emulator for the QL?"

To the best of my knowledge nobody is working on the production of an IBM or MS-DOS emulator for the QL

There is talk of a MS-DOS emulator being available, but nobody is making

promises yet. As an alternative and available solution there is an article in the December, 1985 issue of QL World, then QL User, showing how to transfer a Masterfile database on to the QL for use with Archive, The article explains the hard ware link and also contains listings of the software for both machines.

#### = Lighta pipe: =

From Swindon, D. Celano, writes saying 'I can create independent jobs on my QL but to use multitasking to its full I need to, set up a communication link between them. I can find little information on "pipes." Could you give me some idea how to achieve this?"

Without resorting to writing your own device driver, a simpler solution is to write software routines to enable one job to deposit data for the use of another. A buffer area must be set up in memory to hold the data and the sending job must know if and where there is room in the buffer. Lakewise, the receiving job must know if the buffer contains data and from where to take the next data item.

The buffer can be set up using a Qdos TRAP#1 call to create it as a job with a full header including a name—see figure four. Other jobs can then use the "get job information" Trap # call to

search the jobs tree for the ID and base address of the buffer, all this could be done more easily using an absolute memory address for the buffer but that goes against the Qdos principle.

The transfer of data can then be achieved using pointers held at the start of the buffer area. The first pointer is to the next available data item and the second pointer is to the next vacant space in the buffer. The pointers must be advanced cyclically, i.e., when the pointer reachers the end of BUFAREA it must be reset to the start.

#### Figure 4. IDATA TRANSFER BUFFER AREA DC.L DC. W SAAFB DC.W स DC.B "BUFFER" TOPPTR DC.W 0 BOTFTR DC.W n BUFAREA DS. W 84

| TONY TELLY SORWER (CULIND)  THE ULTIMATE OL ENHANCEMENT  Ow. 8 Commands File Screek Eddo Key Jahrin Phill Juligs, Lest Line Recall, Attitudy Job Control, File Hamilting, Relatable Directores, Extended Network, Lest Line Recall, Attitudy Job Control, File Hamilting, Relatable Directores, Extended Network, Lest Line Recall, Attitudy Job Control, File Hamilting, Relatable Directores, Extended Network, Lest Line Recall, Attitudy Job Control, File Hamilting, Relatable Directores, Extended Network, Lest Line Recall, Attitudy Job Control, File Hamilting, Relatable Directores, Extended Network, Lest Line Recall Attitudy Job Control, File Hamilting, Relatable Directores, Extended Network, Lest Line Recall Attitudy Job Control, File Hamilting, Relatable Directores, Extended Network Lest Line Relatable Directores, Extended Network Lest Line Relatable Directores, Extended Network Lest Line Relatable Directores, Extended Network Lest Line Relatable Directores, Extended Network Lest Line Relatable Directores, Line Relatable Directores, Line Relatable Directores, Line Relatable Directores, Extended Network Lest Line Relatable Directores, Line Relatable Directores, Line Relatable   |                                                           |                |                                                                                                    |                                      |
|----------------------------------------------------------------------------------------------------|-----------------------------------------------------------|----------------|----------------------------------------------------------------------------------------------------|--------------------------------------|
| THE ULTIMATE OL ENHANCEMENT  Ow. 8 Commands Fill Screen Eddic Kay Johns Print Joling, Last Line Recall Attoy Job Control, File Handling, Batallis Directories, Extended Nativork, 18K Eprind Cartidge Vereiting and Cartidge Vereiting and Cartidge Vereiting Vereiting Ver   |                                                           |                |                                                                                                    |                                      |
| THE ULTIMATE OL ENHANCEMENT  Ow. 8 Commands Fill Screen Eddic Kay Johns Print Joling, Last Line Recall Attoy Job Control, File Handling, Batallis Directories, Extended Nativork, 18K Eprind Cartidge Vereiting and Cartidge Vereiting and Cartidge Vereiting Vereiting Ver   |                                                           | -              |                                                                                                    |                                      |
| THE ULTIMATE OL CHNANCEMENT  Ow. 8 Commission 5 in Screen Edds Ray where Phint Joing, Lest Une Recall. Attkoy. Job Control. File Handling, Retails Directores, Extended Network  Ibk Epron Carnage Version  Ox. 28,804  Couling white directory on Microdrive  Ox. 28,804  Couling white directory on Microdrive  Ox. 28,804  Couling white directory on Microdrive  Ox. 28,804  Couling white directory on Microdrive  Ox. 28,804  Couling white directory on Microdrive  Ox. 28,804  Couling white directory on Microdrive  Ox. 28,804  Couling white directory on Microdrive  Ox. 28,804  Couling white directory on Microdrive  Ox. 28,804  Couling white directory on Microdrive  Ox. 28,804  Couling white directory on Microdrive  Ox. 28,805  Couling white directory on Microdrive  Ox. 28,805  Couling white directory on Microdrive  Ox. 28   | OL BURERTOOL MIT II by Tony Takey                         |                | TONY TERRY Software (GJUMP)                                                                                                    |                                      |
| Dev. 8 Cammans F. 9 Screen Edito: Key John Print Joing, Less Line Recall, Atthory Job Control, File Handling, Default Directories, Extended Network.  IEK Eprom Carnidge Version on Microdrive  © 28.80d Condig. Shirt Version on Microdrive  © 28.80d Condig. Shirt Version on Microdrive  © 28.80d Communication of Microdrive  © 28.80d Communication of Microdrive Office interface upgradely  © 28.80d Communication of Microdrive  © 28.80d Communication of Microdrive  © 28.80d Communication of   | THE ULTIMATE OF ENHANCEMENT                               |                | GRAM 10% COMPLETE OL MULT FASKING FRONT END A TRULY                                                                                                    | GAD.                                 |
| Directories, Extended Network  If K Eyron Canadas Version  Out 19, 381 Oversion on Microdrive  Out 28, 805  Coulty 381 Oversion on Microdrive  Out 28, 805  SANDY PRODUCTS  Sandy Superalboard (512k, 1700,KT II stop)  Sandy Superalboard (512k, 1700,KT II stop)  Sandy Superalboard (512k, 1700,KT II stop)  Superal MOUSE (512k, 1700,KT II stop)  Superal MOUSE (512k, 1700,   | Over 8 Commands Fill Screen Editor Key Johns              | a Phill Jsing. | AMAZING DEVELOPMENT FROM OLUMP POP UP MENUS, FAST                                                                                                    |                                      |
| IBK Eprom Carridge Version of Microdrive (2.8.8d) (2.18.7d) (2.18.7d) (2.18.   |                                                           | ling, Retault  | MAM DISC, UT IT ES MOTKEYS SCREENAVINDOW DUMPS                                                                                                    | 201                                  |
| Config. 9tile Version on Microdrive  CE 28.75d  SANDY PRODUCTS  Sandy SuperDoad (\$17k, TOOKKT it stop Sandy SuperDoad (\$17k, TOOKKT it stop Sandy 9tilk THRU-CARD & GRAM Froit End Sandy 9tilk THRU-CARD & GRAM Froit End Sandy 9tilk THRU-CARD & GRAM Froit End Sandy 9tilk THRU-CARD & GRAM Froit End Sandy 9tilk THRU-CARD & GRAM Froit End Sandy 9tilk THRU-CARD & GRAM Froit End Sandy 9tilk Proto-CARD & GRAM Froit End Sandy 9tilk THRU-CARD & GRAM Froit End Sandy 9tilk THRU-CARD & GRAM Froi | Directores, Extended Network                              | 40 C 20 204    | OIM OL Internal Mouse startage, Kaups your Rom port tree.                                                                                                    | DOEN                                 |
| SAMPY PRODUCTS  Sandy SuperDozard (S12k, T00kKT it stop) Sandy 512k Triptu-CARD & GRAM Front End Sandy 512k Triptu-CARD & GRAM Front End Sandy 512k Triptu-CARD & GRAM   | Couling this Version or Microdrive                        | n in E 28.800  |                                                                                                    | (III) and the true                   |
| Sandy SuperClosurd (\$17k, TOU,KIT II atob Sunds \$12k, TOU,KIT II atob Sandy 51k THRU-CARD & DRAM Front End Set 58,284 Sandy 51k THRU-CARD & DRAM Front End Set 58,284 Sandy 51k THRU-CARD & DRAM Front End Set 58,284 Sandy Dise & Printer Interface + utilities Super Front End by Tony Tobby Quality Mouse. Strike RAM Super TOU, KIT II, Dise and Printer Interface widthing front End by Tony Tobby Quality Mouse. Draw Multitasking Pront End by Tony Tobby Quality Mouse. Draw Multitasking Pront End by Tony Tobby Quality Multitasking Pront End By Tobby Quality Multitasking Pront End By Tobby Quality Multitasking Pront End By Tobby Pront Pront End By Tobby Pront Pront Pro |                                                           |                | O'M) * QRAM AMARINA VIGINIANA AMARINA PARE 63.260                                                                                                    |                                      |
| Sandy 512k THRU-CARD & BRAM Front End Sandy Disc + Printer Interface + utilities Sandy Disc + Printer Interface + utilities Source Stark HRU-CARD & BRAM Front End Sandy Disc + Printer Interface + utilities Source Stark HRU-CARD & BRAM Front End Source Stark HRU-CARD & BRAM Front End Source Front Front Fro   |                                                           |                | QtMs - MOUSE                                                                                                    | () yam-4pm Fri-Sat                   |
| Sandy Disk Philite Interface 4 willings Bursen Mouse/Suprence Mouse Pointer Interface 4 willings Bursen Mouse/Suprence Mouse Profit End by Tony Tobby Quality Mouse 512k RAM Suprence Index of Tony Tobby Quality Mouse Cadpak Graphics  OL HARDWARE  Single 3.5 Disc Drive & (Own PSU) Due 3.5 Disc Drive & (Own PSU) With Drive & (Own PSU) Citizen 4.8P — 10 printer is Citizen 4.8P — 10 printer is C   | Candy 4100 THOSPART                                       |                |                                                                                                    |                                      |
| Super Mouse Super Content by Tony Tobby Quality Mouse.  512K RAM Super Country II. Disc and Printer Interface. Cadpak Graphics  OL HARDWARE  Single 3 5 Disc Drive & (Own PSU)  Due 3.5 Disc Drive & (Own PSU)  Citizen 48P — 10 printer is  OL Kayboard Membrate  OL Kayboard Contact Ped  OL Base Compute  OC 13 80d  OL Base Compute  OC 13 80d  OL Base Compute  OC 13 9.55  OL Microdrive Unit many stands programmer (Pt 12 9.06  OL AC p 2X8301  MAGNETIC MEDIA  Microdrive Unit many stands programmer (Pt 15.64c)  MAGNETIC MEDIA  Microdrive Unit many stands programmer (Pt 15.64c)  Microdrive Unit many stands programmer (Pt   |                                                           |                |                                                                                                    |                                      |
| Oran Multitasking Pront End by Tony Tobby Quality Mouse.  512K RAM SUPERTOOLKIT II, Disc and Printer Interlace. Cadpak Graphics  OPTR Pointer Interlace of 35 disk  OPTR Pointer Interlace of 29 90c  OPTR Pointer Interlace of 35 disk  OPTR Pointer Interlace of 29 90c  OPTR Pointer Interlace of 35 disk  OPTR Pointer Interlace of 35 disk  OPTR Pointer Interlace of 35    | Sampy make a princer intendice + "limites .               | - SE ED SOA    | Active and terrans desirate the control of control of the control of                                                                                                    | TO ME TO ME                          |
| Single 3.5 Disc Drive & (Own PSU)  We 118.00a  We 128.50a  Mark Drive & (Own PSU)  We 128.50a  Mark Drive & (Own PSU)  We 128.50a  Mark Drive & (Own PSU)  We 128.50a  Mark Drive & (Own PSU)  We 128.50a  Mark Drive & (Own PSU)  We 128.50a  Mark Drive & (Own PSU)  We 128.50a  Cilizen (AP — 10 printer in the fact in the fact in the   | BUTER MOUSE/BUTERUBUARD                                   |                | margo listogio and tree, was obligated bittitidant face at see                                                                                                    |                                      |
| Cadpok Graphics  CL HARDWARE  Single 3.5 Disc Dr. vo. & (Own PSU)  Dua 3.5 Disc Dr. vo. & (Own PSU)  Dua 3.5 Disc Dr. vo. & (Own PSU)  Cliteron & Poul Drinter  Minth Or. vo. 6, 25 3.5  Cliteron & Poul Drinter  Cliteron & Poul Drinter  Cliteron & Cliteron & Contact Pead  Cliteron & Contact Pead  Cliteron & Contact Pead  Cliteron & Cliteron & Contact Pead  Cliteron & Cliteron & Contact Pead  Cliteron & Cliteron & Contact Pead  Cliteron & Cliteron & Contact Pead  Cliteron & Cliteron & Cliteron & Contact Pead  Cliteron & Contact Pead  Cliteron & Contact Pead  Cliteron & Contact Pead  Cliteron & Contact Pead  Cliteron & Contact Pead  Cliteron & Contact Pead  Cliteron & Contact Pead  Cliteron    |                                                           |                |                                                                                                    | 444 AM 41 A 114 A 444                |
| CL HARDWARE  Single 35 Disc Drive & (Own PSU)  Dua 3.5 Disc Drive & (Own PSU)  Multi Drive & (35 Signature)  Clitter & (36 Signature)  Clitter & (36   |                                                           |                |                                                                                                    | 800 STALBANS ROAD                    |
| Single 3.5 Disc Drive & (Own PSU)  Dua 3.5 Disc Drive & (Own PSU)  actinosomers  Multi Drive 6,25 3.6  Multi Drive 6,25 3.6  Cilitar L&P = 10 printer as to incommend may decide to incommend may decide to incommend may deci   |                                                           | .WE238,900     |                                                                                                    | GARSTON WATEORD                      |
| Dua 3.5 Diag Drive & (Own PSU)  Act 195 505  Multi Drive & (25 3 6)  Ciliter LSP — 10 printer as the following point of the printer as the printer as the pr   |                                                           |                |                                                                                                    |                                      |
| Multi Dr ve 5.25 3.5 (218.50b Citizen LSP = 10 printer as the production of the control of the control of the c   | Single 3.5 Disc Dr vo & (Own PSU)                         | @£115.00a      |                                                                                                    | HERTS WD2-6NL                        |
| Citizen (48 — 10 printer as Care 138.00   Citizen (48 — 10 printer as Care 138.00   Citizen (48 — 10 printer as Ca   |                                                           |                | SHRIVEL memory shrink bron uppr definable to 128k or 192k n. 258k                                                                                                    | Tel: 0033 673103                     |
| OL Keyboard Membraria OL Keyboard Contact Ped OL T 150c OL Base Compute OL Base Compute OEP I Advanced Eprom Programmer OEP I Advanced Eprom Programmer OEP I Advanced Eprom Programmer OEP I Advanced Eprom Programmer OE 8.05c OL Microdrive Unit OEP 278.82001  MAGNETIC MEDIA Microdrive State Microdrive State Micr   | Multi Dr ve 5,25 3 5                                      | @E218 50b      | ere and the second party and the second party and t | 181. U323-072102                     |
| OL Kayboard Contact Ped  OL Base Compute  OEPI > Advanced Eprom Programmer  OEPI > Advanced Eprom Programmer  OE 12 20d  Oare Eprom Cartridges each  Eprom 27128 250n/s .5K  OL Microdrive Unit  MAGNETIC MEDIA  Microdr ves (yeach  Microdr ves (yeach  Microdr ves (yeach)  Microdr ves (yeach)  Microdr ves (yeach)  Microdrive Street  Microdrive Street  Microdrive Media  Microdrive Street  Microdrive Street  Microdrive Street  Microdrive Street  Microdrive Street  Microdrive Street  Microdrive Microdrive Micro   | Di Kaybaned Membrada                                      |                | TOOLCHEST utilities to allow the prention of customend indy doctor                                                                                                    |                                      |
| OL Base Compute OEPI Advanced Eprom Programmer OEI 27 30d OEI 27 30d OEI 27 3   | DI Kayboard Content Pad                                   | (a)1, 13.800   |                                                                                                    | W 2 4 11                             |
| OEPI i Advanced Eprom Programmer  (inc. 121 30d Care Eprom Cartridges each Eprom 27128 250nt/s iSK (increased by increased by increased   | DI. Base Compute                                          | C-0400 46-     |                                                                                                    | 100,                                 |
| Care approve Cartridges each provided to the control of the control of the contro   | DEPLI Advanced Forom Programmer                           | (m)C 101 204   |                                                                                                    | Terms Tring                          |
| Color   Color   Colo     | Gara Sprott Cartridges each                               | CO BACK        |                                                                                                    |                                      |
| CL Microdrive Unit                                                                                                    | Eprom 27128 250n/\$ \BK                                   | 600 6760       |                                                                                                    | an X cont into about                 |
| MAGNETIC MEDIA  Microdr ves (gach 3.5 (sach) Arrange for above an annual control of the control of the control    | QL Microdrive Unit                                        | .@E 27.60b     | MONITORS (Price including lead)                                                                                                    | Lan Mary                             |
| Microdr ves (each a real land of the first state of the first state of   | ULA Ch p ZXB301                                           | -(α/Σ 15.64c   | Philips BM7502 Ceen Hi-Res \$ 89 938                                                                                                    |                                      |
| Microdr ves (gach, garden and garden and gar   | MAGNETIC MEDIA                                            |                | Philips CM8897 Teour Pour Med Res                                                                                                    | WATERS LOUBS                         |
| 3.5 (\$361) Activities the second of the second of the seco  | Microdrives (each, a second                               | 10-E 1,98c     | Philips Av7300 Ty/Tuner for above                                                                                                    | [BANK)                               |
| 3.5 (10 ol) Approximate transport transport to the Remote TV/Monitor (210 approximate description of E279 45a                                                                                                    | 3.5 (each) announcements of source stands you             | 除型 2.30c       | Philips Ty/Monitor 1010   Philips Ty/Monitor 1010   Philips Ty/Monitor 1010                                                                                                    |                                      |
| NEADYMADE FADS                                                                                                    | 3.5 (10 of) speciments in the second operation, the first | (%,P 20 706    | Remote Ty/Monitor -210                                                                                                    |                                      |
|                                                                                                    | THE Q CONTROL BOARD                                       |                |                                                                                                    | NEW DATE                             |
| As specified of the Cally Chair Characters Salton                                                                                                    | As specified a the Cotto Obsid Connections                | Rerios -       | RGB QL DIN to Phone announcement with the State of State of State  | DELLIXE                              |
| Planes on far details                                                                                                    | Please ca for details                                     |                | SER B. J. Del D. M. (Philadell) of a strict of a repositional philadellic service of the service of the service |                                      |
| The state of the state of the s   | L. montage differ Co. ID                                  | (0 € 28.01c    | AGB 8-7 our DIN (Fe ousen                                                                                                    | *2INEMINDE#                          |
| Cross Assembler 8048 or 6502 (a Cine Alle I AGRIP III AGRIP I GORD III AGRIP III AGRIP   | Cross Assembier 8048 or 6502                              | (a € 18.40c    | BGR R pur to SCART (Forest                                                                                                    |                                      |
| Of CARLES                                                                                                    | OL GAMES                                                  | *              | EWAY PUL ZDIVAY D (Printer Seri) and and an arrangement of the opposite                                                                                                    | 31                                   |
| AMAL ON B. Man Aband                                                                                                    | AMB ON By Way Ahead                                       | 60 F 19 95 c   | PSION ORGANISER P.O.A                                                                                                    | Clares and as a second of the second |
| Business Orientated Stratagy "Super Monapoly"                                                                                                    | Business Orientated Strategy "Super Monopoly"             |                | HOW TO CROER! ALL PRICES INCLUDE WAT                                                                                                    | Please add carriage a £10.35 b-£5.15 |
| QL YAMTZEE                                                                                                    | QL YAMTZEE                                                | 60£ 9.20c      | The state of the state of the s |                                      |

## ABC Electronic

#### **Andreas Budde**

Hogelsh, 10 + 12 D-4800 Bielefled West Germany tel: 0521/890381 telex: 932974 budde d telefax: 0521/61412

#### 1. POINTER'S TOOLKIT

Pointar's Too kit is intended to be a complementary toolkit for QJUMP's Super Toolkit (I and/or QRAM or for Sandy's SuperQBoard with mouse Naturally you can use it also without any of this hard software. It contains a background string-exchange command, for example, a command to kit all currently running jobs, a function which works like INPUT but you may give a pre-defined text to edit (like the input used by PSION) a new RESPR which never returns not complete, even if there are jobs running a monitor-save-job, and if you have a command called PONTER or a file called PTR-IMI or PTR-IKBD (from QRAM), there are commands which give you access to the pointer and real pull-down-windows from SuperBASIC!

#### WRITER'S TOOLHIT

Writer's Toolkit gives you new texts (no normal QL Fonts), which you can use to write anywhere to the screen (with the new command WRITE). The new lonts include Old English, Antique, Helvetica, (and more) in different sizes. Fonts with a height of 8, 12, 16, 20, 24, 32 etc. are also possible. Now you can target the ugty CSIZE 3, 1. Ot. lonts. Writer's Toolkit gives you beautiful fonts which you can use for example to make overtays for disk-labels. All tonts are defined as proportional, so Writer's Toolkit gives you not only nice looking fonts but also a nice face.

PRICE: 152

PREIS 45,- DM

#### I. OL-RUN

Plug in your QL-Bus buffercard and the Expansions Port of your Sinctair QL enlarges from one to five slots with the possibility of an additional gower supply. Apart from the Miracel Trump Card H can be used with

- \* CST Floppy Disc interface
- \* CST SC9! Froppy interface
- Sandy Super OBoard
- \* Sandy 512k memory expansion
- \* Miracel 512k memory expansion
- \* QEP II E-Prommer
- and ail interfaces using the QL-Standards

PRICE: 982

PREIS: 298.- DM

#### 3. DOT SCIENCE + SCREENCOPY

This program, which enlarges your QDos is usable for all scientifical and mathematical texts. It can be used with all standard software programs even your pwn basic programs. You need no special codes to work with it because the BOOT program loads all files and programs after checking the necessary parameters. The possibility of using several characters – for example great letters, chemical and mathematical formulas is no longer a problem. All additional and of course the normally used characters can be printed on a EPSON compatible printer.

Screencopy enables the screen to be copied in four forms and different grey colours to a dot matrix printer it is unimportant in which application you work, any pixel of the whole screen (\$12.256 pixels) is printed without loosing any contents! You have to press CTRL-S

PRICE: 29£

PREIS 89,- DM

#### Order form Floppy = 31/2" 2 × 80 Track

|   | Hem                                   | Price |         | Floppy | Cartridge |
|---|---------------------------------------|-------|---------|--------|-----------|
| 1 | Pointer's Toolkit<br>Writer's Toolkit | £15   | DM45    |        |           |
| 2 | QL-Bus                                | £96   | DM298,- |        |           |
| 3 | Dot Science<br>Screencopy             | £29   | DM89    |        |           |

Name and address

Cheque credit transfer to Postgirokonto Dortmund Nr. 90283-469 C.c.D (only in Europe (not UK, Spain, Greece, Northern (retand)

Accepted, £ = export prices

## **PDQ**UALITY

#### Systems for Businessmen

| CASH TRADER UPGRADE version 2.4          |       |
|------------------------------------------|-------|
| New Users                                | 285   |
| Existing Users                           |       |
| (send CT boot with order) ,              | , E44 |
| UPGRADE for CT Upgrades                  | 210   |
| (Support Scheme members)                 | 25    |
| SUPPORT SCHEME MEMBERSHIP                |       |
| fee per annum ,                          | €15   |
| CT ANALYSER (extra memory required)      | . £25 |
| MAIL MERGE de LUXE                       | ₹14   |
| PDQ-PAYROLL                              | . €70 |
| SUPPORT SCHEME MEMBERSHIP                |       |
| fee per annum                            | £15   |
| TRADING ACCOUNTS (extra memory required) |       |
| New Users                                | £125  |
| Special Discounts for Cash Trader Users  |       |
| SUPPORT SCHEME MEMBERSHIP                |       |
| fee per annum                            | . €15 |
|                                          |       |

#### Recent additions to the list

| DiscOVER        |   |  |  |  |  | , |   | , |  | £29.50 |
|-----------------|---|--|--|--|--|---|---|---|--|--------|
| Multi-DiscOVER  |   |  |  |  |  |   |   |   |  | £39.00 |
| Dat-Appoint     |   |  |  |  |  |   |   |   |  | 204.00 |
| EYE-Q           |   |  |  |  |  |   |   |   |  |        |
| Page Designer 2 | 2 |  |  |  |  |   | , | , |  | £35.00 |
| LIGHTNING       |   |  |  |  |  |   |   |   |  |        |
| TURBO v.2       |   |  |  |  |  |   |   |   |  |        |
| TurboQuill+     |   |  |  |  |  |   |   |   |  |        |
|                 |   |  |  |  |  |   |   |   |  |        |

#### **Programs for Programmers**

| ARCHIVE  | DATABASE ANALYSER SCREEN FORMAT PRINTE                                                                                                    | ******** | 27  |
|----------|----------------------------------------------------------------------------------------------------|----------|-----|
| ARCHIVE  | SCREEN FORMAT PRINTE                                                                                                    | <b>1</b> | 27  |
| PDQ-XRE  | ************                                                                                                    |          | £15 |
| SEDIT    | and the second section is a second section of the second section in the second section is a second section of the second section in the second section is a second section of the second section in the second section is a second section of the second section is a second section of the second section is a second section of the second section of the second section is a second section of the second section of the section of the second section of the second section of the second section of the second section of the second section of the second section of the second section of the second section of the second section of the second section of the second section of the section of the second section of the second section of the second section of the second section of the second section of the second section of the second section of the second section of the second section of the second section of the section of the s |          | 275 |
| SuperBAR | C MONITOR                                                                                                    |          | 6.7 |

#### And for Leaisure

#### **Programs for Everybody**

| ArchDEV/RTM version 2.38                                |
|---------------------------------------------------------|
| ARCHIVE TUTORIAL                                        |
| COMPARE 210                                             |
| FLASHBACK                                               |
| graFix £16                                              |
| IMAGE D                                                 |
| LAZARUS £20                                             |
| NAMES & ADDRESSES (extra memory required) \$18          |
| (with RTM extension) £38                                |
| PSION PRINTER INSTALLER and Configurator enhanced       |
| and TURBOcharged . £6                                   |
| PDQ-COPY                                                |
| RECOVER                                                 |
| SPECIAL EDITOR latest edition (extra memory required)   |
| 249.95                                                  |
| SPELLBOUND and FILEBOUND (compiled version)             |
| (extra memory regulred) ,                               |
| FILEBOUND (send discreartridge and s.a.e.) £5           |
| TASKMASTER (extra memory required) £25                  |
| PSION SUITE upgrades                                    |
| vers one 2 35 Quill, Abacus, Fasel Arch ve vers on 2 38 |
| £5 each, send disc/cartridge and s a.e.                 |
|                                                         |

#### **HARDWARE**

| TRUMP CARD                                                                                       |
|--------------------------------------------------------------------------------------------------|
| STAR LC-10  Mono                                                                                 |
| THOR Any version — Prices on request                                                             |
| CAMBRIDGE COMPUTERS Z88 £267.00                                                                  |
| 128k RAM £46.50<br>128k EPROM £46.50<br>EPROM Eraser £43.00                                      |
| QL Link       £22.50         Parallel i/f       £27.90         Serial Printer cable       £12.00 |
| Mains Adaptor £9.00<br>Carry Case £9.00                                                          |

MANY OTHER General Utility, Archive Utility and Application Systems. NEW Systems or adjustments to existing systems built to order. All PDQL SuperBASIC programs are TURBOcharged. All PDQL built programs are THOR compatible.

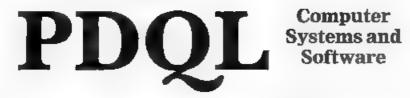

Computer

**UNIT 1. HEATON HOUSE** CAMBEN STREET **BIRMINGHAM B1 3BZ** 021 100 2313

#### MAKE THE MOST OF YOUR QL AND THOR

for home or business use — Order form list or write for current catalogue. Prices Include VAT and postage within the UK. Cheques with orders to, and full descriptive list available from PDQL. Please state details of toolkit, extended memory and or disc.

Your ticket to DiscOVER

QL to IBM RETURN - Any Day £29.50

DiscOVER is the essential program for transferring any file EITHER WAY between QL and IBM format, NO CABLES NEEDED, NO SIDE-by-SIDE MACHINES, Run DiscOVER, select to or from the QL, transfer all or cursor selected files. Features include optional symbol translate; delete file; view file; automatic file-name change for IBM/QL compatibility. Available on 3.5 or 5.25 disc.

PDQL have a larger version including CPM and BBC transfer facilities as well as IBM — MUTLI-DiscOVER -£39.00

European Orders may be placed with:

#### DANSOFT

15 DK 1057 COPENHAGEN DENMARK TEL, 45(01) 930347

DiscOVER -

File transfer without tears

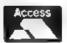

ACCOUNTS MADE EASY BY PDQL

VISA

#### CASH TRADER UPGRADE

The Accounts program built for the small business, it provides a complete and easy-to-enter Accounting Rout ne with instant up-to-date Balance sheet, Profit and Loss A/C, Audit Trail, VAT Report and VAT Return as well as a Trial Balance.

Accountants use it — nuff said

| For new users                                                     |
|-------------------------------------------------------------------|
| Quest users (send boot cartridge)                                 |
| Annual Support Scheme£15                                          |
| CT 2.4 Upgrade for Upgrade users send master disc-<br>/cartridges |
| (Support Scheme Members),.£5                                      |

CT ANALYSER (needing extended memory)

Is the essential companion to Cash Trader (versions 2.1 and later). ......£25

#### TRADING ACCOUNTS

A brand new flexible Accounts package -- Cash Trader Data files easily converted - built at the request of Businessmen with extra book-keeping needs

At least 256k memory required.

All the advantages of Cash Trader Upgrade plus many new features — navigation by initial letter as well as scrolling; varying size Groups a feature; Analyser included with other features designed to speed up both book-keeping and reporting ...... £125

Special prices to existing Cash Trader users as follows

| WS:                                    |             |
|----------------------------------------|-------------|
| Quest Cash Trader users                | £84         |
| Upgrade customers                      | £45         |
| Suport Scheme Members                  | £40         |
| Upgrade customers with CT Analyse      | er£20       |
| Support Scheme members with            | CT Analyser |
| 4100 7 77 07 0 0 0 7 40 07 67700 07 07 | , . £15     |

isual representation is probably the most powerful form of communication. Illustrators. conversant with more conventional materials, have yet to become aware of the vest octential of using computer graphics to provide a new and vitally important medium of express on Equally important, computer images although often art forms in their own right, can also serve as prototypes for artwork destined to be produced in other mediums.

Computer pictures may be originated in two main ways. The most common means of illustration development is a graphics program, of which the QL has many, each with their own features to commend them. The second method is a apecially-processed image obtained with a video camera or recorder, the digitised Image.

Once you have an image you wish to convert to hard copy the majority of QL graph ca programs almost without excaption, include a means to reproduce Images with a dot matrix printer. If your requirements are limited to printing graphic images only, you have the option of using any of the many good commerciai screen dump programs available. A full-screen, giving you two dumps per page program, is provided free with Abacus

One of the major problems confronting users wishing to print graphic images is that dot matrix printers require particular codes to switch them from character to graphics mode. Once in graphics mode, printers require graphic data in particular formats. With an Epsoncompatible grinter you can use most of the printer driver programs with your printer If not, there are a number of alternative driver programs.

The PDQL Graffix is a programmable printer driver in terms of control codes and reproduction scale. By adjusting either the hor zontal or vertical scale component, you can also avoid elliptical circles. A range of printer control code sets is supplied with GraFix but if your printer is not included you can easily build your own driver.

Another particularly good driver is provided by QJump with its ORAM system and is used in its multi-tasking environment. In addition to a wide range of monochrome and colour printer driver options, you also select up to three ranges of mage magnification

#### Trump Card-

if you are using the Miracle RAM expansion/disc interface, Trump Card, you can use the QRAM printer driver, one of its many on-board utilities, providing you with the same facilities.

If you also wish to modify a screen mage such as reducing its linished size or position on a page, you may care to

consider using the Zitasoft programmable printer control program Sidewinder it allows you accurately to select areas for standard screens so that your printed copy can occupy as little as 6mm, x 10mm., to almost full A4. Illustrations can also be rotated through 90 degrees for sideways printing

Digitisers, audio or video, are units which convert analogue signals into digital signals, the only form of data which any computer can utilise. At the units of pixels consistent with computer resolution. In the case of the QL this means 131,072 pixels per screen in highresolution mode

#### Nearmiss

The QL missed by only a narrow margin being provided with two video digitisers. The first was intended to be marketed by the French software house

## Picture

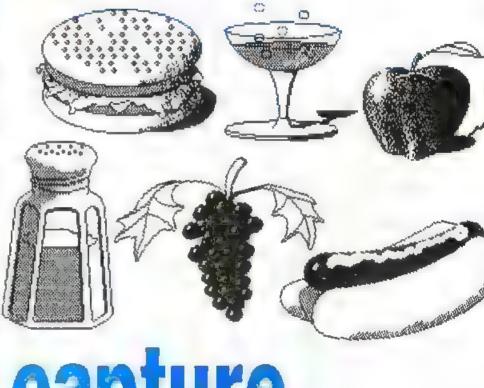

capture

heart of all types of digitiser is a chip called an ADC. Although all ADCs perform the same job, the type of ADC used depends largely on the speed at which it has to perform.

ADCs intended for video applications are required to convert data at the rate of about once every 200ns - five million per second. Once in digital form the data stream can be processed in any number of ways

To store a digitised video image a screen must be broken into notional

Pyramide Its prototype digitiser consisted of a single printed circuit card and plugged into the QL expansion port.

The only image digitiser available for the QL is marketed by its Italian maker SPEM The main limitation of the that because the video output is a digital signal it must be used with a TT... monitor

Interfacing with the QL at three points. installing the SPEM is simple. After switching off all power to your QL push the small case connected to the digitiser by a ribbon cable, similar to a ROM cartridge, into the QL ROM slot, Remove the QL mon tor plug and re-install it in the socket on the back of the dig tiser.

Connect the remaining digit ser lead, terminated in a DIN plug, to the QL monitor socket and switch the power back on to QL and monitor. The final connection is made via the co-axial socket on the digitiser to the camera or recorder.

Because of hardware limitations,

tinuous tones of a normal subject are separated into two or more distinct tones

In MODE 8 524,288 screen tones are possible with the QL 256 x 256 resolution A normal colour television image contains about 50 times more tones than can be obtained with the QL and a photograph is about 1,000 times greater

Until now the only means by which a computer image could be modified was with a graphics program but because of tively "brushed" over or by selecting the CUT TO FILE option, save selected areas of a screen for your own clip art collection

If you are using the SPEM digitiser you can use Image Processor as a controller program to grab particular frames and modify them subsequently.

The EDGE DETECTION option enables you to convert photographic-type images into a close approximation of a line drawing. This option works by drawing a line or point at the boundaries of two colours. Solid colour changes are converted to black, boundary locations are changed to white; discs are converted to circles.

By selecting the ENHANCE option you can reduce the stippled appearance some digitised pictures exhibition, where MODE 8 pictures are displayed in MODE 4, the stippled patterns arise from the mode change. The final effect is a smoothing appearance in the picture which, obviously, depends on the overall content of the picture.

There are two sources of QL library pictures consisting of single or composite images which can be incorporated into artwork development, the Sector Software Clip Art and TK Computerware Paste Art.

Paste Art is a large library of screenimages which you can adit to include only the part of a screen required either in a graphics program or in any of the QL desk-top publishers.

#### Diversity

Applications for computerised images are more diversified than one might normally expect. One of the most common uses for computerised images is with a dot matrix printout as an end product, Pictures may be used as standarone images or can be incorporated into one or more blocks of text by any of several methods.

Another use for computer images is incorporating them as part of a visual display such as is used for point of sale advertising or shop window effects. One application of which potential users are becoming more conscious is that computerised images can be incorporated as part of a visual design, such as is often used in a prototype advertising layout.

Desk-top publishers generally produce graphics files. As such, they often have the disadvanage of producing fonts exhibiting staircase edges on angled portions of letters. Although solely a word processor at the moment, Text87 planned enhancements in the form of add-on modules will enable you to use Text87 fonts and incorporate illustrations as well within blocks of text.

One method of adding images to blocks of letter quality text is the D.A.

## Computerised images, captured by a digitiser or locked safely in a proprietary clip art file, put the power of

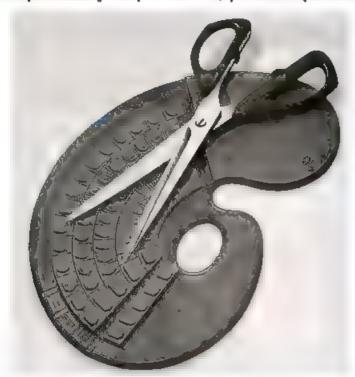

design and illustration into the hands of non-artists. Ron Massey looks at recent additions to the QL palette.

users expecting a digitised image to exhibit photographic quality on the QL may be disappointed. Colour in MODE 8 is used to represent an eight-tone grey scale. Images are viewed in false colours with the tones ranging from, in descending order of brightness white yellow, cyan, green magental red, blue and black.

The type of picture reproduced from a digitised image with a dot matrix printer is similar to a photographic technique called posterisation, where the con-

the increasing popularity of using digitised images, Sector Software has released a new specialised product the image Processor, which includes features for modifying images produced by almost any means.

#### Part save

Standard 32K acreen files may be loaded into image Processor, converted from MODE 8 to MODE 4 tormats, recoloured, de-coloured, inverted, selec-

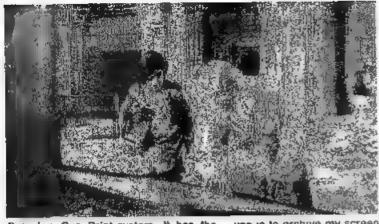

Step from Soft-

Burridge Cue Print system. It has the single disadvantage of being restricted to the Taxan-Kaga/Canon PW1080A range of dot matrix printers.

A though the Ultrasoft QKick is intended as a front-end interface for computer users, I find it is very useful for interrupting programs when I wish to save a screen. A typical sequence of operations involves using QKick to produce a standard screen file, one of the QL graphics packages such as the Digital Precision Eye-Q, Talent Plus QL Paint or Pyramide QL Peintre to modity the picture, and the QRAM screen dump to print it

If you use a considerable number of pictures, storing them can become a problem One of the techniques I often use is to archive my screen pictures on one disc and, using QRAM, use the print option to save the images on another

#### Hinds cardity

By incorporating images produced in a variety of ways with any of the many alds available, even allowing for hardware limitations it is possible to produce visual products rivalling the most expensive machines. Without exception, all the products reviewed for this report are of excellent quality and represent good

Image libraries have been available for use with programs such as Fleet Street Editor for some time If you are interested mainly in producing printed copy, such libraries have much to commend them if you cannot justify the expense of buying a video digit.ser, you can take advantage of the Sector Software digitising service. If you send Sector your original Illustration it will convert it to a digitised image. Returned on either Microdrive or disc, the images are standard 32K screen files, like the ones produced with the majority of Qgraphics programs.

One of the areas which may eventually be considered by clip art suppliers is screens of specialised symbols such as those used in a wide range of professional and hobbyist pursuits. A question I often hear potential users ask is, besides traditional text applications such as word processing and database manipulation, what use is the computer for graphics when a photograph is usually of considerably better quality?

The computer can replicate and manipulate images more cheaply than is otherwise possible and in ways neither readily adaptable nor economically feasible with conventional photographic processes

When illustrations are to be combined with blocks of text, whether as finished products or as an aid for design layout, the computer has no equal and the QL is particularly well-endowed with tools to produce high-quality work

#### TECHNIQL

A two dimensional CAD package suitable for all general, ecientific and engineering applications.

You can create accurate, finely detailed plans. diagrams of designs and print them out to any width on your Epson compatible printer.

#### Our new catalogue includes

| Assembler Workber       | ech £24.95            | Lost Pharoah      | £14.95 |
|-------------------------|-----------------------|-------------------|--------|
| Basic-ally              | 219.95                | PC81              |        |
| Cosmon                  | £14.95                | PC82              | 49.95  |
| GraphiQL+               | 24.95                 | QDOS Trep Handler | £14.95 |
| Horrorday               | £14.95                | Macro Assembler   | £19.95 |
| Hoverzone               | £14.95                | Sideways          | £19.95 |
| The Prawn               | £14.95                | Deathstrike       | £14.95 |
| Strip Poker             | 214.95                | Whimp Designer    | £14.95 |
| Disease telephone for a | totalle of ecoducts ( | of listed         |        |

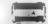

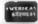

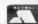

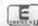

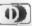

#### DESIGNER

The outstanding new 3D CAD package that allows you to create and rotate wireframe graphics.

- Real time rotation on screen
- # Fast, flicker free dreplay
- \* Easy to use on-line help
- \* Magnify and shrink
- # Runs on an unexpanded QL

€38.00

#### DEATHETRIE

An exciting 'Scramble' game. Maneuvre your ship through alien territory, gain points by hitling targets with bombe and missiles. Your final objective to destroy the mothership with an accurately placed bornb. A fast addictive game with excellent graphics.

E14.95

#### TYPE 22

An excellent naval simulation program - one of the largest ever written for any machine. An accurate real-time simulation of a Royal Navy Type 22 Frigate, You will be attacked by enemy aircraft, missiles, submarines and ships, No. two games are the same!

£17.95

TALENT+ Stone Street, North Stanford, Ashford, Kent TN25 6DF Tel:0303 813883 Fax: 0303 812892 Telex. 966676 PMFAB G

f you feel you know little of the workings of the QL hardware. here is some advice on very basic matters for the people who are not computer experts

Thave bought their QLs

recently. There are various

common faults which

cannot be dealt with unless

you open the QL casing.

Typical faults are repetition

of characters on the screen

external cables before working on the QL. Be careful not to touch the integrated circuits inside. there is a danger of permanent damage through the transfer of static electrical charges from you to the computer

It is desirable to earth urself to the computer by touching the securing serew for the 5V regulator or the case of the TV modulator; the 5V regulator is the small object with three leads coming up from it, on the black, finned piece of metal heatsink to the rear of the Microdrives, and the modulator is the silver object the size of a small matchbox alongside the heatsink. Turn the QL

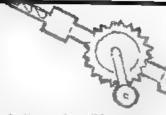

bottom; the ribbon cables are from the keyboard membrane and the single wires are from the three indicator light emitting diodes. Take care not to disturb the interconnections more than is neces-

#### Connections

Generally it is not necessary to separate the top casing from the bottom completely and the interconnections can be left in

levered up with a screwdriver, to release the spring pressure on the wire ends If you forget to make a note of where the wires fit into the connector, see page 39 of the Fearuary issue

Why do you need to look unside? A common complaint is repetition of characters on the screen i.e., you type <e> and <eee> appears. The usual reason is a faulty keyboard membrane, cost about £5. Check first that it is not dirt causing the trouble. The keyboard keycaps can be prised off with the aid of long fingernails or a thin screwdriver blade Remove all the caps, taking care to note their positions on paper to aid refitting.

Clean the top casing underneath the caps. Use silicone spray, not any old oil, to lubricate the shafts of each key mechanism lightly. Avoid spraying the tops of the shafts where the key-caps fit, as doing so makes it easier for the caps

to fall off during use.

#### Membrane

It is possible that a sticking shaft will cause character repeats but more likely the membrane is at fault and that can be replaced only when the top casing has been lifted Pull out the two ribbon cables from the connectors on the main PCB, then remove the six short screws securing the aluminium backing plate.

Before removing the membrane, look at how if. the bubble mat under it and the backing plate are located; note that the small projections and the two locating lugs at the end fit through mat, membrane and plate. If you do not put it back together correctly

## Just for starters

although keys are pressed once only, failure of Microdrives to load/run programs, a blank screen display when switched on i.e., no start-up messages.

Provided you are of average handiness there is no reason not to attempt rectification of faults such as these. A soldering from is not required; a slotted screwdriver and a Philips screwdriver are the only tools needed.

disconnect all

upside down, remove the four short screws along the front edge and the four long screws along the rear edge. Do not remove the two long screws towards the front edge of the base. Hold top and bottom of the casing together and turn over the QL. Place a weighty object behind the rear edge to support the top casing when it is lifted to avoid strain being placed upon interconnecting wires.

Lift the front edge of the top casing, place the casing vertically, leaning against a weighty object. Note that there are two ribbon cables and six wires connecting \_casing to the

place. One job for which separation is desirable is the drilling of ventilation holes above the heatsink, at the right end of the top casing - see Secrets of the inner World, page 39, QL World, February, 1988. The two ribbon cables can be pulled out of the connectors on the main circuit board but the six wires can be pulled out only after the outer part of the connector into which they fit has been

ou may have no characters on the screen at all.

The membrane is held to the backing plate by a piece of self-adhesive tape and this should be re-attached or replaced when a new membrane is fitted; it is best to keep the ribbon cables in position, as there is not much space for them once the casing is closed.

Perhaps the most delicate point of the membrane is where it is bent to go round the backing plate and it is possible for it to split there after a few repair jobs have been done or attempted. When that happens you can get some or all keys producing no characters on the screen but this can also happen if the ends of the cables are not in their sockets properly—see February issue.

One more point which could catch you — each ribbon cable has a protective backing and you should make sure that the not of the backing are not

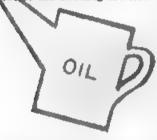

inserted into the sockets by mistake, either with or without the cables. This is another point to check if few or no keys register on the screen after a repair.

The membrane consists of two sheets with circuit tracks on each, separated by a narrow air gap; when a key is pressed it pushes the top layer and causes a track on it to make electrical contact with the corresponding track on the bottom layer Each key actuates a simple switch. It is those switches which eventually start giving trouble, by failing to operate or not breaking cleanly and thus allowing the processor to think the key has been pressed more than once, or has been held down.

The bubble mat is a rubber spring which pushes each key back up after the finger pressure is taken from it. It is unlikely the mai will need replacement but it may need cleaning; it is rather tacky, so do not use fluffy cioth to clean it.

While the keyboard is apart, take the opportunity to spray silicone oil lightly round the shaft area of each key; the feel of the keyboard can be improved greatly by a little lubrication. Silicone oil seems to evaporate and does not leave an oily mess; I have used it on several QLs for three or four years and have noticed no harmful effects from it but you should obviously keep it away from the electrical and mechanical parts

When refitting the six screws to the backplate, leave the three holes at the rear edge clear, as the long, rear casing screws have to go through them. Anyone having an internal memory expansion should check that none of the screws is interfering with compo-nents on the expansion PCB; one screw pressed neatly on the middle of the 68008 main processor integrated circuit, the heart of the QL, after I had had an MP memory expansion fitted and I had to file the head of the screw flat to give some clearance Integrated circuits are fairly robust but a good bang on the middle of the keyboard might have caused this chip to cry enough and they cost £20 or more to replace.

#### All change

The QL seems to respond well to the change - any thing - removable approach to servicing. There are not many components which can be removed easily, so that limits the extent of your involvement if you are not knowledgeable in electronics. In practice, the only chip which might be expected to require replacement seems to be the large one at the left of the main PCB, second from the expansion connector where interfaces are plugged in. It is identified as a ZX8301 or CLA2310. If nothing appears on the screen, or there is a uniform colour there when you switch on and you are certain the display is satisfectory, it is probable that the 8301 is faulty. The 8301 is fairly sensitive to what is connected to the QL and to

how the various units are switched on and off tranbe blown by electric surges entering the QL from other system units, such as the display or printer

That is a good reason for following the supplier's advice on the switching sequence; usually you will be advised to switch on the high-current devices — printer, display, disc drives — before the QL but to switch off the QL before them. That allows any transient currents/voltages to settle when the QL cannot be affected by them.

Notwithstanding that advice, it is certainly much more convenient to have all devices connected to one multiple-outlet extension socket and I have found to harm resulting from switching all units on and offtogether The main point is not to switch the high-current devices on or off while the QL is already on The 8301 costs about £10.

The next removable component to check if the 8301 seems to be satisfactory is the ZX8302, also about £10, which is to the rear of the ribbon cable sockets. That is not to say nothing else goes wrong but I have heard little reference to failure to other components, except occasionally

the central processor, the 68008 chip at the left end of the main PCB.

Systems of possible trouble with the 8302 are keyboard lock-up, print failure, complete lock-up or crashing of the computer It is worthwhile removing any interface fitted and checking the basic QL to see if a fault is being induced/introduced by an interface. As stated many times previously, lock-ups of the computer, not the keyboard alone, can be associated with the extra cherent demand of an interface from the external power supply and, the lower the system is switched on, the more likely lock-ups are to occur because of overheating of the 5V regulator on the heatsink.

#### Power first

There is no point in changing chips to try to cure lock-ups if you have not first attended to possible power problems. It is

this replie to use a proper thip extractor when removing chips but it is doubtful if many users have this tool and chips can be removed by careful levering underneath them with a thin, broad acrewdriver blade.

Insert the blade between the base of the chip and the socket and rotate the handle gently from side to side to ease the pins on each side away from the socket; do the same at the other end of the chip if it is accessible Bearing in mind the earlier comment about the dangers of static electricity when dealing with chips, try to insulate yourself from the chips being removed/fitted by wearing rubber or plastic gloves.

Check that all the pins of

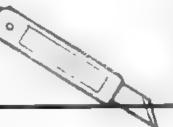

a chip are straight before trying to fit it; use a small pair of long-nosed pliers to straighten any bent pins You will often find that the spacing between the lines of pins appears to be slightly greater than between the socket rows, in which case insert one line a little way first, then push the chip towards that line to enable

Intermation

QL connectors, leads: Highblade Ltd PO Box 1 Shire Hall Appleby-in-Westmoreland Cumbria CA16 6QX Tel: 07683 52560

General — connectors, cable: Electrovalue Ltd 28 St Judes Road Englefield Green Egham Surrey TW20 0HB Tel: 0784 33603

All QL spares: Adman Services 53 Gilpin Road Admaston Telford Shropshire TF5 0BG Tel: 0952 56895

ROM chips, membrane: T. K. Computerware Stone Street Stanford Nr Ashford Kent TN25 6DF Tel: 030381 2801

Sector Software 39 Wray Crescent Ulnes Walton Leyland Lancs PR5 3NA Tel: 0772 454328

the other line to be inserted; the sockets are alightly springy, as are the pins, and there is usually no need to bend all the pins to make them fit

them fit

There may be new prob lems apparent after a chip has been replaced. The cursor can blink at a frenetic rate. Do not think this means that Quill will be a pleasure to use, because a fast cursor does not go hand-in-hand with proved processing speed. One QL I had which developed this quirk after a chip change was appreciably slower than a normal one at running a memory speed check program, and one in the Turbo compiler

manual is a useful reference for checking the memory access speed.

#### Mismatch

It may be wise to specify 8301 or CLA2310 when ordering a replacement for this chip, as the two yersions can behave somewhat differently. I have found it necessary occasionally to swap chips between QLs to get compatible sets. When removing/replacing ROM chips the two medium-sized ones by the CTRL 1 and 2 ports - note that the one nearest to CTRL 1 is marked somewhere 23128. whereas the one nearest to CTRL 2 is marked 23256. There should also be another designation difference, such as QL-AH 8000 on the CTRL 1 chip and QL-AH 0000 on the CTRL 2.

Be prepared for strange behaviour if you use different-version ROM chips together; one AH and one JM chip are not likely to work well together, nor is any other of the numerous possible combinations. You can, however, replace the ROM chip pairs in later AH machines by JM pairs, without needing to make any other modifications. As later AH, and JM or JS, QLs all worked reasonably well, here is no great advantage changing to a later set unless you are a programmer and want to use some of the features which were implemented only in JM or JS ROMS.

Even then, be certain that you do not lose something else in the change; the JS is not better in all respects than the JM and programs developed on one do not work on the other Carvantion in designing CBs s for all the chips to pour in the same direction: fortunately, the QL follows this convention and the dimple at one end of each chip is located towards the rear side of the computer. Watch for this as removable chips can be refitted incorrectly.

Occasional lock-ups on a system which does not normally suffer from problems caused by the mains supply can be caused by bad contact between a plug-in ROM cartridge and its socket. Weird behaviour of an Ice front-end may mean the cartridge is not pushed in fully. Such cartridges are really rather too heavy for the socket in the QL and it is not a bad idea to fit a bracing strap round the narrow edges of the cartridge and attach it to the QL with two screws

#### Spring

The Samsung JS machine is rather better in that it has a spring inside the casing to bear on the cartridge and restrict lts freedom to move; it also has a spring on the expansion port - the big one at the left but there is usually no problem with interfaces making good contact. One problem which can occur is bent pins in the internal connector, caused by forcing in an interface when it is not properly aligned with the connector. Take care when inserting

interfaces and do not make a habit of removing and refitting them.

Microdrives entioned in the earlier rticle and I will not recover the old ground, except to advise that the earlier type of connection used on most QLs I have seen between Microdrive ribbon cable and main PCB is a simple push-in arrangement, rather like that for the keyboard cables but much more difficult to remove and refit. Unless you have the later type. where there is a normal male and female connector arrangement. I would suggest sending the QL for repair if a Microdrive has to be replaced. A Microdrive unit complete to fit yourself costs £20 or more. Do not miss off the insulating washers from the securing screws if the main PCB is removed.

As a final procedure, after any repair run the Sinclair System Test 2, which is available on a cartridge, with instructions, from various QL

ippliers. program checks Microdrives, keyboard. asolay, loudspeaker serial ports and various computing functions Test routines for the computing functions have been written but are not readily obtainable for most users. The memory access test referred to is listed as a SuperBasic program in the manual for the Turbo compiler: the Quanta library contains benchmark programs which cost little but you have to be a member of Quanta £14 pa. Such programs are by no means essential for testing a QL but they allow it to be checked to see that the performance is up to and scratch the benchmarks have a certain curiosity value if you want to compare your QL to some other computer.

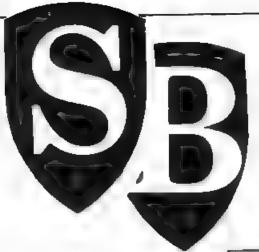

## SUPERBASIC

Mike Lloyd sizes up different types of sorting routines in search of efficiency.

large percentage of programs are devoted to the storage and manipulation of data; and the most common type of data manipulation is the sorting routine. It is scarcely surprising, therefore, that a great deal of research has been devoted to the problems of ordering large amounts of information efficiently. Sadly, the results of those efforts seem rarely to be put into practice.

The quickest way to sort data is not to sort it at all. This seeming contradiction will be fully-explained in next month's SuperBasic but for now let us concentrate on the principle that the least possible manoeuvring of items of data will tend to lead to the fastest possible sorting times.

Most programmers begin sorting data using the bubble sort, a simple but lengthy process which involves the comparison of every item in the data list with every other item. With small amounts of information the bubble sort appears to be reasonably fast but for large datasets it is hopelessly inadequate, because the sorting time increases exponentially as the number of data items increases

Sorting an array of 20 items, a bubble sort will make 400 — 202 — comparisons of pairs of items. Adding an extra item to the list results in 41 more comparisons, a 10 percent increase in sorting time. Doubling the list to 40 items means a total of 1,600 comparisons which must be made to complete the sorting process. If 20 items were sorted in 10 seconds, a sort of 40 items would therefore take 40 seconds to complete

#### **Heap sorts**

Sorting routines have been developed which cope more efficiently with very large sets of data. Heap sorts, merge sorts and quicksorts have a time-taken/array-

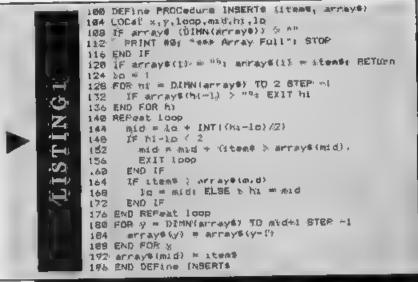

size relationship of n\*logzn, where n is the number of elements to be sorted. Twenty items involve 98 comparisons, while 40 items take just 256 comparisons to be sorted. These routines are more complex to program and are little faster than the bubble sort when handling small amounts of data.

The time taken to complete a sorting operation depends on a number of other factors apart from the number of comparisons made during the sorting process. A sorting process might recognise quickly that it is working on a partially-sorted list and therefore make fewer comparisons and so finish sooner. This situation might occur if a new item is added to the end of an already sorted list of data, or if a single value in an array is altered. An insert sort would detect quickly that only one item needed to be moved and would act accordingly. A bubble sort, on the other hand, would check laboriously through every possible combination of pairs of data to see if they needed to be exchanged

The size of each of the data ele-

ments also affects sorting time. The elements of an integer array are each two bytes long, while those of numeric arrays are six bytes long. Character array elements might be several scores of bytes in length, depending on what information is held in them. The larger the element the longer it will take to transfer it in memory from one position to another. This factor tends to become significant only if character array elements exceed 100 bytes but nevertheless it is a further encouragement to reduce the amount of shifting around which goes on in a sorting process.

#### QL quirk

While by rights an integer array should be sorted faster than an identical numeric array, the quirky QL operating system ensures that it is the other way around. This is because time is taken to translate integer values into floating point format before they are compared to each other. There is therefore no advantage in using integer arrays, other than to save memory space,

unless the program is to be compiled. Compilers correct this unusual Qdos feature and take full advantage of the simplicity of integer mathematics.

Whatever the sorting routine employed, there is usually an unwelcome halt in proceedings when it operates on the data which has been collected. One way of giving the appearance of a very fast sorting process is to use an insert sort to place each item into its correct position in the array as it is typed-in at the keyboard. Instead of a single, lengthy procedure, the sorting process is split into several brief bursts of activity which would probably be over too quickly for the program user to detect them.

Listing 1 uses the insert sort principle in exactly this way to sort any character array. The parameters passed to it are a single data item and the array into which it is to be fitted. Listing 2 is a test harness to demonstrate it at work on a 10-element array. Type-in both listings and watch the display. The data listed on to the screen represents input. Once 20 items have been "entered" by the random string generator the sorted array is displayed on the right-hand side of the screen. Note that the order is not strict ASCII but rather Sinclair string comparison conventions.

#### Binary search

The insert procedure works only if the array into which a new item is to be stored is already sorted. It checks to see if the last element in the array is blank and reports that the array is full if it is not. Assuming that there is space in the array for an additional item, it then uses a binary search technique to find the correct place for the new addition.

Binary searching works in much the same way as you might look through a telephone directory. The directory is opened roughly in the middle and a decision made whether the name being sought ites in the front or back half. If it is in the front half, you ignore the rear part of the directory and look in the front half for the correct page, perhaps repeating the splitting process again before flicking through the pages to the one required. In a binary search an array is divided repeatedly into two with the "incorrect" half being discarded each time until only a single element, the correct one, remains.

When used in a sorting process, the binary search does not find an element but detects where a given element should go. The second half of the procedure moves all the items which occur after this position down by one place, thus creating room for the new piece of data Finally, the

200 DEFine PROCedure Test Insert 105 WINDOW 440, 210, 32, 16: CSIZE 2, 0 210 PAPER 0: INK 4: CLS 4 Lieting 215 BIM test\* (20, 10) 20 PRINT "DATA ENTERED:",, "DATA SORTED": INK 7 225 FOR  $\times$  = 1 TO 20 230 as = FILL\$ (CHR\$ (RND(4H TO 1271)  $\times$  8) 215 PRINT as: BEEP 500. 5 '40 INSERTS as TO tests 245 END FOR # 250 FOR 7 \* 1 TO 20: AT %, 25: PRINT test\$(x) '55 END DEFine Test Insert 300 DEFine PROCedure & sort (array, index) **Printential** 310 incat a 320 FOR x = 1 TO DIMN(array): index(x) \* x 30 isort index, 1, DimN(array) 540 END DEFine sort 400 DEFine PROCedure isort (index, bottom, top) g lastiqual 402 LDCal loop, To, hi, pointer, temp 484 to a bottom: hi = top: painter = bottom 408 REPeat loop IF to >= hi: EXIT loop 412 IF array (index(to)) > array (index(RL)) 417 414 temp = index(lo) index(lq) = index(hi) 416 index (h1) = temp 418 4.20 IF pointer = lo 424 pointer = his le = lo +1 426 ELSE 430 pointer = los hi = hi-i END (F 432 4:4 ELSE IF pointer = lb 0.36 438 hi = hi-1GAR ELSE. 442 10 = Lo+1 444 END IF END IF 446 448 END REPeat 1000 450 IF ABS(top - bottom) <2 THEN RETURN 452 isort index, hottom, pointer-1 454 isort index, pointer+1, top 455 END DEFine imort

new element is added and the sort is complete.

Listing two takes advantage of the unusual property of the TO keyword in that it can often be substituted for a comma without affecting the syntax of a statement adversely. The advantage in this instance is the statement such as INSERT A\$ TO NAME\$ is more meaningful to the programmer than the syntactically more correct INSERT A\$, NAME\$.

#### Ideal answer

The strategy of sorting on input is not the ideal answer to all sorting problems, In many cases a sort involves not one array but many related arrays. A club might hold a mailing list for its members in separate arrays for initials, surname, street, town and membership number. Published sorting routines traditionally tackle only the problem of sorting single arrays but, if multiple parallel arrays are involved, general purpose procedures have to be replaced by a sorting utility designed specifically to cope with the application.

Sorting times can be expected to increase greatly because although there will be the same number of comparisons made as for sorting a single array, when the swaps are made there are many more of them to accomplish before moving to the next comparison.

Additionally, data might be sorted in one way for one purpose and then be re-sorted for other uses. Using the club mailing list example, data normally might be kept in the alphabetical order of members' surnames. If personal visits were being arranged to members' addresses, the list would need to be re-arranged so that all people living the same area were listed together.

The conventional answer would be to sort the arrays by surname, re-sort them by town name, take a listing, and then restore the original order by sorting them again by surname. The prospect of sorting a number of related arrays only once is such a cumbersome process that it should, if possible, be avoided; to contemplate repeatedly sorting and re-sorting a large amount of data spread across several arrays is horrifying.

Remembering that the quickest way to sort a list is not to sort it all, how can tabs be kept on a list of items which are kept in an array in the random order m which they were

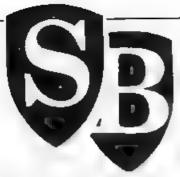

entered originally? One way is to borrow from the technique used to find particular entries in, say, a computer manual. The keywords might be grouped in the book according to the functions they perform but they would also be listed in an index in alphabetical order

#### Quicksort

Indexing is also useful when arrays of very large character items or multiple parallel arrays are sorted, or when lists need to be sorted in a number of ways simultaneously

Listings 3 and 4 are an adaptation of the Quicksort algorithm published in the January, 1987 edition Before the Quicksort routine is called the numeric array being used as an index is initialised at line 320. The Quicksort algorithm identifies an

DEFine PROCedure Test Isort 505 WINDOW 448, 218, 32, 167 CSITE 2; 8 510 PAPER 8: INK 7: CLS (in 515 DIM tests (20, 10), ptr (20) 520 FOR 8 = 1 TO 20 Ġ 525 tests(x) # FILL#( CHRs: RND( 32 TO 127)),10 530 END FOR K 535 PRINT "UNSORTED ARRAY" TO 20; "SORTED ARRAY 540 AT 0, 0: INK 4: OVER -ti PRINT teste: OVER 545 1 sort tests, ptr 550 FOR x = 1 TO 20 Ø والجنواء 555 AT x, 20: PRINT test\*( ptr (x)) 560 END FOR K 565 END DEFine Test Isort

arbitrary element and puts all the values greater than this element to one side of it in the array and all the small values to the other side. Each half of the array is split recursively until every item is sorted in order. All the comparisons in listing four are made on the main array but only the values held in the indexing array are moved

As with the insert sort, the Quicksort is complete with a test harness, at Listing 5. It dimensions two arrays, one for the data and one for the index, and fills the data array with randomly-produced data. The sort is then performed and the results printed on the screen alongside the original input. Of course, listing the data array reveals that it remains in random order. Only when it is accessed via the index array will it be possible to determine the sorted order. Other related arrays could be accessed using the same index.

The test harnesses demonstrate how the two sorting mechanisms could be accessed from within any uncompiled SuperBasic program. The sorting routines are written to cope with string arrays only but they can be adapted readily to work with numeric arrays. Further amendment to the comparision algorithms in each sorting routine would allow data to be sorted in reverse order, or in length of string order, or according to any other criteria required.

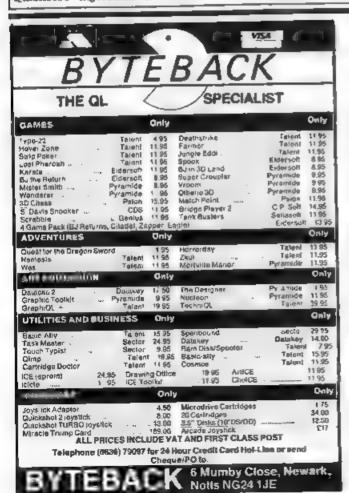

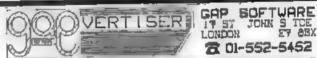

君 01-552-5452

#### LOTS OF SUMMER GOODIES FROM GAP!

#### FRONT PACE EXTRA 3 Only 244.95 NEU ?

For appeared memory the assume \$ 100 and for 157 More the the source and as an use PROVE which alones the come eath of a single form of a single property and the source property and the source prope

#### NEUT OFFICE MANAGER - ORIN 230

The sea from and set the Ther and The ROT is not used support as the meteorial falsessive and substractions on vertices feet in the a safe force or such as excepting with accepting with the excepting of mediagons, due to the terms of the contraction of the set of the section of the set of the section of the set of the section of the set of the section of the set of the section of the set of the section of the set of the section of the set of the section of the set of the section of the section of

#### BLAG! Daly E15

Stagethal is a tegreture for 600 the last advanture but a carry distance one You are a defect up and you note to meet apid a task obtainy You can got on a present on the parties of 60° bit that one for a second and the partie compared to be perpetually to perfect on he dishe. He clen by a politioned the advantage a small as a 1 co nethods and precedures World got more bif to be seen. Indicate the advantage a small as a 1 co nethods and precedures World got more bif to be seen.

#### SCREENPLAY 0alp 215

Under lybe appears from the QU'flore dea for adverte and applys makebit one no most seld shop remaited onto Reduce cooks con the contra or the screen beneficial behalf close etc. Could aften the cased to other appropriate after the party of the screen beneficial behalf close etc.

#### CUSFILE Oury Elo

the easy way into the have that as a grupe a remaining under dealers for helping outleans records I so inches hyperes, and fereen course present but you can be not to your own needs. I you who to the outless of so it is that eatiff a spambler for ording and obtains

#### THOR XVI Airs for prices

We are too by orders for this moreofine computer the supply of with front Page Lates I, Donthie subfirm and Screenshay to get you started Ring for cools prices for the Thor AVI, Sailing Rousert and Life, Top Oraser and some CHERPIES!

THOR THE DARTE CHARA TO RANGE CHER ES SE RECOMPRISED BY BOTH PARENTS They advert second has been done on Front Page Entre 3 the flor QL half about and on he of oil to sear done by the page Entre 10 on much sand according to the page Andrews half according to the page 100 on much sand according to the page 100 on the page 100 on the page COMING SOUN -CLIPART &

ADRE HI-RES

CHRARCTER SETS!

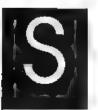

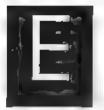

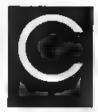

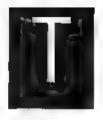

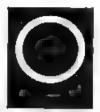

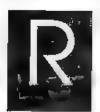

### QL WORLD INDEX

The QL World Index is a complete reference to all Sinclair QL World/QL User articles compressed to fit in a standard QL.

In one second it will find any article by name, author or subject. For example; "printer" will find all references to printers from QL World or QL User. "Dillon" will find all articles by Charles Dilon. Everything worth knowing that has appeared in QL world and QL User from its launch in June 1983 to the current issue is included. An invaluable guide for anyone who has a collection of these magazines or wants to order back issues.

Amazing value at only £6

#### STAR LC10 COLOUR PRINTER

- 8 Colour printout
  - several resident fonts
- Front panel selection
- 140 cps draft mode
- 36 cps letter mode
- 4K buffer
- Parallel intertace
- colour screen dumps
- 'Paper parking' simultaneous sheet and continuous stationery feed

A quality colour printer from an established manufacturer.

Only £259

replacement ribbona 26

Don't forget to phone the Bulletin Board for the latest QL and Z88 bargains I.

## FLASHBACK

An entirely new concept in fast information storage, retrieval and manipulation on the Ql.

- Flashback is a new kind of database which can find information in seconds compared with Archive's minutes
- Flashback can read a record one second after giving the program a person's address, telephone number, or any other detail.
- The ability to send details to another program at the press of a couple of keys, windowing, mind-blowing speed and the fact that it works on a standard machine put Flashback in a field of its own.

Available now. Only £25

39 WRAY CRESCENT, ULNES WALTON, LEYLAND, LANCS PR5 3NA

Tel: 0772 454328, Prestel mailbox 772454328
ALL PRICES INCLUDE VAT AND P & P

#### **TOUCH TYPIST**

Don't even think about buying a replacement keyboard until you know how to use the one you already have,

Why type slowly when you can be typing at professional speeds? Touch Typist is the fastest typing tutor available for the Sinclair QL. It will teach you to type at up to 211 wpm. It is 100% machine code and has:

- 3 teaching modes
- speed and accuracy targets
- results display graphs

Customise any or all of the 200 lessons which can then be saved to create a library of custom lesson sets. Touch typist will run from disc, Microdrive or ramdisc. Available on disc or Microdrive for only £12.

"Succeeding admirably as a serious course for beginners and experienced typists alike... the protessional polish of good quality software" - QL World

SECTOR SOFTWARE ● SECTOR SOFTWARE ● SECTOR SOFTWARE ● SECTOR

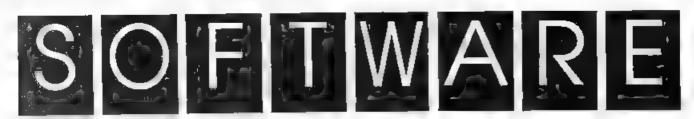

### SPELLBOUND

REAL TIME spelling checker for Quill or The Editor V1.17 onwards on the expanded Sinclair QL.

Spe! Bound is a real time spelling checker for Quill or the Editor V1.17 onwards on the expanded QL. Spellbound checks your spelling as you type with its 30,000+ word dictionary, with no discernible reduction in the operating speed of Quill. The dictionary is fully expandable to your memory/media limits.

Available on disc or Microdrive at only £29.95

### TASKMASTER

#### THE ULTIMATE

- NOT JUST another multi tasking program, but a complete front end memory management system for the expanded Sinclair QL.
- ON SCREEN CALCULATOR with many features including delta percentage mark up.
- POWERFUL FILE MAINTENANCE of discs and Microdrives.
- NOTEPAD with word wrap and 'send note' feature.
- SOFTWARE RESET scans for, and warns of any vulnerable open files at close down.
- SERIAL PRINTER BUFFER user configurable up to 32K
- DUPLICATE CODE SHARING allows multiple copies of the same program without losing memory to additional code space e.g. 12 copies of Abacus with 230K free.
- COMMAND FILE MODULE easily creates files which will operate the machine in your absence For example it could load quilt, fill in your address, type a standard letter and print it.. You will, however, have to post it yourself.
- USER FRIENDLY It was described as "virtually idiot proof" by a major software reviewer.

Available on disc or Microdrive and still only £25

## CAMBRIDGE COMPUTERS Z88 From Sir Clive Sinclair £287

- Built in screen
- Full size keyboard
- Built in word processor
- spreadsheet and database
- 32K RAM
- Diary and Calculator
- Comms software
- Al- Z88 accessories available
- Runs for 20 hrs on 4 AA batteries
- Many more features

QL-Z88 file transfer software £15 (Ql-Z88 cable - £8)

Use the QL for storage and editing of files, or use the Z88 as a portable terminal Version 2 now available -send SAE for update!

Purpose built 288 Carrying case with room for six Eproms. Protection for your portable for only £10.

#### ■ SOFTWARE

| Turbo Quill+      | £14.00 |
|-------------------|--------|
| Turbo Qulli       | £12.00 |
| Cartridge Doctor  | £13.00 |
| Eye Q             | £29.00 |
| Turbo             | £99.00 |
| The Editor (DP)   | £30.00 |
| Forth             | £34.00 |
| Toolkit 2 (EPRÓM) | £34.00 |
| Keydefine         | £10.00 |
| Talent Workbench  | £25.00 |
| Psion Chess       | £17.00 |
| Better Basic (DP) | £25.00 |
| Home Finance      | £20.00 |
| WRITETURN         | £12.00 |
|                   |        |

Prints spreadsheets, documents and text files sideways on an Epson or compatible printer, no more taping two sheets together!

#### OL SPARES

Service Manual - This is the most up to date book for repairing the QL. It contains all circuit diagrams, faultiinding cherts and oscilloscope displays to enable you to repair your own QL or understand how it works. This is not the cheap photocopy offered by some firms

Ot. Test Software - Including RS232 loopback lead Tests all major functions of the computer - sound, colour, keys, RS232, Micro-drive atc. Used by repair companies -

\$14.00
Keyboard membrane \$6.00
Bubble mat £3.00
JS ROM set £28.00
ZX8301 UA £15.00
ZX8302 ULA £13.00

#### **■ VARIOUS**

| Trump Card Ot, dustower Ultrodhe labels on tractor feed per 100 20 Microdhee in Fransform storage box Intered 640K micrody upgrade Astronom 1000 mpdem | \$175.00<br>£5.00<br>£3.50<br>£40.00<br>£99.00<br>£190.00 |
|----------------------------------------------------------------------------------------------------|-----------------------------------------------------------|
| Askacom 1000 modem                                                                                                    | 2100.00                                                   |

FTWARE ● SECTOR SOFTWARE ● SECTOR SOFTWARE ● SECTOR SOFTWARE

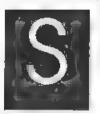

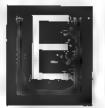

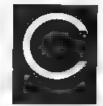

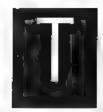

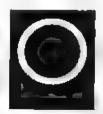

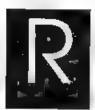

## PAGE DESIGNER 2

A comprehensive new desktop publishing program for the expanded Sinclair QL, written by Dilwyn Jones.

Page Designer 2 is a powerful new version of the program from the Quanta software library. Completely re-written and with a host of new facilities, it puts desktop publishing within the reach of everyone, at an laffordable price. Page Designer 2 incorporates many features found on systems costing thousands of pounds. It provides full WYSIWYG, is easy to use and is supplied with a comprehensive manual. The program will run on a Thor or QL with at least 256K expansion memory and discinterface. A modular version will be made available for non-discipliners.

- Create documents up to 9 pages
- Memory resident hires and text fonts
- Variable linespacing and a I QL text sizes
- Cut & paste to memory and file for clip art
- Transparent superimposition option
- Load in Quil docs, I s and ASCII text files
- Full graphics with rotate/reflect
- Taskmaster, Spellbound & Qram compatible
- Page magnify and preview facilities

#### **IMAGE PROCESSOR**

#### ONLY £19

- ★ Converts pictures from mode 4 to 8 and back again
- ★ ComputerisedImage enhancement
- ★ Edge detection
- \* Recolour/decolour, Invert black/white
- \* Brush for hand a terations
- ★ Creates clip art for Page Designer 2
- \* SPEM Digitiser compatible

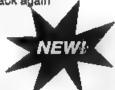

Loads more features, write for full specification. Only £35.

## PD2 FONT PACK 1

FontPack1 is the first new font package to be released for Page Designer 2.

Featuring 'ndustry standard' typefaces like Times and Helvetica as well as more stylized fonts like Urban it will add that extra sparkle to your documents. Font Pack 1 a so includes a complete range of fill patterns. Give your documents that original look for only

£6.00

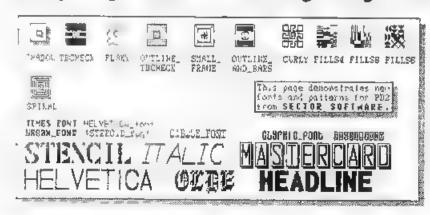

SECTOR SOFTWARE • SECTOR SOFTWARE • SECTOR SOFTWARE • SECTOR S

# SOFTWARE

## CLIP ART COLLECTION

7 discs packed with clip art to enhance and enliven your PD2 documents.

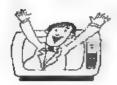

Have you heard the news? your newsletters, advertisements, flyers and other Page Designer 2 documents will have 100 percent more impact when you include these clip art designs.

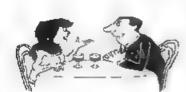

There are seven discs altogether:

- 1-3. Animals
- 4: Maps
- 4: Sport
- 6: Business
- 7: Cartoons

Available now. Only £6 each

## BULLETIN BOARD

What QL and Z88 owners have been waiting for. An online magazine dedicated exclusively to these machines.

Anyone can log on to the bulletin board, absolutely free of charge, from 60'clock in the evening until 9 O'clock the following morning, all weekends and Bank Holidays.

Anyone with a modern and 1200/75 Viewdata software (including the Miracle modern) can access the board for the news, letters, reviews, problems and to order OL and Z88 products on-line

The board will feature noticeboards for second hand equipment advice, messages etc. and last minute Sector Software bargains that didn't make the QL World copy deadline. Special offers will also be advertised

Moderns to access the board are available, price £45 including software from Sector Software

Phone 0772 454328 after 6pm and at weekends

R SOFTWARE • SECTOR SOFTWARE • SECTOR SOFTWARE • SECTOR SOFT

THE

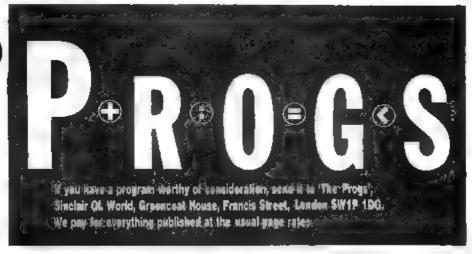

## **Program of the month**

## **DUAL DOMINOES**

ual Dominoes contains two domino games in the European style Written in Basic on a German MGG QL, the program is played in Mode4 and loads with "dom" or "domino" No German characters have been used but my apologies if some of the words sound rather funny as my English is not perfect.

In both the games one or two people can play against Mr Pixl and Mr Chipo. The full rules are contained in the program.

In the first game, "Between", you can use the cursor keys to choose one of your tiles and put it in one of the three rows, if it fits. If you are able to do that you can go on to set one or more tiles between the rows if both ends of the tile match correctly. Each in-between tile results in 10 points.

If a row is full, you can still add tiles — the whole row moves, creating new combinations to build between.

The second game, "Five", starts like the first game with the lowest tile with matching numbers, this time starting from the top. You win points only if, after you have placed your tile, the sum of all the last numbers of the dominos off all the rows from above is divisible by five — for example 5, 10, 15, 20 and so on A new row is built if you set a double tile unless a new row giving a new

sum into which to divide prevents you winning points you would otherwise have gained.

At the end of both games, there is a scoreboard which counts up your points and subtracts the values of the tiles you have remaining. If you play more games it counts how often you have won.

Lines 3840 to 3870, the procedure to delete and save, 's(x)", may be left, or typed into the computer first of all

```
100 MODE & very-1
110 tite1
120 DEFine PROCedure tite1
130 OFENES acc_512x256aDx0
140 PAPER 62,5:CLS23
150 CSIZEG3.2.1 INKE3.9 AT63 2.5:PAINTE3.'0 o o
# D o m i n o # D D o':ATE3.6.5 PRINTE3.''0 o o
# D o m i n o # D D o':ATE3.6.5 PRINTE3.''0 o o
# D o m i n o # D D o':ATE3.6.5 PRINTE3.''0 o o
# D o m i n o # D D o':ATE3.6.5 PRINTE3.''0 o o
# D o m i n o # D D o':ATE3.6.5 PRINTE3.''0 o o
# D o m i n o # D D o':ATE3.6.5 PRINTE3.''0 o o
# D o m i n o # D D o':ATE3.6.5 PRINTE3.''0 o o
# D o i n o # D D o':ATE3.6.5 PRINTE3.''0 o
# D O IF A D O':ATE3.6.5 PRINTE3.''0 o
# D O' very a o':AS PRINTE3 'O FIVE B BETWE
BN O' very a o':AS PRINTE3 'O FIVE B BETWE
BN O' very a o':AS PRINTE3 'O
# D OPENES acc_ OVERED 1
210 OPENES 55.00. 512x13e3x178
220 WINDOW 55.500. 15.6.180
230 PAPER 55 7:INKE5 0
240 OPENES BOOX10a12x160
270 WINDOWST, 490.1D.12.150
280 OPENES BOOX10a12x160
270 WINDOWST, 490.1D.12.150
280 PAPERET, 5 INKE7.D
290 DIM fenA(11) comps(12.1).compl8(12.1,dein* 12.1)
```

```
.1) deinie:12.1..domino#:55 1..Feld#:10 9 num# 9

1

300 POR i=1 TO i1 fenA.i)=10*43*(i 1

310 hges=0:hges1=0 cgm=0:dges1=0

320 FESTORE

330 POR i=1 TO 10 READ feld# i]

350 FOR i=1 TO 10 READ feld# i]

350 FOR i=1 TO 10 READ feld# i]

350 DEFINE PROCEDURE in.t

370 INKED., PAPERED.,3:(LSEO:INPUTED.,'Are 1 or 2 persons playing against q.-Mesere Pixl & Chipo?

1/2 spie.

350 IF spie.b: THEN spiel-1 ELSE spiel=0

390 INPUTED. Give me your name: '.name IF spiel THEN INPUTED. Give me the name of the second player '!bamis n2=CODE(nam1# IF n2>96 THEN nam1# I)=CBHE fin2 32

400 n1*CODE name

bio IF n1>96 THEN nam#,1)=CHR#(n1:32)

420 END DEFINE init

430 CLSE5 INPUTES,'You want to play >BITHEIN
```

```
450 DEFine PRODucture zwinches
470 OPENC20, ecr_512x25e0x3
#80 OPENC21.ecr 512x25e0x7&
000 OPEN #22 mar 512x2500x153
500 WINDOWEZO, 512 25.0.3
510 WINDOWERS, 512, 25, 9, 78
520 WINDOWERS, 512 25, 0, 153
 330 FOR 1=20 TO 22: IBK61, 7: PAPER &1 2. CLEA1
540 titel
550 DIM vol1(14..vol11(14
560 DIM lin1#(15).lin2#(15).lin3#(15)
TO PRINTEZO. "Player 1 - 2 persons and 2 Computer - prayers - Choose stone with arrowneys and ." Enter. then put it in one of the rows with number 1 3 "
$80 PRINTER: "If you don't have a fitting stone, then 'Space' (-5 pts) If the stone is added, may of
ne ope more stones be get (sholos-enter) petween the rows(+10 Pkte)."
De FOMM("122","If there is no fitting stone (up and down) to be put between, then "space If & p lever has no stones left, the game is over .First stone=10 pts) Nave Funi"
 SOD IF in THEM init: in=0
620 CLS:5:PRINTES "Please
                                                                                                            shuffl
                                                                         MAIT!
                                 distribute!": CLSEQ
             und
  620 seven=7:seven1=7:1z1=1 1q2=1:1p3=1rcompsev=7:c
  ompmewi=7 ende=0 ent=0 aus=0
 630 domzal-29-him-0:h1=0:h2=0:a1-0:d2=0
640 IF spiel THEM domzahl=29 Sist domzahl=22
 650 shake
660 FOR 1=8 TO 12 deing(1,='ma':dein1$(1)='ax':com
  p# 1)='xx':comp.#.1}= XX
670 FOR 1=1 TD 7
  680 comp$(i)=dom:no$(i,|comp1$,i)=domino$ 7+1; del
  n#(1 -domino8(14+1) IF apiel THEN del=1=18(1,-domino
  ¢(21+1)
  690 END FOR 1
  700 beath IF Ptry Then GO TO 530
710 CLS43 CLS420: CLS421 CLS422 CSIZE43, 0, Q
  720 WINDOW #3,500.10.12.196
  730 CLS25
  740 REPeat delay
  780 mrf=0
  770 SELect ON Start
            =1 PRINTES "It's "them?)" 's turn!"; drel:fens
   t deing, meven
   790 IF NOT star THEM pfeil deine, seven(IF welter T
  WEN worl deing, seven
   800 IF ster THEN grund deins, name: atar=0:h1-h1+10
  810 negatein deint domzal, seventhi-hi-ers
  820 IF BOT seven THEM BU Stgordusside TO 530
830 42: PRINTED, 'Pixl plays!":dr=3:fenst comp*, dom
   DEEV
   840 IF NOT star THEN compauch comps, compaquily wei
   ter THEN Wabl comps.compset
   850 IF ster THEN grund compt. 'Pixl': star-0:01-01-1
   860 naustain compt.demzel.compacy:cl=ci+erf
870 IF NOT compacy THEN pu 3:schluss:GO TO 530
880 = 3:PRINTES."It's "(namit: " p turn" dr=Z:fens

    dein10.seven1

   890 IF NOT star TREM prail dein15, seven1: IF weiter
   THEN wah! dainit .seven!
one IF star THEN grund deinit namit:etar=0:hr=h2+1
    giC nevatein deini$, domral, meveni h2=b2+erf
   920 IF NOT sevent TERN pu 3:schlussige TO 530
930 -4: PRINTES, "Chipo plays" ":dr-4:fenst compis, c
    ampeev1
   plo IF NOT star THEN companies bompis, companylelf we siter THEN with compis, companyl. 950 IF star THEN grund compit, 'Chipo' star-0:c2=c2
     +10
     960 neustein compié.domzal,companyl oz=c2+erf
    970 IF NOT compseyl THEM pu 3: soblums; GO TO 530
     980 END SELect
    000 gtart=start+1
    1000 IF start=5 THES start = 1
1010 IF NOT spiel AND start=3 THEN start=4
     1020 weiter=0
     1030 IF ande-5 THER schlusside TO 530
     1040 END REPeat dalay
1050 END DEFING
     1080 DEFine PRoCedure shake
     1070 FOR 1-1 TO 100
1080 S-RMD(1 TO 55)
     3090 g=RMD(1 TO 55):iF g=f THER GO TO 1090 1100 dritts-domino\phi(x_{J+1}domino\phi(x)=domino\phi(x_{J+1}domino\phi(x)=domino\phi(x)=domino
      0$(E)=dritt$
     1110 BMD FOR 1
     1120 KND DEFine
     1130 DEFINe PROCedure pfell (wert, sev)
1130 IF wester AND drd3 THEN fenst wert sev
1250 Abst=(INT((sev/2)*1)*7,-4
      1160 AT #3, 0. 45#1 PRINT #3, CHR#[191]
      1170 hoch=-4-asv*7
```

```
1130 REPeat suche
1190 ex-INKEY#(-1
LIVO ST-INKLYS(-1)
1700 IF sh-CHR$(192) THEN mbst-abst-7:blm 3
1210 IF sh-CHR$(200, THEN mbst-abst-7:blm 3
1220 IF abst c2 THEN abst -book
1230 IF abst-book THEN shat=3
 1740 Bel=(spet+7-3)/7
1250 IF NOT weiter THEN
 1260 IF at-CHR$(10) THEN
1270 bin 4:wo wer$(zel):bim 5:IF NOT But Think CLSE
 2 or the same of the control of the control of the 
  1300 END IF
 13-0 EMD if
13-0 if at=CRE#(32 THEM
1320 if NOT weiter THEM
1330 if ende THEM and@=ende+1
  1340 orf-erf 5:pu 2
  1350 KND IN
  1360 weiter=0:aus-1:CLS#3:RETurn
  1370 END IF
 1380 IF weiter AND m%=CHR$(10) THEN bonus wert, cal
), work$, zal: IF wer THEE steldweg wert, tal: CLS13: RE
  Turn IELSE CLSES: RETURN
  1390 CLS#3
  1000 ATC3.0. abet: PRINTES, CMR4.191)
  1410 END REPeat suche
1420 END DEFine
  1430 DEFine PROCEdure begin
  1840 star-lertry+0
  1450 FOR h=0 TO 9
1460 FOR 1-1 TO Seven
  lato IF doing(1 =numa(h)THEN start=1 was-1:RETURN
1480 IF domp$(1)=numa(h) THEN start=2:was witHETur
  1490 IF deivis(1)=nums(h) THEN start=3:weg-1:RETor
  1500 IF complé(i)=num#(h) THEM start=8:weg=1:RETur
  1510 END FOR 1
  1520 END FOR B
   1630 PEPP=1
  1500 END DEFine
   1550 DEFine PROCedure grund (ods, names)
   1550 PAUSE 50
   2570 PRINTES, "As foundation-stone ""; ods(weg); "
   is set by ": nemo#:
   1580 PAUSE 150: CLS25
   1590 bild cd#(weg),1:bild cd*(weg),2:bild cd$(weg)
   1600 linis(1 TO 2) =cds(wer): 11%-lipis(1): lin2$(1 T
   0 2)=cd#(weg):12K-11n24(2):lin3t(1 TO 2)=cd#(weg);
   13%-Jin3$(1)
   1610 stelnwag cd#.wes
1620 pu 1:PAJSE 50
    1630 END DEFine
   1640 DEFine PROCedure wo (wes,
    1650 IF dr<3 THEM
   1660 gut-0
    1570 CLESS PRINTES, Which row? (1 - 3)
   1680 b%=INKEY#( 1)
1590 IF be<1 OR b$>3 THEM GO TO 1680
   1700 b+b#+0
    1710 E-SE
    1720 b-64
1730 END IP
    1740 SELect ON b
    1750 -116FG 13%:IF gut THEN 11%=wet.2)
1760 -216FG 12% IF gut THEN 12%=wet 2]
1770 -3:erg 13%:IF gut THEN 13%=wet(2)
    1780 END BELECT
    1790 DEFine PROCEdure erg (11%)
    1500 IF wes(1)=11% THEM dritames 1 wes 1,=wes(2 :
     wes(2)-drift:gut-1
    1820 KWO DEFINE
1830 END DEFINE
    1840 DEFine PRocedure Steinwer , wegt, Esl)
    1850 weg9(zel)='xx'
    1860 FOR i=1 TO A
1870 FOR i=1 TO IO
1880 IF week(i = 'xx'THEN Wegs(i = wegs,i+1 wegs i+
     1)-'xx
    19-1 END FOR 1
1900 END FOR 1
1910 IF dr-1 THEN BOYOD-BOVEN 1
1920 IF dr-2 THEN DOYOD-BOVEN 1
1930 WINDOWER 80.50.fon4(Bal),206:PAPERE4,2;CLSE4
     1930
        PAPERES O PAUSE 20
     1940 lF dr=3 THEN dompsev=compsev 1
1950 lF dr=4 THEN dempsev1=compsev1=1
     1950 END DEKING
1970 DATA 'QO', 'Q1', 'Q2', 'Q3', 'Q4', 'U5', 'Q6', 'Q7'
'Q8' 'Q9' '11' '12', '13', '14', '15', '16' '17' '18'
'19', '22', '23', '28', '25' '26' '27', '28', '29', '33',
'34', '35', '36', '37', '38', '39', '44', '45', '46', '47'
'48', '49', '55', '56', '57', '58', '59', '66', '67', '68',
       1691
```

```
'77','78','79','88','89','99'
1980 DATA '000000000','00001000','001000100','001
010100','101000101','101010101','101101101','10111
 0101001, '101000101', '101010101', '101101101', '1011111101', '1111011111', '111111111'
1990 DATA '00', '11', '22', '33', '84', '55', '66', "77', '88', '99'
 2000 DEFine PROCedure druck (Steint)
 2010 ful-0
 2020 FOR #=8 TO 93 STEP 17
 2090 FOR k=12 TO 42 STEP 15
 2040 ful=ful+1
 2050 IF stein#(ful)='1" THEM PILL 54,2:CIRCLE 54, x
 2050 END FOR A
 2070 END FOR 1
 2080 LINE £4.5.50 TO 58.50
2090 END DEFINS
2100 DEFine PROCedure Penst (deit, sev, 2110 CLSto INKst, 7
2120 FOR 1=1 TO sev
2130 IF det#(1)<>*xx* THEN
 2140 WINDOW £6, ho, 50, fen4(1).205
2150 BORDER £6,1 7
 2160 CLSCA
2170 IF dr<3 THEN lies deis(1), druck steinerELSE A
 T44,2,2: PRINTE4, CHR#(158)
2180 END FOR 1
2190 END IP
2200 END DEFine
2210 Diffine PROCedure lies (Augs)
2220 IF zw THEN sing=1 swe1=2:ELSE ging=2:EWe1=1
2230 #teln%=feld%(&ug#(eins)+1)&feld*(&ug$(zwwi)+1
2240 EWD DEFine
2250 DEFINE PROCEdure bild (wers, zal)
2250 SELect ON zal
2270 -1:as
2280 -2:ab
2290 =9:ac
2300 END SELect
2310 DEFine PROCedure as
2320 IF 121>13 THEN schieb limit, 121, 20
2330 lindruck 20.181.wer#
2340 lind#(121 TO 121-1)=wer# 121-121-2
2350 END DEFine
2360 DEFine PROCedure ab
2370 IF 1:2>13 THEM schieb lin20,122,21
2380 lindruck 21,122 wer#
2390 lin2$(322 TO lz2+1,-Wer#: ln2-122+2
2400 IF his (1:2-1) THEN hig-1:2-1
2410 END DEFine
2420 DEFine PROCedure ac
2430 IF 123>13 THER schieb lin3$, 123, 22
2440 lindruck 22, 123 wers
2450 lin3$(123 TO lE3+1,-wer$: 23=153+2
2460 END DEFine
2470 high-big
2180 IF IELDLES THER EWeit-181 1:ELSE #weit-123-1
2190 IF sweit<hig+1 THEW hagh=Ewelt
2500 END DEFine
2510 DEFine PROCedure neustein (work do, sev
2520 IF ends THEN RETurn
2530 IF 40>55 THEN ende=1.RETurn
25h0 FOR 1=1 TO 11
2550 IF wers, i) = 'xx' THEN wers, i) = dominos(do) GO T
0 2550
2560 END FOR
2570 GO TO 2590
2580 do=do+1
2590 sev=sev+1
2500 IF sev>11 THEN sev=11
2510 ERD DEFine
2620 DEFine PROCedure schieb (line, ls kan)
2630 lx=1x-2
2640 FOR 1-3 TO 15
2650 lin*(1-2)=line(1)
2660 END FOR 1
                   73
2570 PANEKAN.
2680 END DEFine
2690 DEFine PROCedure compauch coms, come
2700 FOR 1-1 TO 2
2710 FOR 1=1 TO come
2720 11-1
2730 blicks-coms(3)
2740 IF blicks,i)=lix THEN ze=1;wo come(j bild oo
m#(j), zazateinwez comt, jj ende=0:weiter-1 RBTurn
2750 IF blicksti with THEN ca-2: we come jubild co
m#(j .ca steinwer oom# (j &hdu=Drwoiter=1 RETurh
2760 IF blick#(1 -13% THEN &a=3 wo com# j):bild co
ms j, za sternweg coms jj:ende-0:werter-1 RETurn
2770 END FOR $
2780 END FOR 1
2790 Welter=0
2800 PAUSE 50: CLS25: PRINTES 'I connot set a stone'
2810 IF anda THEN ande-ende-1
2820 END DEFine
2830 DEFine PROCedure bonds (wers, werks, num)
```

```
2850 FOR 1-1 TO 2
 2860 FOR 1-1 to Aigh

2860 FOR jet To Bigh

2870 IF worst 2)-linis j, AND lings(j)-wers(l) AND

voli,j)<21 THEN voli(j)-liwon-28 IF drej THEN gost

(RETurn £LSE aus stathweg werks bumiEND IF

2880 IF worst.2)-lin24(j) AND wers(l)-lin3* j)AND v

cli,j)<21 TRES vol.1 j)-l wos=109 IF drej THEN go
 ef:RETurn : ELSE : ausf steinoeg works, num END IF
  2890 END FOR 1
 2900 IF 1=1 THEN drits-Wers 1,: Wers(1,-wers(2 wer
 # 2 =dr1t#
 2910 END FOR 1
 2930 MEROWEL, 36 5.50.(1-1)*36.5, wor
 2950 pu 1
 2960 CL8#A
 2970 LINE£4.0.0 TO 53.0 TO 53,100 TO 0,100 TO 0.0
 2980 lime work
 2990 druck steins
 3000 wes=1:erf-erf+10
 3020 END DEFine
 3030 DEFine PROCedure wahl (wer# sev)
 3040 IF drd THEN
3050 PRINTES, 'You want to put a stone between'
 3070 pfeil wers.sevicLSc5
 3080 IF weiter THEN GO TO 3050: ELSE RETURN
 3090 END IF
 3100 IF dr>z THEW
 3110 FOR 1=1 TO Bev
 3120 mumari
 3130 bonds wers(1).wers.bum
 3240 END FOR 1
 3150 END IF
 3160 END DEFina
 3170 DEPine PROCedure schluss
 3180 A-0:b-0:0-0 d=0
 3190 BORDERED 2,106
 3700 CLECS/CLECO PRINTES 'the game is ever!'
 3210 FOR 1-1 TO 7
 3220 IF dwint(1)<> xx* THEN as=dwip*(1) a=a+a*(1)
3230 IF apiel THEN IF deinis(1)<>*xx* THEN bs=de_r
 1# 1):b=b+b$(1,+b8(2
 3240 IF domp$(1)<pfxx' THEM c$=domp$(1):c=q+c9!1
c# 2)
 3250 IF compis(1 <>'RR' THER de-compis(1, d-d-ds,1
  +d$ 2 >
 3260 END FOR 1
3270 hhl-h1 arhh2-h2 b de1-e1 c:cc2-c2-d
3280 klick=0
3290 FOR 1=540 TO 20 STEP -1
9300 IF bbl=1 THEN hges-hges+ltkl.ck=1
9310 IF bh2=1 THEN hges-hges1+1:klick=1
3320 IF colmi THEN cges=cges+1 klick=1
3330 IF 002=1 THEN cgos1-ages1+1 klick+1 3340 IF klick THEN GO TO 3360
3350 END FOR 1
3370 CLE#5: PRINT #5. 'Result!
                                                     Left
                                                                 stone
# are subtracted ; 3360 PRINTED . home; has got '; hhi ' points ('ihia' ' - a,')' Arto, o, 481 PRINTED 'Fix. has got ' tol; ' points (' ci ' - ',o,')'
'pounts ('ci '- ',d.')'
3390 IF spiel THEN ATED, 2 0:PRINTCO namid, 'ham go
t ';hb2' points ['(h2!' ':b!')':ATEG, 3.5;PRINT
£0.hgesi;' times won eltogether:
      A740.2.48: PRINTEG, 'Chipo has got ', coz ' poin
Sato Araco, 1.5 PRINTED, nges; times won altogether; (Araco, 1.55: PRINTED, nges; times won autogether; 3420 Araco, 3.55: PRINTED, cges; times won altogether.
22 1 1
3430 BORDEREG. O
38 to PAUSE 250; CLS65: PRINTES 1
          for
 Key
                    拉曲座
                              game
3460 END DERtne
3470 DEFine PROCedure lindruck (ken lz, wes)
3480 LOCal weg: LOCal zahl
3490 lies we#
3500 zahl-0
3510 wag=INT.1±/2, #229
3520 IF wag>1561 THEW wag=1561
3530 INKERAT, 0: FILLERAT 1
3530 LINE #kan, wag.0 TO wag.100 TO wag-223.100 TO wag-223 0 TO wag 0 3550 INE #kan, wag.0 TO wag.100 TO wag+223.100 TO 3560 LINE #kan, wag.0 TO wag.100 TO wag+223.100 TO
WAE+223.0 TO WEE, D
3570 LINESKAP, WAX-112 8 TO WAS-112 95
3580 FOR 1-15+wag TO 200+wag STEP 185/5
3600 cah1-zah1+1
36.0 IF steint(zahl) THEN FILLERAN 1: CIRCLE CHAD.
1. J. S: PILL Ekan O
3620 END FOR 1
                                                                       Q<sub>A</sub>
3630 END FOR 1
```

```
3550 DEPine PRO(edura pu (zal)
3550 SELect OW Dal
3670 =1:A155.0,40 PRINTES.' *:PAUS
E 40:A125 0 00: PRINTES,'makes 10 points';bim 2:P
                                                           * : PAUS -
AJSE 50
3685 =2:AT£5,0,40 PRINTES, 'makes minus 5 point#1';
3690 =3:AT25,0,30 PRINTS5,'No stones Left! End of
the game ! bim 7:PAUSE 30
3700 END SELECT
3710 END DEFINA
 3720 DEFine PROCedure bin(v)
3730 ShLadt ON 20, 50, 8, 1500, 18, 16, 7, 6
3740 = 1: REXP 10000, 50, 8, 1500, 18, 16, 7, 6
3750 = 2: BEEP 30000, 1, 5, 650, 1, 9 0, 0
3760 = 3; BEEP 2500, 13, 0, 75, 7, 9, 0, 0
3770 =4:BEEP 2000.40
3780 =5:BEEP 2000.20
3790 =6 BEEF 0,52, -2,75,3,5.7 0; PAUSE 60 BEEF
3800 -7: FOR 1-40 TO 8 STEP 9: BEEP 0.1: PAUSE 10
 3810 BEEF
3820 END SELect
3830 END DIFING
3840 DEFine PROCedure s (ff; 3850 DELETE 'mdv'&ff&'_dom':SAVE 'mdv'&ff&' dom'
3860 END DEFine =
3870 DEFine PROCedure fuent
3880 in=1:gw=0:h11fe
3890 IF in THEM init: in=0
3900 OPENASO, sor
3910 PAPERF50.5
 3920 titel:shake
3930 DIM reibe#(44,1)
3940 FOR 1=1 TO BO: reite#(1)="RX"
3950 DIM counter(12)
3960 peihen=3:reihen='09';enda-0:scht+1
3970 seven=5theven1=5:compsov=5:compsov1=5
3980 h1=0:h2=0:c1=0 c2=0
3990 FOR 1=6 TO 12:doin+(1)='xx'(doin1*(1)='xx')so
mp$(1)='xx'(comp1*,1)='xx'
4000 FOR 1=1 TO 5
4010 comp#(1)=domino#(1):comp1#(1)=domino#(5+1) de
int(i,=dominot(10+i):IF spiel THEN deinit(1)=domin
0#(15+1)
0020 domash1-21
4030 KND POR 1
1000 begin
4050 IF rtry THEN GO TO 3920
4060 CLS13:CLS25:CS12823,D.D
4070 WINDOW £3.500,10.12.196
4080 REPeat 111p
4090 gut=0 CLSE3 aus=0
$100 Stueet ON start
4110 -1: PRINTES, thit's "(name: "'s turn!": dr-1 bim
1 fenst deins, seven
4120 arrow deing, seven, nems; IF gut THEN count hi.
4130 IF aus TREM resetein deins.domsahl seven: ELSE
IF soven(5 :aus=1:GO TO 4130
hi4o IF NOT seven THEM pu 3;schluss:GO TO 3920
4150 =2: FRINT25, "Pixl plays!" dr=3:bim 1:fenet co
MP$. COMPANY
        carrow comps, compsey, 'Pixl') IF gut THIN coun
t ci. 'Pix1'
$170 IF aws THEM newstain comp$, domzahl, compsev EL
SE IF compsey<5 sus-1:GO 70 4170
8180 IF NOT compsey thin pu 3 schluss GO TO 3920
4190 - 3: PRINTES. "It's "; namis; "'e turn!": dr=2: bim
 1) fonet dein1#, seven1
4POG arrow deinis, seveni, namis IF gut THEN count h
2.nam1*
4210 IF aus THEM rountein dein18, domzahl, seven1: EL
SE IF seveni draus-1.90 TO 2210
$220 IF MOT seveni THEN pu Sischiums:60 TO 3920
4230 =4 PRINTES, 'Chipo playe'':de=0:bim 1:Senet o
omp1$,compsev1
4240 carrow compis, compacti, 'Chipo': IF gut TREN oc
A260 Garrow Complete Complete Complete Compsey 12 250 1P aus THEF neustein complete Compsey 12 ELSE IF compsey 145 1 aus 1 GO TO 4250 A260 IF NOT compsey 1 THEN pu 3 Bohluss: GO TO 3920
4270 BND SELect
$280 IF anders THEN bim 7: schlass: GO TO 3920
$290 start-start+1
8300 IF stert=5 THEW Stert=1
8310 IF NOT apiel AND stert=3 THEN stert=8
$320 END REPORT 1119
4330 END DEFine
4340 DEFine PROCedure ground(wers.names)
4350 PRINTS, "As foundation-stone '";wers(weg);"
 is set by "Inemed
4360 reines(1)=wers,weg, (reibes(5,=wers(weg):reibe
${$}=wer*(weg)
$370 steinleg 1,0, wer#(weg): steinleg 2,0, wer#(weg)
isteinleg 3.0, wer#(weg)
4380 PAUSE 150: CL365: ster=0
4390 walch#='19'
4400 gweits-wers(weg); counter(1)=gweits, 2); counter
(2)=zweit$(2):counter(3)=zweit$(2)
```

```
4410 steinwag wers,wag
4420 gut=1
4430 END DEFine
$540 DEFine PROCedure aprow (wert.fiv.namet
4450 IF star THEN ground wers, names: IF gut THEN RE
Turn
$260 abst=(IRT((fiv/2)+1)*7)-4
4470 AT #3 0. abst:PRINT #3. CER#(191 4980 hoch= 4-f1v*7
4400 REFeat suche
4500 AB-INKEYS
4510 IF as-CREs;192 THEM abst-abst ? bim 3
4520 IF as-CREs;200) THEM abst-abst+7:bim 3
4530 IF abst <2 THEM abst-abon 4540 IF abstboth THEM abst-3
4550 Eal-(abst+7-3)/7
4560 IF as-CRES(10) THEN
4570 welchs-wers[rsl)
4580 FOR 1-1 TO relachtIF weight(1,-counter(1)OR &
 alch#(2)=ununter(1)
                          TEEN pruef-1
A590 IF NOT proof THEM
4600 IF ends THEM ends-ends+1
4610 PRINTAS, This stone
(bim 6:PAUSE 60:RETurn
                                       does not fit !'
4620 END IF
4630 bim 4:legen wers, 141 bim 5 CLSES
4640 pruef-0
A650 RETURN
4660 END IF
4670 IF sp=CHR#(32) THEN
4680 IF ende THEN ende=ende+1
4690 Aus-1 CLSE3. bim 6: RETurn
4700 END IF
4710 CLBE3
4720 ATE3, 0 abst: PRINTE3. CHR#(191)
4730 END REPeat auche
AVAD END DEFine
Avgo DEFine PRoCedure leren (Wel*.sel)
4760 weich#=wei#(zal
4770 IF dr<3 THEN who
          dr<3 THEN wheel
4780 flip=1
4790 FOR 1tt=(sprung-1)=4+1 TO (sprung-1)=4+1
4800 reihen#=reihe# itt.
4810 IF reihen#<>'xx' TE
                             THEN
A820 IF reiher#(2)=welch# 1) AND reihe#, tt+1)='xx
  THEM
4830 reines(ist+1)-Welchstrel-(INT(.ist-1./4)+1):u
bi=((itt-1) MOD 1);ende=0
4840 steinles rei.obi+1.welch# counter.rei =welch# .2):steinwes wel#.cei:gut-1:IF ubi-2 THEN sliedern
4850 RETAIN
4860 END IP
4870 END IF
4880 END FOR 1tt
4890 IF flipsweit-welch*(1 twelch*(1 wwelch*,2);welch*(2)=zweit flip=0 GO TO 4790
4900 gut-0
 4910 END DEFING
4920 DEFine PROCedure glasdern (rei.1)
4940 WINDOWESO, 80, 200, fen8(re1), 0
4950 FOR 1-1 TO 50:SCROLLE50
4980 IND DEFine
1970 DEFine PROCedure count (who, name*)
4980 betrag=O:plus=0
#990 FOR 1=1 TO 10
5000 betrag=betrag+counter(i)
5010 END FOR 1
5020 IF betrag/5-INT(betrag/5 THEM who-who-betrag
IELSE betreg=0
5030 IF echt THEN
$040 IF weight(1)=0 OR weight 1)=5 THEM plus=1.
$050 IF reiben<12 THEN IF betrag=0 OR plus THEM IF
welchs(1) welchs(2 reihestreihen*$+1, -welchs; reihen-reihen+1; counter, reihen, -welchs, 2); steinleg re
iben, G. welch . welch + '19' : who who betrag GO TO 498
5060 IF betrag THEN
5070 bim 2; PRINTS, name#, ' bes got 'rbetrag:' point
ts Soore: 'lwho!' points': FAUSE 100
5080 ELSE
5090 PRINTES," That didn't yield points
5110 PAUSE 100 CLSCS
5120 END IF
5130 END DEFINE
5140 DEFine PROCedure steinler (sperte donde welch
5150 WINDOWAR, 40, 50, fent (eparte), (donde) = 50
5160 CLSEB
5170 BORDER44.1.7
5180 21em Welch#
5190 CLSEA
5200 druck steins
5210 IND DEFine
5220 DEFine PROCedure wheel
```

## P-R O-G-S

```
5230 Abet-3
 5250 REPast suni
5270 TERMIN *****
$260 IF spruh2prelhen THEM *prung=1:abst=3
5270 IF counter(sprung)<>**oloh**(I) AND counter(spr
 une)<>welcht(2) THEN sprung=sprung+1:abst=abst+7:0
0 TO 5260
5880 CLS&7
 5290 AT#7, 0, abat: PRINT#7, CHR$(190)
5310 IF st-CERt 10) TREM CLSS7: RETURN
5320 IF st-CERt 10) TREM CLSS7: RETURN
5320 IF st-CHRt: 200) THEM mbst-sbst-7: mprung-sppun
g+1 bim 3
5330 ATEV, 0 abst PRINTET, CHR$(190
5340 END REPEST Susi
5350 END DEFINE
 5360 DEFine PROCedure carrow wert, sev, mames)
5370 acht=0:hu=0 sel-1:ecore-0
5380 DIM werter(20,2)
5390 IF star THEM ocht=1:ground wers, names
5400 IF gut THEM RETurn
5810 FOR ci=1 TO may
5420 welch*-wer*(c1)
5430 FOR cd-1 to reiben
5440 IF welch#(1)-counter(ej)THEN
 5450 Exeit-counter.cd
5460 counter(c1)-welch*(2)
5470 count by nemes
5480 werter(ser 0 -c1 werter(sel 1)-c) werter(sel,
5490 counter .ci/asweit
5500 END IP
5510 IP welch$(2)=counter.cj) TEEN
5530 gounter(of)=Weicht(1)
5580 count hd. names
5550 Werter(sal, 0) =cirwerter(sel 1)=ad werter(sal,
5560 counter(c3)=zwe1t
5570 EMD IF
5580 IF welch: 1)=welch:(2) THEN
5590 IF welch: 1)=counter.ci) TH
5600 zweit=doubter(ci)
5610 counter(oj)=welch3(1)
5620 coupter reiben+1.=wglch#(1)
5630 count hu, name$
```

```
5540 werter and Olect werter(tel,1)=01:werter(2e,
 2 =betreg:tel-sel+1
5660 counter.cj)-sweit
 5660 counter reihen+11=0
 5670 END IF
 5680 END IF
 5690 END FOR of
 5700 END FOR 41
 5710 echt=1
 5720 IF 24.>1 THEN
5730 FOR 1#1 TO 20
 5740 IF werter(1,2)>soors THEN occre=werter(1,2.1s ohritt=1
 5750 IF warter(i,1)<>0 THEN mahrit=1
5760 END FOR 1
 5770 IF score=0 THEM appung-werter(schrit 1):legen
   wer# werter schrit, o
                                     RETURN
 5780 aprung-warter(schritt,1):legen wer$, warter(sc
britt, b
 5790 ELSE
 5800 IF ends THER endemender1
581G PRINTES nemet; 1 is not stone '' sussel bim 6 PAUSE 60
                                                      able
5820 END IF
5830 END DEF10=
5840 DEFine PROCedure bulfe
5850 Cuse3 CSIZE23.0.1
5860 PRINT£3," One or two persons play against 91
psoof FRINTIS," One or two persons play against pi
x1 & Chipo the alever QL team: "
5870 FRINTIS," Rules of 'Five': Choose stone wi
th cursorkeys and set it fitting to a row from
above (with 'Circor right' and 'Enter'). You'll a
et points it, after you was et your atone the sum
of each last number on the last dominos of all ro
quidable through five (if a g sum=5,35 or t0). If you set a double stone (as 1/1 or 6/6) then a new row is stepted (exception, if the start of the new line with a new number to be a
dded hinders you to get points | May you'll find o
                          counts better than you, so be keen
he QE-team
Levedi II/I
                            If you re ready
                                                               press
5890 END DEFINE
```

## TRONGPORM LTD.

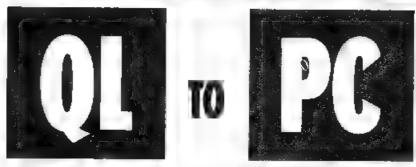

£29.95p

Transfers any ASCII file from Sinclair QL to any PC Compatible.

Price includes software and cable

Psion PC four + QL to PC £99.00p Psion Xchange + QL to PC £295.00p.

5% Discount off Psion Organisers and accessories

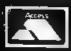

TRANSFORM LTD (DEPT. QL.) 01-658 6350 Mail order only. 24 West Oak, Beckenham, Kent. BR3 2E2

VISA

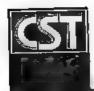

### **CAMBRIDGE SYSTEMS TECHNOLOGY**

24 Green Street, Stevenage, Herts SG1 3DS Telephone: Stevenage (0438) 352150

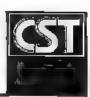

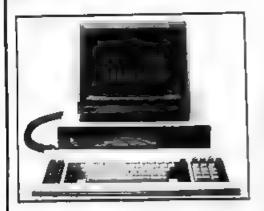

### **MONITORS**

**PRINTERS** 

DiscOVER

## THOR XVI

The all new CST Thor XVI is a sign of CST's commitment to developing and expanding the QL compatible marketplace and in particular the unique architecture of the operating system. In addition to implementing the full 16 bit bus, David Oliver and his team have gone back to fundamentals to build into the new generation of computers a refined streamlined Qdos compatible operating system: Argos.

While retaining compatibility with Qdos and the QL, the Thor XVI has enhanced networking, single key multitasking, dynamic ram capability of 6.5 Mb with at least twice the performance of the QL. For the professional user there are now 20Mb and 40Mb hard discs complemented by a choice of either single or dual 3.5" floppy disc drives.

To complete your system, CST can supply a choice of monitors and printers; selected from the wide range on the market, their superior performance and reliability when used with Thor computers has led to CST's recommendation. The compact Philips 7502-12" monitor for example has many features including a dark anti-glare screen, horizontal/vertical size adjustment, position, brightness and contrast adjustment. For 16 glorious colours on your Thor XVI (in addition to all these leatures), then the choice must be a Philips 8833 colour monitor.

CST is pleased to eatisfy all printer requirements including the installation of the necessary printer driver. The popular Epson LX 800 dot matrix and the fine latter quality Juki 6100 are quoted on the CST price list, for a quote on other models just call CST on 0438 352150.

A recent addition to the software for your Thor, "Discover," by Charles T. Dillon, enables the transfer of data of program files from an alien environment to and from the Thor and QL. This program allows reading from and writing to IBM formatted single or double density 40 or 80 track discs. Fully supporting the subdirectory structures standard in MSDOS and PCDOS operating systems, the program allows the Individual selection of files, directories or the whole contents of discs.

| Please aupply:                                                                                                    | UK inc VAT                     | Overseas                    |                                                                                                    |
|----------------------------------------------------------------------------------------------------|--------------------------------|-----------------------------|----------------------------------------------------------------------------------------------------|
| Odise interface 4 (3.5in, util disc)<br>Odise interface 4 (5.25in, util disc)<br>OSP-III Eprom programmar (QL/THOR)          | £79.95<br>£79.95<br>£129.95    | £72.70<br>£72.80<br>£116.00 | Please complete in full                                                                                                    |
| PAM plus \$12K QC mamory<br>CST Qua: 3.5(n. cased floppy discs                                                               | £139.95<br>£219.95             | £125.20<br>£200.40          | Name and a second of the second of the secon |
| CST Q-468 GPIB instrument interface                                                                                          | £224.26<br>£275.00             | £198.40                     | Address a server some server server some                                                                                                    |
| Odiec 4 + due: 3 5in drives<br>Odiec 4 RAM-plus + due: 3.5in diece<br>OL SPEEOSCREEN 3.5 3.25 mov                            | £405.00                        | £183.80                     | SOLWI                                                                                                    |
| des - de - Villa di de                                                                                                    |                                |                             | 4 4 4 4 4 4 4 4 4 4 4 4 4 4 4 4 4 4 4 4                                                                                                    |
| The Thor XVI Range<br>Ther XVI CF (We kstation)                                                                              | £759 00<br>£874,00             | (759.00<br>ΣB74.00          | Past Code Telephone                                                                                                    |
| Ther XVI IF (Single Floppy) Ther XVI FF Duel Floppy)                                                                         | C989 00                        | 00.6883                     | I tractione in chaquesPO of E                                                                                                    |
| Tho: XVI W20F (20Mb Winchester 1 Floppy) Tho: XVI W20FF (20Mb Winchester 2 Floppies)                                         | £1679 00<br>£1794 00           | £1659 00<br>£1765.00        | Please deduct my Access/Mastergard/Eurocard/Diners Club/Vector e/c                                                                                                    |
| Tho: XVI W40F (20Mb Winchester 1 Froppier) Tho: XVI W40F (40Mb Winchester 2 Floppier) Additional RAM for the Tho: XVI Range: | 12.380.00<br>\$2469.00         | £2316.00<br>£2426.00        | Card No.                                                                                                    |
| U.5Mb RAM Expension Card                                                                                                    | £179.40 📛                      | C179.40                     | Expry Date                                                                                                    |
| For the Thor Hange                                                                                                    |                                |                             |                                                                                                    |
| Philips Monitor (Monochrome) Philips Monitor (Calgat) Beige Mouse                                                            | \$92.95<br>\$295.00<br>\$74.75 | E300 40<br>£72.00           | Signature . Date                                                                                                    |
| Psion Chess                                                                                                    | 124.95<br>149.45               | T22 70<br>944.00            | ANGEL EMPONICATE AND ANGEL EMPONICATION AND ANGEL EMPONICATION AND A |
| INTROM Irom Intertogic<br>SPEEDSCREEN rom for Ther                                                                           | £28.90                         | \$27.00                     | Page Manage Land                                                                                                    |
| ROM instellation on your Their                                                                                               | 00.312                         | 00.412                      | brein (La)<br>militual production                                                                                                    |
| Flappy Discs 3.5", peck of 18                                                                                                | £15.00<br>£100                 | 214.00                      |                                                                                                    |
| Additional 12m Service contract (IFAFF) Additional 12m Service contract (MF)                                                 | £130                           |                             | Prices are inclusive of carriage CST reserve the right to after prices and specifications without prior notice                                                                                                    |
|                                                                                                    | domnistration<br>diside Europe | C5 00 E                     |                                                                                                    |

## THOR GOES INTERNATIONAL

CST have announced the formation of a new sales and support organisation for their products to cover the European market At a press conference head at the Danish Embassy in London, Thor International was launched as the vehicle to promote CST

In an interview, head of will be loosened." The new CST David Oliver admitted company however appears that he baffled by already to have got its competitors apparently being forced to manufacture s different machine for each separate export market.

machine in every sense and Thor International has been created to capitalise on that fact." Exports currently make up over half of CST's sales and the proportion is steadily increasing with no sign of a turn round despite the recent fluctuations of Sterling

#### **ROLL ON 1992**

Oliver added that at present the most limiting factor to export growth was the ridiculously long wait for export licences which can be in excess of six weeks Roll on 1992 when at least in Europe the bureaucratic stranglehold

sights set beyond the EEC

#### GLASNOST

'The Thor is a universal International, Hellmuth O Stuven added that addition to building upon a firm foundation in Europe new markets were also targeted and one that cannot be ignored is the Eastern Block

> A proposed visit to Moscow was mentioned at the press conference and it has since been announced that representatives from Thor International have been invited for a week of negotiations to take place just after copy date. It is hoped that a successful conclusion to the trip will see the signing of a protocol of intent outlining a future joint venture

products and in particular the Thor XVI. The company's formation, which includes personnel from CST and the Danish software house Dansoft marks the start of a concerted export drive

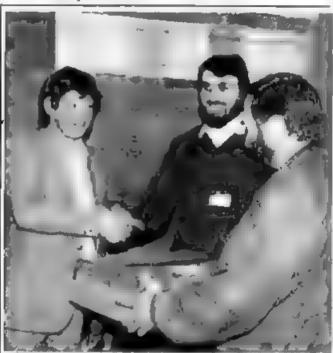

Lucky Peter Freeman with CST's David Oliver receives his prize from Thos Int's Stuven

#### Dear Hilde . . . THOR TIMES ACONY AUN'T

Dear Hilde

I bought a Z88 recently to I must agree these foreign compliment my Thor but types are a bit of a handful am having a bit of trouble with getting them to communicaté all the software I've looked at so far can't seem to cope with the foreign characters 1 need

> Concerned In Communicado

Dear Concerned

types are a bit of a handful CST have commissioned Interlogic to take care of them with a full conversion program so you won't be losing any characters with an accent

### WINNER FREEMAN COLLECTS PRIZE

Peter Freeman, lucky winner of the CST competition travelled all the way from Huddersfield to receive his prize at the recent London Microfair. The delighted Freeman was presented a brand new Thor XVI FF worth nearly £1000 by creator of the Thor concept David Oliver together with Hellmuth Stuven, head of Dansoft and joint founder of the newly launched Thor International

Mr Freeman was lost for words when CST informed him of his success. A dedicated QL buff and long standing QL World reader. Freeman had been considering upgrading to a Thor for some time, now the decision has been made for him

Next Month: PCW Preview

# MICRODRIVE

KE

B = Superbasic, A+O = assembler and object code; M+B = machine code and Basic loader, A+B+O = assembler and Basic loader and object code; S = supercharged; L = Otiberated; f1 = monitor mode; t2 = TV mode

- DIY ASSEMBLER by Glies Todd (B)
   A complete two-pass assembler which assembles all 68008 code and supports the directives DRG, END, EQU, DC and DS.
- MINI MONITOR by Richard Cross (A + 0)
   Multi-tasks on the QL using only 3K of RAM. Commands noused dumping registers, memory and ASGII m/c trace, register store memory move and store, and jumps QL User, October 1985
- 4. QOLF by Shergold and Tose (612) £2

  Up to 50 courses of varying difficulty with takes, rivers, bunkers and trees. You decide power and direction of each atroke QL User, May 1985.
- 5. PALADIN by Williams and Holifday (A + O) 25
  All-machine code space-invaders game used as the basis of
  the games programming series beginning in April 1965.
- 7. PACMAN by Stave Deary (B) 21
  Almost 20 screens of varying difficulty including an invisible maze. Oi. User, March 1985.
- FAMILY TREE by Andy Carmichael (B)
   Archive program and database for assembling and displaying large family trees. Theory of Relativity, GL. User, July/August 1985.
- 2. COMPOSER by James Lucy (L)

  Completed in *GL User*, October 1985, this QLiberated program shows you to compose, play and edit music, including tempo, staccato, egate and sharps.
- 17. CAD QL by Tony Quinn (\$) 24
  The QL is particularly suited to CAD programs. This version includes rubber banding and user-definable symbols. QL World, September 1988.
- 19. STARPORT 2001 by Karl Jeffrey (N+B) 23. Galax an-style arcade game with fast m/c entry *Gl. World*, November 1986.
- 24. DESIGN 3D by J. F. Tydeman (8) 54 3D screen designs with the minimum of fuss. OL World, March/Apri 1987
- 25. STELLARIS by D. Carmona (811)

  Real-time space adventure against the computer, including economic simulations, tunar landing and superb graphics.

  Qt. World. June 1987
- 29. BRIDGE by Peter Etheridge (B) Pt Excel ent version including accurate bidding, automatic or manual card play replay hands, save and load and more.
- 32. ADVENT2 by Phillip Spreaton (B) 24
  Arcade adventure with humour rooms, robots and problems to keep you on youur toes.
- 33. CLOCK by Leelle Fahldy (B 22) ta On-screen clock to set or read the time, Education, *QL World*, June and July 1967; complete program.

- 34. QL CONVERSION/CALCULATOR (I2) E2
  Weights and measures, conventions and reverse Polish,
  converts anything to anything. Menu-driven, easy to use.
- 25. QWHIST by John Wakefield (B) 23
  You play south and the computer plays north against automatic east/west opponents. QL World, August 1987.
- 35. MAIL MERGE by Stanley Bykee (\$12) \$1 Handy utilities providing mail merge and aballer for Quil files, plus a demo
- 37. THE DOUBLE by P. G. Iven (B f2) 24
  A large football strategy game. You manage a team through four divisions, buying and sailing, boosting morale through the league and F.A. Cup season.
- 38. EDGCATION by Leatile Fahildy (8)
  Teaches the salving of simple linear equations to the 11-plus age group.
- 40. ROULETTE by Santiago Rubio (E)

  Spanish/English version of the gambling game, including Leigh Pattern system to break the bank. QL World, September 1987
- 41. MONEY by Lealie Fahldy (5)
  An educational shopping trip, calculating prices from shopping lists and working out change.
- 42. LIFE by Neil Davidson (A + B + O f2) £2

  Machine code version of the simulation of a colony of cells which live, reproduce or dis according to mathematical rules.
- 49. QSQUIDGE by Glassbrook and Swinton (S) £2
  An arcade hunt through an 8 x 8 expandable grid of rooms for the nine parts of Squidge's rocket. QL world, October 1987.
- 44. COMPRESS by David Marsh (6) 22
  Utility to compress SuperBasic files without losing the program structure.
- 45. SUPERBREAKOUT by R. Devidson (M + B) 52
  Fast m/c version of the classic bat, ball and wall game
  Optional double bats and/or balls.
- 45. NAVIGATOR by Norman Marks (B)

  Calculates distance and direction between longitude and latitude points on the Earth. Expandable list of locations.
- 47. 3D MAZE by R. Clements (8) 22. Chase round the three dimensional maze against the block, searching for the key to the next eve.
- 48. YAHTZEE by Jason Price (B) \$2
  The popular dice-game with on-screen graphics. Easy and addictive. QL World, November 1987
- 50. BANK by Jay Lewington (B)

  Menu-driven program to keep track of several bank accounts, including credits and debits, dated standing orders, statements and more.
- 51. PERSPECTIVE by A. Didcot (B) £1

  Space is big. This program aims to prove it, with a graphica guided four of the Earth, solar system, suns, galaxies and the whole of creation.

- 52. SPACE PODS by Simon Quinn (M + B) Your lone ship must protect six energy pods against the allens. Machine code QL World, December 1987 53. GRAPHIC WRITER by S. M. Walter (B) A graphic design program which can save your pictures as SuperBasic commands for use in other programs. Qt. World, Decamber 1987
- 54. ZAPMAN by L. Miles (M + B) Fast-action m/c version of the Pacman genre, Variable skill eve a and maza formata
- 55. ADVENTURE PLAYTIME by A. Pemberton (B) An extensive adventure where you must complete tasks for the inhabitants of a strange land, coded messages and hints Included.
- 58. SPACE INVADERS by Paul McKinnon (M) Very feat, challenging version of the classic, with ugly allens and protective shields.
- 67. SPELLED by Time Saimi (B) A complete spelling checker for Quill-lis tites. 7,500 words automatica ly expandable. Required two cartridges and 512K. expansion.
- 59, AADAR by Nigel Ford (8) You are control, monitoring the skies, checking aircraft, scrambling jets to intercept UFOs and shooting down enemy

- 59. DUNGEONS by Geoffrey Evelyn (B) As wizard, superhero, megahero or ell you must explore the dungeons, fighting monsters and collecting treasure in this one- to four-player game. Needs two cartridges and an expanded QL
- 69. SPEEDMIND by William Henderson (8) A mastermind-style game played with coloured pages. You have 12 attempts at breaking the code against the clock. QL. World, January 1988.
- 61. COMPANDER by A. Quigley (MB The utility which compresses screen designs nto the smallest files we have seen from a similar routine. QL World, April 1988.
- 62. DOMINOES by Adrian Steen (B I2) A version of the classic Engl sh dominoes to play against the computer QL World, May 1988.
- 63. VICOUS VIPER by Ian Humphreys (8)
  A version of the snake game in Basic, "Simple, frustrating, addictive, playable." QL World, July 1968.
- 64. TAKTIX by Migel Ford (B) Six or more can play the computer in a flerce game of European conquest. Put aside at east an hour. QL World, July 1988.
- 88. DUAL DOMINOES by Helmo Geske (6) Two addictive versions of European dominoes with splendid graphics, to be played in mode 4 against the computer.

#### ORDER FORM

No. of programs required ..... Total cost of programs No. of drives to be purchased ..... Cost of drives (£2 each) No. of drives sent by you ..... Sub-total Program ID numbers / / / / / Post and packing £0.75 + 15% VAT QL Gold Card Number TOTAL (if any) --- 10% discount for QL Gold Card holder TOTAL TO BE SENT

Postcode .....

(BLOCK CAPITALS PLEASE)

payable to Sinciair QL World. I understand that Sinciair QL World undertakes to supply only these programs, copied on to one or two Microdrives per title as required, and accepts no hability for operation as defined by the authors. QL World cannot supply information about the programs other than that originally printed or supplied. Any article reprints must be ordered and paid for separately at £2 each (£3 oversess) inclusive of post and packing.

Please send your order form to Mike McKenzie, PO Box 74, Tonbridge, TM12 6DW. Tel: 0892 832952.

## MICRO ADS

### PROBLEMS WITH YOUR QL!

REPAIRS AT COMPETITIVE PRICES

Contact:

### P M ENGINEERING

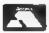

Unit 8, New Road, Stives, Cambridgeshire PE17 4BG St Ives (0480) 61394

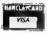

We can also supply you with hardware, software, blank discs, accessories and spare parts

#### OL TURBUQUILL -

Turboquill described as absolutely essential by QL World now hgas a new even faster version. QL Turboquill+ for expand ed memory QL's only TO+ drastically improves screen handling by over 100% this nius the added teatures of a glossary (keyde ine) and capslock indicator turns quill into a slick, fast professional word 0.0062200

OL Turboquili+ E 3 50 inc VAT PP Of Turboquil E11 50 Taskmaster £25 00

Socilbound £29 95

QL Turboquill+ and Spelibound £41 50 QL Turboquill + and Taskmaster £37 00

Please state required on MDV or 3.5 disk Also your quill version (ie 2 3 or 2 35)

#### 3.5 DISKS ONLY

| Prices inclu | de VAT posta  | ige labels        |
|--------------|---------------|-------------------|
| Quantity     | DS/DD         | \$5/0D            |
| 10           | 15 50         | 10 95             |
| 30           | 32 00         | 31 40             |
| 50           | 52 90         | 49 90             |
| 100          | 100 05        | 94 30             |
| Gall for the | lowest priced | quality 3 5 Disks |

in the LK. Lifetime guarantee

Plus a 14 day money back guarantes Express same day dispatch 1/10 disks storage box (10 disks) £1 50 mc

Cheque/PO to: Athene Consultants, 83 Holly Grove, Fareham, Hants PO16 7UP Credit Card Hotfine (0329) 282083.

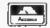

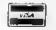

#### QL ADVENTURERS!

From the Tower of Valegun autho of Adventure Playtime) E6.00 on mdv or 5.25 Inch fip

QL Adventurers Forum numbers 1, 2, 3 (3.00 each on mov. £3.50 for all 3 on tip (less if you supply media!!!)

OL Adventurers Forum in priceed form \$4.00 in: 4 issues (payment in sterling please)

C. E. H. SERY ICES, Cum Given Hall. Pencader, Dylod, Cymru SA39 9414 (053-934-974)

FOR SALE: Or Plus Software, manual atc 080. Cub Microvetec C53D Series 2200, Tandata Q-Connect Q-Mod, Q-Call £150 Individually or coi actively to nearest offer Tel: Lowestoft 730483 from 8th of Augustion

Tired of all those pieces of paper floating around your desk? Well, here is your answer

#### NOTE BOOK

A memory resident backgrounds task, awaling hot key activation, to give a textinote editor a mechanic alterna and charanter activo/cools (late. Note Senti-in also appendable and competible with the Palen

All this for only £19.99 Planse make cheques and postal orders payable to LLD Dalagystems, 13 Lee Yeguber Rhiwbens, Cardiff CF4 8SF

### AUADDINK

Fabric Ribbon Cassette Re-Inking

Trial Offer: £1.45 per ribbon Post used cassetters) with

payment to:

Aleddink (Dept QL), Freepost. Eyemouth TD146BR (No stamp required) Tel: 08907 50965

MORSE PRACTICE MACHINE with internal MORSE TUTOR. Many features, and variable speeds up to test rates. £12 or send S.A.E. for detal s CARAVAN SOFTWARE, 60 Tantalion Road, London SW12 8DG. Tel: 01-675-5074 after 6 pm only

FOR SALE: Oil compliers, games lots of digital precision and other software. Printer, dual 51/4" disc-drive, mouse, modern, Schor PC keyboard. High quality PC case for housing QL etc. MDV and clock back-up units, books and manuals Offers. Tel: 09285 72533.

#### Data Format Conversion Service

Between QL, IBM, CPM Formats from 25.75 plus media

### Also File Recovery — From £8/kr — Phone for quote

SPECIAL PRICE — QL USERS TOOLKIT R18.00.
Includes Sideways Printer Screen Dump, Function Key, Deliner File Comparer Job
Control Keywords, Reset, Mem Size, Basio Trace. Mem Display Transillerator etc. Many - QRAPINGS LIBRARY FOR INSTACOMCO 'C'

#### CPM PUBLIC DOMAIN SOFTWAREON QL, IBM & CPM PORMATS

JRT PASCAL ZSMALL C XUSP L&P FORTH - PORTH TUTORIAL DOTZ CROWE CPM 58000 XASM DRIZ GROWE CPM 68000 XASM
OL SPY ARK) \$14.50 The fastest CL editor
SANDY CPM EMULTOR \$38.00 Package deals phone

€3.25 each or all for £16.00 Prices plus

#### **Budget Price QL CAD Package** OL CADETTE £25.00

Professionally used and developed 2D CAD and Draughting package for Engineering. Survey and Architectural diawings. Flow and PERT charting, Poeters, General liustrations etc.

FEATURES: Rubber band editing: Auto pervisoror Untilinited Scaling and Zoom in er out Variable Grids (fined, dottled or isometric, Carlesian Vector and Refellive moves, Shael size > AO Fully Corrected Screen Oump; also Pfotter Drivers as Standard: Fast Redraw.

TELEPHONE HELPLINE Comprehensive A4 Manual and Fire Upgrades 128K ORAM and SPEEDSCREEN COMPATIBLE

Available on Disc or Microdrive

AS and AI PLOTTING SERVICE AVAILABLE

All prices include VAT and JK postage

Peter and Mark MANSELL BESTMALT LTD

Mantyreglwys, Lianbordy, Dyfed SA34 ODL Tel: (09946 370) e de la conferencia, la colocida de colocida e como de conferencia de la deligió de la deligió de la deligió d

#### **GL BARGAINS**

Memory Expansion Boards

1™B €30 128K BBC Cased Disk Drive 40166 Price Includes vAT + P&P Terms, CWO or Access to.

**RCP LTD** 

23 Wasdale Close, Owlsmoor, Camberley, Surrey GU15 4YO Tel: 0344 771623 (24 hrs)

SUPERTRACE. Watch Basic in action pus single step mode indespensable. The most reason mode ably priced tool released see August '87 OL World On MDV £5 including p&p. Stack Software, Great Wolford, Shipton on Stour, Warwickshire CV36 5NQ. Tel:

#### OL POOL WINNER VERSION 3.0

#### THE ULTIMATE POOLS PREDICTION PROGRAM

- HIMPROVED MASSAUR DATA MAKER Problements a committee and problement is a committee and problement in a committee and problement in a committee and problement in a committee and problement in a committee and a committee and
- FORECASTE Scare draws and no appre draws with built in permigenerator—mark your coupon direct from screen/primeer
- SUCCESSFUE We guarantee that
  POOLSWINNER performs considerably better than chance. If you can prove otherwit we shall reinburse you.
- UniQUE The pradiction formulae calculates the efficiency of every team with pradent and past results. We have yet to see a predictor that rise this method. No bedicus typing uses single key feam entire.

ONLY \$14.99 (Please state may or 3.5in fip)

Same day despatch from. Xenon, 24 Warncilffe Street, Barneley South Yorkshire \$70 68P

#### OL REPAIRS

OL REPAIRS

ANY FAULT £27 95 INCLUSIVE OF P&P, VAT

INSURANCE AND 3 MONTHS GUARANTEE

FOR REPAIRS ON OTHER MICROS

PHONE FOR DETAILS. PHONE FOR DETAILS.

#### SUREDATA

felephone 01-902-5218

UNIT 6, STANLEY HOUSE STANLEY AVENUE, WEMBLEY MIDDX HAO 4JBQ

#### QL BUSINESS SOFTWARE

SMALL TRACERS PACK 124.85 Seles and Purchase a edgers, Stock Control. Mailing wish, waber Printer willries SALES INVOICER £19.85 (09.85 with Pack)

Produces neat involces. Statements and Credit Notes on plain or refler headed paper GENERAL LEDGER \$19.86 (\$14.95 with Pacid

GEMERAL LEGGER (19.86 (19.85 with Pacin)
Computer seed Gash Boods Handles
Rensipts, Payments and YAT Mauntains
Cosh and Back Accounts Produced a wide
range of reports including proff and loss

Altitully menu-driven and Epsan-compatible 
Cheques, POs or SAE to further details to
SP MICROSYSTEMS (Des) (2., PO Boot
24. Hitchin, Herta, UK, Tel; (0462) 678106

THE PERSON AND STATES.

OMS. MKE (Spanish), MSF (French), MGG Berman): JS (English): C20 each, JM (English).

\$10 Min/St. Complete QL MDV Suburil £20; Head and Chessis £10; Microwards £2; Motor £3; Rubber + Plactic Roller £2; MDV2 <u>Stand-off access.</u> + Plactic Roller £2; MDV2 <u>Stand-off access.</u> + 24; £5; £6; £6; £6; <u>F66</u> £2; Prices include Jk popfage. Send; 5A£6 for price list of all QL

Joe Atkinson, 36 Ranelagh Road, Eating, London W5 5RJ (Mail order only)

QL/IBM/OPD/AMIGA

BUSINESS SYSTEMS, FILE TRANSFER & RECOVERY

A.H.K. (0903) TU 486

#### Don't buy expensive pages for your 'FAX' organizer

Our new software:

COMPUFAX will print it for you on ordinary A4 paper or continuous stationary

Calendar pages, appointments, names and addresses It will address envelopes as well. Sultable for organizers of any size

> Special Introductory offer: £19.95 inclusive of VAT and carriage Cartridge, or 3 1/2" disc

> > Cheques, postal orders to:

COMPUTEXT

58 Castle Drive, Horley, Surrey RH6 9DE

### QUICK QL REPAIRS

(excl microdrive hardware) — 6 month guarantee ......£25

| ### special power supply              |
|---------------------------------------|
| 8049 (Phillips-better networking?) 27 |
|                                       |

Callers welcome (by appointment)

TF SERVICES, 12 Bouverie Place, London W2 1RB

Tel: 01-724 9053 Fax: 01-706 2379 Rfel: 017249053 Tix: 265451 (rel 72:MAG90645)

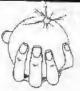

Palantir Produces 78 Leighton Bealminster. Briscol, BS3 1NU

(0272) 631422

#### YPE RIGHT NOW

INKWELL DELUXE TYPER (IDT) is a sophisticated typewriter. Type a line, edit it then print it. Control all the features of your printer (bold, condensed, underline etc). Can be quickly and easily altered to work with any printer (daisywheel or dot-matrix). Shows last six lines typed. As a bonus, owner of Epson compatible dot-matrix printers can print each line using any of the 100's of INKWELL print styles and uses all of the features of the built-in version of INKWELL DELUXE 2.8I IDT plus two manuals is £16.00

INKWELL DELUXE 2.8 comes with a clear 20 page manual and works with any Epson compatible dot matrix. 18 fonts and excellent font designer. Print out OUILL or ASCII files in 100's of ways. Preview option lets you see document as it will be printed! INKWELL DELUXE 2.6 was £16.00 now only £12.00 Font cartridge with 10 new INKWELL fonts only £5.00

QL to ATARI ST. Lead plus software summer special £15. Software only £6.00 Transfers Quill-lis and ASCII files from QL to ST at 9800 baudt

Prices include p&p. Write for upgrade prices. Order from: PALANTIR PRODUCTS, 78 Leighton Road, Bedminster. Bristol BS3 1NU

DALANTIR DRODUCTS Drafessional programs at sensible prices

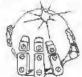

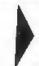

#### HARDWARE

ABC Electronic

010 49 581 8990691

Care Electronics

0928672102

Chromagraphica

04012 4699

0438 958150

Digital Precision

QJump

0234219814

04866 3836

0308 812062

06845 68421

089 263 4783

C.S.T.

Data-Skip (Holland)

1820-20591

01 587 5492 Disks, Interfaces, Drives, Keyboards, RAM Expansion

Tony Firshman Services 01 724 9058

Miracle Systems

0272 603871

0954 50800

Sandy (UK) P.C.P.

Schon Keyboards

Strong Computer Systems D267 231 246

T.K. Computerware

Tandata

Transform Ltd

Q.L. World Readers Offers 018341217

Wave

0229 44758 29109

P.D.Q.L.

0212002318 Memory Extension, Dink Drive, Z-83 and Princer

#### SERVICES

Adman Services 0958 55896

PM Engineering

0480 81394 Suredata

01-9025218

Super User Bureau

PO Box 3, Shildon, DL4 2LW

0888 773737 Professional full-time support for users of the QL, CST Thor and Com-

patibles. Many services including in-dependent advice, computer supplies and hardware and software

#### SOFTWARE

Athene Consultants

0399 989089

Best Malt Ltd

09948.870

Byteback

0686 79097 Complex Data Systems (UK) Ltd

0635 63658

Compware

0270 588801 Task Swopper (Version 2), Computer One Professional Monster, Mega

Toolbox, Expert System Shell and

CPC

0778 555084

Datanet Systems

PO Box 121, Luton, Beds Digitrix

0826 40529

Digital Precision

01 527 5493 Turbo Basic Compiler, Desktop Publisher, Editor, Eye-Q Graphics, Sprite Generator, Super Forth, Better Besic, Professional and Super

sesse, Professional and Super Astologer, Media Manager, Supercharge, Blocklands, Droidsone, Arcadia, Reversi, Backgammon, Master Bridge Tutor, CPM Emulator

DJW Software 0256 881701

Eidersoft QL

089 288 2552 The Mouse and everything else you need for the QL

Escape software 01.478 8881

Intek Software 01 500 8584

Gap Software 01 552 5452

**Javid Systems** 

041 552 0759 Liberation Software

01 546 7795 Maxtronics R & D Ltd.

(New Zealand) 88-3 326-646 or CHI SOFT (London) 01 458 7249

Metacomco OP76 428761

Micro Anvika

01 636 2547/580 8882 Microdeal

0298 88090

MPC Software

0602 820106 455114 Okoloko Engineering

Software (USA) 913 485 1926

P.D.Q.L.

021 200 2818 General Business and Archive Utilities and Applications

Pyramide S/W

089 283 2952 The Best Games and lote more!

Quantum Computing (USA) 201 328 8846

Sector 8/W

0772 454228 QL and 2-35 Software and Hardware

SD Microsystems 0462 675106

Our range of low-cost business and practical programmes includes Small Trader Pack

Shadow Games

0848 651515 Smiling Software 061 427 5245

Talent Computer Systems 041 552 2118 TK Computer Systems

UH8 924 621 WD Software

0534 61392 Q.L. World Reader Offers

Zeataline Projects Ltd 0622 792378

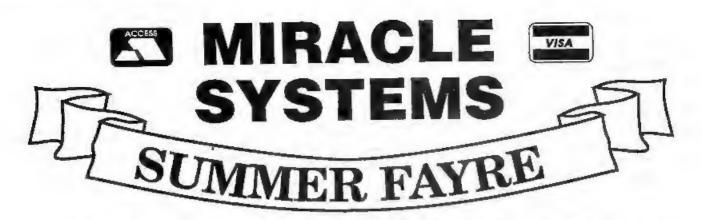

## TRUMP CARD TOTAL PACKAGE £325 (EXPORT £285)

Trump card + double disc drive + 10 diskettes (QL standard 3.5" format)

### TRUMP CARD

- ☆ 768K RAM
- ☆ Disc interface
- ☆ Screen dump
- A RAM disc
- ☆ Printer buffer
- ☆ Memory cut
- ☆ Toolkit II

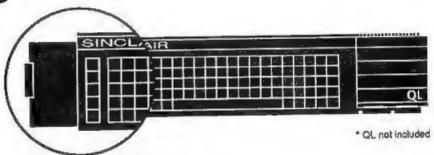

## TEN 3.5" DISKETTES

☆ 720K each

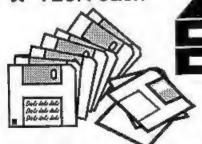

## QL DOUBLE DISC DRIVE

- ☆ 2 x 720K, 3.5"
- ☆ NEC mechanisms
- ☆ Very quiet operation
- ☆ Cables included
- ☆ Mains powered

This package will boost the power of your QL to beat rivals and still let you run existing software. Larger Quill documents, files and so on can be accommodated and programs will run faster. Trade in your Expanderam 512K for £50 off package price, or £25 for any other expansion.

MIRACLE SYSTEMS, NBC, Dean Road, Yate, Bristol, BS17 5NH Tel: (0454) 317772

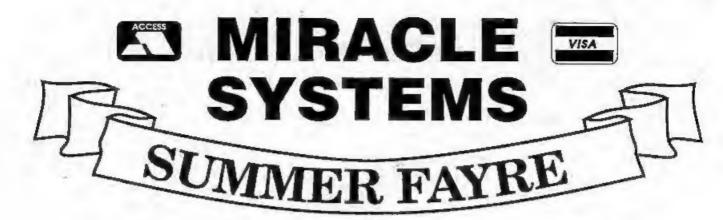

14 day money back guarantee on all products
12 month warranty on all products
UK prices include VAT and P&P
(Export prices in brackets include P&P)

#### QL MIDI PACK £78 (£73)

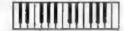

- With comprehensive 'TRACKER' sequencer software.
- A Plugs into ROM port
- A IN, OUT, THROUGH
- A needs external memory

### 768K RAM & DISC I/F £175 (£155)

- ☆ Increases memory to 896K
- ☆ Standard 3.5" disc i/f
- ☆ Screen dump
- A RAM discs
- ঐ Printer buffer
- ☆ Memory cut
- A Toolkit II

#### QL MODEM £49 (£45)

- ☆ Printout software
- ☆ 1200/75 e.g Prestel, T Gold
- Autodia!
- ☆ 3 metre cable
- ☆ Plugs into SER2
- ☆ Viewdata software
- & 60 column software
- ☆ Not BT approved!

#### QL CENTRONICS £29 (£28)

- ☆ Plugs into SER1 or SER2
- ☆ Standard Centronics plug
- ☆ Default Baud rate 9600
- ☆ 3 metre cable
- All cabling included

#### QL EXPANDERAM 512K £89 (79)

- ☆ Increases memory to 640K
- ☆ Disc i/f through connector
- ☆ Low power consumption
- ☼ Speeds up some programs
- & Use longer Quill Docs etc.
- ☆ Black cover included

#### QL MODAPTOR £39 (£36)

- ☆ Printout software
- ☆ I/f QL to standard modem
- \$ 300/300,1200/75,1200/1200
- Autodials with DTR
- ☆ Plugs into SER2
- ☆ 25 way D plug
- ☆ Viewdata software

Tel: Sales (0454) 317772

Technical (0904) 423986
To place an order by phone please have your credit card ready. For overseas customers we charge the prices shown in brackets.

To order by post, please fill in the form opposite or write to us quoting your credit card number and expiry date, or enclosing a cheque payable to MIRACLE SYSTEMS.

Orders are normally processed the day we receive them.

| Please send me       |                |
|----------------------|----------------|
| enclose a cheque to  | the value of £ |
| or debit credit card |                |
| expires 🔲 🗆 🗆        |                |
| Signature            | Name           |
| Address              |                |

## STRONG COMPUTER SYSTEMS

BRYN COTTAGE, PENIEL, CARMARTHEN, DYFED, SA32 7DJ. TEL. (O267) 231246 VISA AND ACCESS ALL PRICES INCLUDE VAT AND CARRIAGE

| PRINTERS PRICES INCLUDE PARA INTERFA                                                                                                    | CE                                                                   | 3.5" DISK DRIVE SYSTEMS                                                                                                    |
|----------------------------------------------------------------------------------------------------|----------------------------------------------------------------------|----------------------------------------------------------------------------------------------------|
| SBC TP180-9 180 cps. Draft 30 cps. NLQ WITH 1YR. FREE ON SITE MAINTENANCE LQ3500 24 pin Letter Quality 160cps Seikosha MP1300 300 cps. Draft 75 cps. NLQ Daisywheel MP26 26 cps. 2000 Shts. Fanfold Paper (if supplied with printer) 2000 Shts. Fanfold Paper Micro Perforation Miracle Parallel Interface Canon PW1080A Reduced | \$219<br>\$349<br>\$399<br>\$299<br>\$ 16<br>\$ 19<br>\$ 29<br>\$259 | Cumana Interface 0K \$ 69  Cumana Int. + Single NEC + 10 Disks \$179  Cumana Int. + Dual NEC + 10 Disks \$239  Trumpcard \$170  Trumpcard + Single NEC + 10 Disks \$289  Trumpcard + Dual NEC + 10 Disks \$325  Single NEC Drives + 10 Disks \$119  Dual NEC Drives + 10 Disks \$189  Bare NEC Drive \$79 |
| RIBBONS                                                                                                    |                                                                      | DISKS AND CARTRIDGES                                                                                                    |
| Brother M1009                                                                                                    | AG                                                                   | 10 3.5" DS/DD Disks £ 16 10 5.25 DS/DD Disks £ 12 20 3.5" DS/DD + Lockup Storage Box £ 29 4 Microdrive Cartridges £ 8                                                                                                    |
| MONITORS (CABLES INCLUDED)  Microvitec Cub 1451/DQ3 Col  Microvitec Cub 1451/DQ3 + Stand                                                                                                    | £249<br>£269                                                         | 10 Cartridges + Transform Box & 23 20 Cartridges + Transform Box & 40 Transform Box for 20 Carts & 5 Lockup Disk Box for 40 3.5" Disks & 12                                                                                                    |
| Swivel Stand for Microvitec &  Philips BM7502 Mono + Stand &                                                                                                    |                                                                      | SERVICE AND PARTS                                                                                                    |

SILVER REED 4 COLOUR PEN PLOTTER
+ OL CADETTE OR TECHNIKIT
QL Cadette is a Draftsmans CAD Package enabling
one to produce 2D Plans
(£29)
Technikit enables Techniql to drive a plotter (£20)

7 DAY REPAIR \$28
EMERGENCY REPAIR \$38
KEYBOARD MEMBRANE \$6
ULA ZX8302 \$8
2Amp 5Volt Regulator \$4
68008 CPU \$25
PLEASE CALL FOR OTHER SPARES

SINCLAIR QL COMPUTERS 128K JM COMPUTER — £139 128K JS COMPUTER — £149

## ATARI ST WITH QL EMULATION

1040 ST — £ 730 2MEG ST — £1150 4 MEG ST — £1495 FOR MONITORS PLEASE ADD TO THE ABOVE PRICES :-

> MONOCHROME MONITOR — \$115 COLOUR MONITOR — \$295

| TALENT                                                                                                    |                                                                                                    | SOFTW                                                                                                    | DIGITAL PRECISION            |               |
|----------------------------------------------------------------------------------------------------|----------------------------------------------------------------------------------------------------|----------------------------------------------------------------------------------------------------|------------------------------|---------------|
| TYPE 22 HORRODAY FARMER HOVERZONE ZKUL WEST JUNGLE EDDI LOST PHAROAH DEATHSTRIKE STRIP POKER CARTRIDGE DOC. COSMOS GRAPHIQL TECHNIQL TECHNIKIT 3D CAD | \$16<br>\$13<br>\$13<br>\$13<br>\$12<br>\$12<br>\$13<br>\$13<br>\$13<br>\$13<br>\$13<br>\$12<br>\$2<br>\$2<br>\$2<br>\$2<br>\$2<br>\$2<br>\$2<br>\$2<br>\$2<br>\$2<br>\$2<br>\$2<br>\$2 | LANGUAGES  ASSEMBLER \$19 PASCAL \$69 PROPASCAL \$79 PROFORTRAN \$79  BRIDGE PLAYER II \$12 M WAR IN THE EAST \$39 PSION CHESS \$17 IIYPODRIVE \$12 TANKBUSTERS \$14 | QIUMP  QRAM                  | MEDIA MANAGER |
| ASSEMBLER WORKBENCH \$19 TAC-2 JOYSTICK + ADAPTOR — \$12                                                                                              |                                                                                                    |                                                                                                    | SPY BY ARK AN EXELENT EDITOR |               |

**EXPORT AND TRADE ENQUIRIES PLEASE CALL**